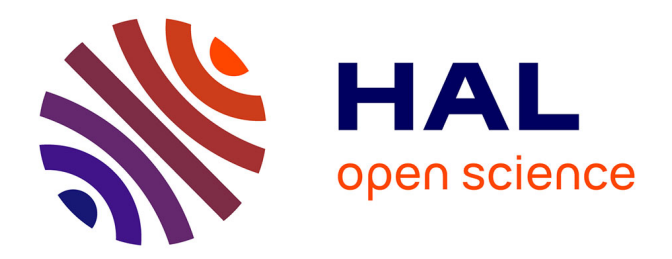

# **Optimisation et personnalisation des parcours d'apprentissage à l'aide des technologies numériques** Didier Roy

## **To cite this version:**

Didier Roy. Optimisation et personnalisation des parcours d'apprentissage à l'aide des technologies numériques. Education. Conservatoire national des arts et metiers - CNAM, 2015. Français. NNT :  $2015\mathrm{CNAM}$ 1017 . tel-01329193

# **HAL Id: tel-01329193 <https://theses.hal.science/tel-01329193>**

Submitted on 6 Jul 2017

**HAL** is a multi-disciplinary open access archive for the deposit and dissemination of scientific research documents, whether they are published or not. The documents may come from teaching and research institutions in France or abroad, or from public or private research centers.

L'archive ouverte pluridisciplinaire **HAL**, est destinée au dépôt et à la diffusion de documents scientifiques de niveau recherche, publiés ou non, émanant des établissements d'enseignement et de recherche français ou étrangers, des laboratoires publics ou privés.

#### CONSERVATOIRE NATIONAL DES le cnam ARTS ET MÉTIERS

École Doctorale Informatique, Télécommunication et Électronique (EDITE - Paris)

# THÈSE DE DOCTORAT

# présentée par : Didier ROY

## soutenue le : 30 septembre 2015

pour obtenir le grade de : Docteur du Conservatoire National des Arts et Métiers

Discipline / Spécialité : Informatique

# Optimisation des parcours d'apprentissage à l'aide des technologies numériques

## THÈSE dirigée par

M. RIGAUX Philippe PR, CNAM

## RAPPORTEURS

M. TIJUS Charles *PR. Université Paris 8* 

## EXAMINATEURS

M. CUBAUD Pierre-Henri PR, CNAM M. OUDEYER Pierre-Yves DR, Inria Bordeaux

M. VIÉVILLE Thierry DR, Inria Sophia Antipolis

# **Remerciements**

En premier lieu, je tiens à remercier infiniment Pierre-Yves Oudeyer pour tout ce qu'il m'a appris du métier de chercheur, pour m'avoir suivi dans cette démarche de VAE en tant que référent, pour l'excellence de ses conseils, sa hauteur de vue et sa bienveillance.

Je tiens également à remercier Manuel Lopes, pour toutes nos discussions où j'ai appris beaucoup sur la recherche, pour ce qu'il m'a donné à voir de la rigueur et de la capacité d'analyse d'un chercheur chevronné, et pour sa patience avec mon anglais parfois peu académique.

Un très grand merci à Catherine Gabin et à Philippe Rigaud, sans qui ma démarche de doctorat n'aurait pas été possible. Leur accompagnement et leurs compétences ont été déterminants. Je remercie également Jean-Claude Ruano-Borbalan qui m'a soutenu dans la démarche VAE et orienté vers Catherine Gabin et Philippe Rigaud.

Merci aussi à Pierre Cubaud, Charles Tijus et Thierry Viéville d'avoir accepté d'étudier mon travail et de participer au jury de soutenance.

Je remercie Nicolas Jahier pour m'avoir tellement facilité la vie, expliqué plusieurs fois les choses que je ne comprenais pas (que sa patience soit louée !), pour sa gentillesse et son humour.

Mille mercis à Séverine Valérius et Lola Kovacic, pour leur enthousiasme et leur vision toujours juste de la façon de présenter la recherche et la science.

Je remercie Dominique Salles pour ses précieux conseils et pour m'avoir éclairé sur les chemins administratifs pour lesquels je dois reconnaître avoir un sens de l'orientation très personnel.

Merci également à Benjamin Clément et Thomas Guitard pour nos nombreux échanges autour des projets Kidlearn et IniRobot.

J'ai la chance de cotoyer Pierrick Legrand, David Sherman, David Daney et Pascal Moussier, si précieux pour leurs conseils, leur soutien et leur amitié. Merci à eux.

Je tiens aussi à faire un petit tour par la Suisse pour remercier Francesco Mondada, Gordana Gerber, Stéphane Magnenat, Morgane Chevalier, Christophe Barraud, Michael Bonany, Fanny Riedo, Mariza Freire, et bien sûr notre grand ami commun Thymio. Si je parle du robot Thymio, je dois aussitôt parler de Poppy, la star de l'équipe Flowers, au risque sinon d'avoir de gros ennuis avec Pierre Rouanet, Matthieu lapeyre, Nicolas Rabault et Jonathan Grizou, que je remercie pour leur bonne humeur et nos discussions très sympathiques, avec une pensée émue pour leurs conseils sanitaires en période de canicule. Que dire de l'équipe Flowers sinon qu'elle évolue au fil du temps, certains partant, d'autres arrivant, avec comme constante de toujours accueillir des personnes de qualité, professionnellement et humainement. Amitiés à William, Sébastien, Baptiste, Yoan, Thibault, Fabien, Olivier, Clément, Joël, Alexandra, Paul, Brice, Thomas, Céline, Théo, Amandine, ...

Comme je ne suis plus tout jeune, il me faudrait beaucoup de place pour remercier toutes les personnes que j'ai cotoyées dans le cadre des travaux présentés ici et qui m'ont beaucoup apporté. Parmi celles-ci, je tiens à dire mon amitié à Anabela Da Costa Nogueira, Daniel Lebret, Jean-Eric Lucas, Emmanuel Mas, Raphaël Biojout, Yannick Jamont, Frédéric Riva, Frédéric Marie-Jeanne, Stéphane Berla, Marc Boullis. Et celles et ceux que j'ai rencontrés ces dernières années, Alexia Sonnois, Emmanuel Page, Emilie Beau, Romain Couairon, Georges Saliba, Lalina Coulange, Caroline Bulf, Yan Lhoste, Céline Grancher, Hervé Girardot. Amitiés à vous.

Merci à ma famille et à mes amis de supporter les nombreux "je n'ai pas le temps", "je ne serai pas là" et autres "on peut repousser ?".

Pour terminer, un merci tout particulier à ma femme Isabelle et à ma fille Caroline pour leur soutien et leur patience, et pour l'immense bonheur que j'ai de les avoir dans ma vie.

# Résumé

Depuis le « Plan Informatique Pour Tous » de 1985, les technologies numériques ne cessent d'occuper une place grandissante dans l'enseignement : manuels numériques, logiciels de géométrie dynamique, learning games, e-learning, blended learning, MOOC, classes inversées, robotique éducative, etc.

L'ambition de nos travaux est de montrer que certaines de ces technologies peuvent contribuer à améliorer les apprentissages, en dynamisant les contenus, en accentuant la motivation des étudiants, en proposant des dispositifs adaptés à la formation à distance, en personnalisant les parcours pédagogiques. Les enjeux autour de ces questions sont importants. La nécessité de motiver les étudiants et de personnaliser les apprentissages apparaît de plus en plus clairement. Ce sont des atouts majeurs pour lutter contre le décrochage scolaire et pour l'égalité des chances.

Objectifs de nos travaux antérieurs à 2011 : — Ludifier et animer des contenus afin de les rendre plus motivants et plus explicites. — Visualiser des concepts en manipulant des objets numériques. — Virtualiser des objets d'apprentissage pour s'affranchir de contraintes matérielles afin de faire travailler des méthodes, de dépasser des difficultés de manipulation et des situations de handicap. — Fournir des outils d'interactivité, de visualisation, de calcul formel et de géométrie pour des environnements informatiques d'apprentissage (plateformes d'enseignement à distance, logiciels). — Fournir des outils de monitoring des activités des utilisateurs afin de suivre au mieux leur progression, afin de pouvoir les suivre au plus près dans leurs cheminements, de leur fournir des retours adaptés et des parcours personnalisés, de les rendre plus autonomes. — Expérimenter des objets à la fois numériques et tangibles tels que les robots pour évaluer leur impact dans les apprentissages. — Repenser les manuels scolaires en les accompagnant de dispositifs numériques. Ces travaux ont trouvé un prolongement ciblé, fortement ancré recherche, dans des travaux plus récents.

Objectifs de nos travaux postérieurs à 2011 : — Optimiser et personnaliser en profondeur les apprentissages en faisant appel à l'intelligence artificielle et à des algorithmes de machine learning. — Introduire des objets tangibles, tels que les robots, que les élèves peuvent manipuler, voire programmer, pour éclairer différemment les apprentissages et proposer une approche concrète pour construire de nouveaux concepts.

**Mots clés** : optimisation, personnalisation, parcours d'apprentissage, technologies numériques, éducation, robotique

# **Abstract**

Since the "Plan Informatique Pour Tous" in 1985, digital technologies occupy an increasingly importance in education : digital textbooks, dynamic geometry software, learning games, e-learning, blended learning, MOOC, flipped classrooms, educational robotics, etc.

The aim of our work is to show that some of these technologies can contribute to improve learning, boosting learning contents, emphasizing student motivation by proposing devices suitable for distance learning and personalizing learning paths. The stakes of these issues are important. The need to motivate students and personalize learning is more and more crucial. These are major assets to reduce dropout and promote equal opportunities.

Objectives of our work before 2011 : - Gamify contents to make them more motivating. - Visualize concepts by using digital objects. - Virtualize learning objects in order to reduce physical constraints to work methods, to overcome handling difficulties and disability situations. - Provide tools for interactivity, visualization, computer algebra and geometry for computer environments learning (distance learning platforms, software). - Provide tools for monitoring user activity in order to better track their progress, to follow them with precision, to making them more autonomous. - Experiment with objects both digital and tangible such as robots, to assess their impact in learning. - Build new textbooks by accompanying them with digital devices. This work was continued in recent and more research-driven work.

Objectives of our work from 2011 : - Optimize and personalize learning by using artificial intelligence and machine learning algorithms. - Use tangible objects such as robots, that students can manipulate and program, to approach learning differently to provide concrete environment to build new concepts.

**Key words** : optimization, personalization, learning paths, digital technologies, robotics

# **Table des matières**

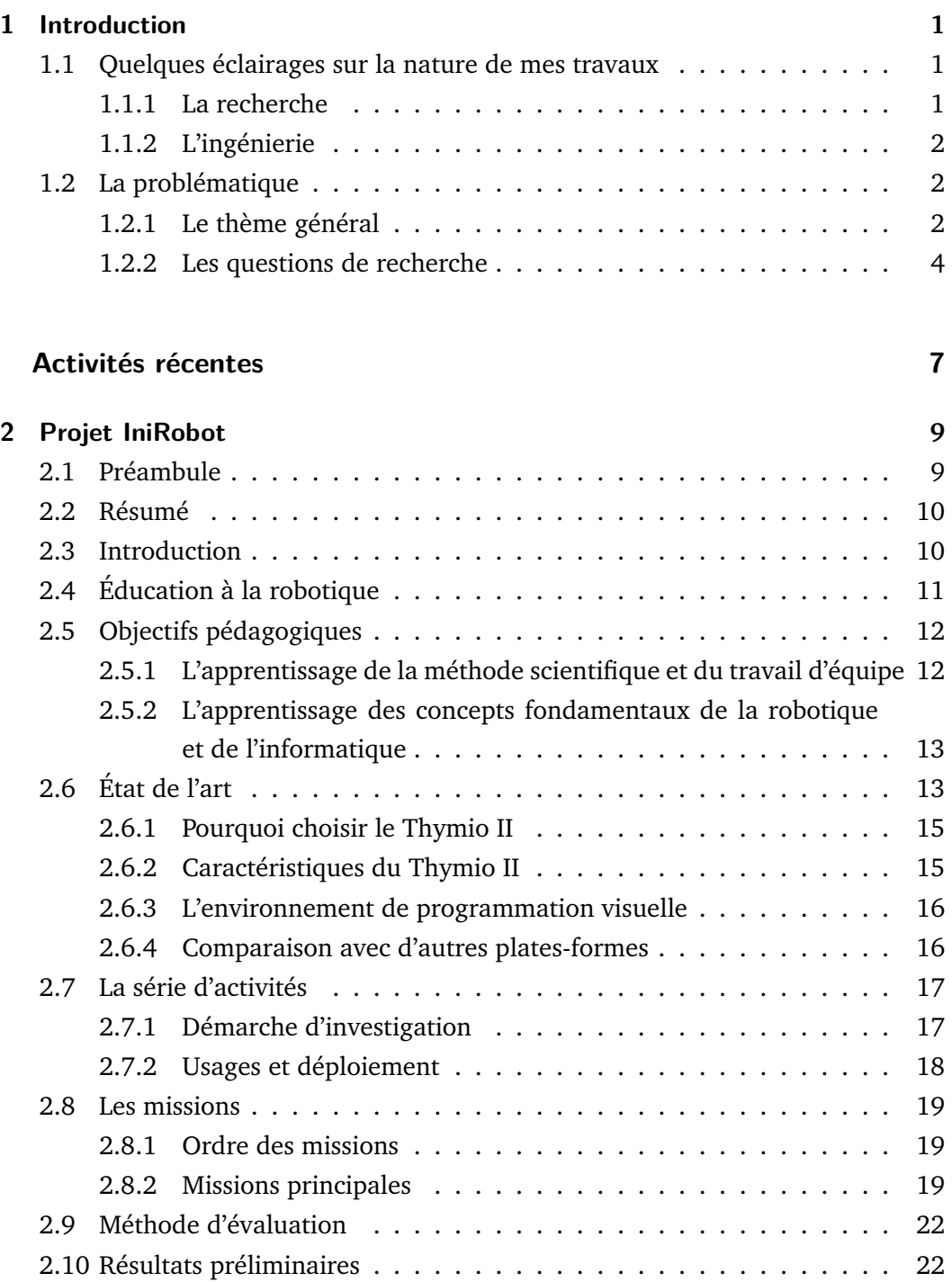

2.11 Limitations de l'étude . . . . . . . . . . . . . . . . . . . . . . . . . . . 22

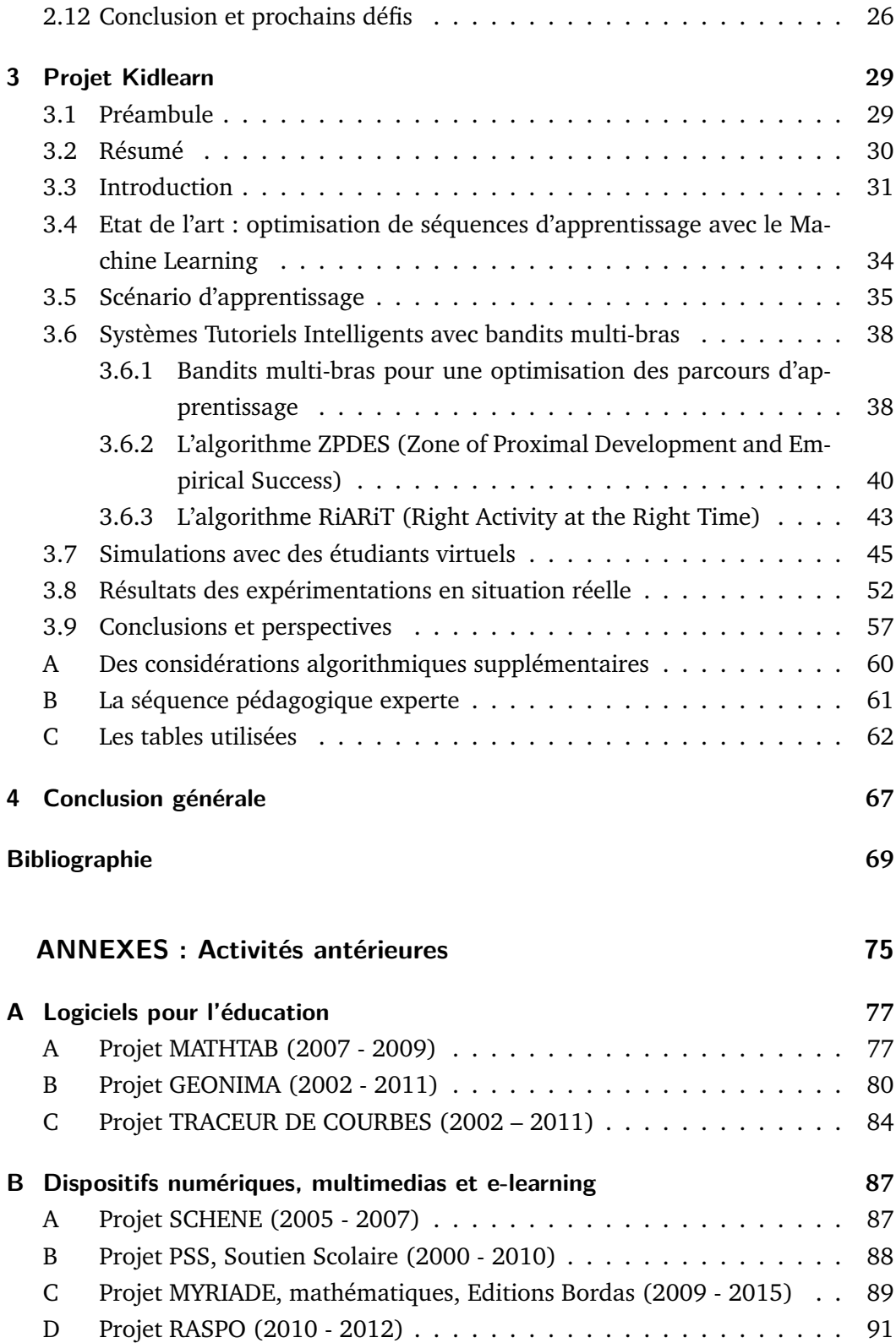

# Introduction 1

*"Apprendre, c'est prendre conscience et non suivre une voie toute tracée la meilleure fût elle.*

— **Jean Piaget**

Avant de présenter la problématique générale chapeautant mes travaux, voici quelques éléments sur la recherche et l'ingénierie.

# 1.1 Quelques éclairages sur la nature de mes travaux

# 1.1.1 La recherche

Les travaux de recherche et développement ont été définis par l'Organisation de Coopération et de Développement économiques (OCDE) (DE FRASCATI, 2002). L'OCDE distingue trois catégories : la **recherche fondamentale**, qui vise à produire des connaissances nouvelles, la **recherche appliquée**, qui vise à trouver des applications possibles aux résultats d'une recherche fondamentale, le **développement expérimental**, qui vise à parvenir au produit en utilisant des prototypes afin de tester différentes hypothèses techniques.

On distingue aussi, plus simplement, la **recherche académique**, qui vise à produire de la connaissance, et esquisser les premières possibilités d'application de travaux de recherche. Ce sont ces types de travaux de recherche qui font l'objet de publications. La **recherche industrielle** utilise des résultats de recherche académique et des savoir-faire communs en vue d'une application immédiate à la conception d'un nouveau produit ou à l'amélioration significative d'une technologie industrielle.

Le travail de recherche est un processus qui commence là où s'arrête le savoir-faire commun et les techniques classiques, et s'appuie sur les états de l'art et les bibliographies. L'évolution des connaissances déplace donc régulièrement le curseur entre savoir-faire commun et recherche. La fonction d'un chercheur est de contribuer de manière originale à la production de connaissances scientifiques.

Le référentiel utilisé pour caractériser le métier de chercheur est celui servant aux recevabilités CNAM : **Référentiel du chercheur CNRS** (http ://minilien.fr/a0ptoo)

# 1.1.2 L'ingénierie

A la différence de la recherche, l'ingénierie ne construit pas de nouvelles connaissances. La notion d'ingénierie dépend de l'état de l'art de la problématique de recherche. Il y a ingénierie si sont utilisées directement des solutions existantes, des techniques accessibles et documentées. Cependant, particulièrement lors d'un développement expérimental, les frontières entre recherche et ingénierie classique peuvent être difficiles à distinguer.

La première partie de ce mémoire rend compte de projets de recherche académique. La deuxième partie évoque principalement des projets de recherche industrielle.

# 1.2 La problématique

# 1.2.1 Le thème général

**L'utilisation des technologies numériques pour améliorer les apprentissages, en particulier pour personnaliser les parcours.**

Ces travaux s'inscrivent dans la thématique des EIAH (Environnements Informatiques pour les Apprentissages Humains)(TCHOUNIKINE, 2003).

En effet, depuis le « Plan Informatique Pour Tous » de 1985, les technologies numériques ne cessent d'occuper une place grandissante dans l'enseignement : manuels numériques, logiciels de géométrie dynamique, learning games, e-learning, blended learning, MOOC, classes inversées, robotique éducative, etc.

L'ambition de mes travaux est de montrer que certaines de ces technologies peuvent contribuer à améliorer les apprentissages, en dynamisant les contenus, en accentuant la motivation des étudiants, en proposant des dispositifs adaptés à la formation à distance, en personnalisant les parcours pédagogiques. Les **enjeux** autour de ces questions sont importants :

- La nécessité de motiver les étudiants et de personnaliser les apprentissages apparaît de plus en plus clairement. C'est un atout majeur pour lutter contre le décrochage scolaire et pour l'égalité des chances.
- Face à l'accroissement des besoins en formation, la possibilité de se former à distance est un atout déterminant.
- L'utilisation d'outils numériques est un moyen de sensibiliser à leurs usages.

Afin d'illustrer les intentions des différents travaux en lien avec le thème choisi, voici quelques sous-thèmes que l'on peut dégager :

#### *Pour les travaux antérieurs*

- Ludifier et animer des contenus afin de les rendre plus motivants et plus explicites.
- Visualiser des concepts en manipulant des objets numériques.
- Virtualiser des objets d'apprentissage pour s'affranchir de contraintes matérielles afin de faire travailler des méthodes, de dépasser des difficultés de manipulation et des situations de handicap.
- Fournir des outils d'interactivité, de visualisation, de calcul formel et de géométrie pour des environnements informatiques d'apprentissage (plateformes d'enseignement à distance, logiciels).
- Fournir des outils de monitoring des activités des utilisateurs afin de suivre au mieux leur progression, afin de pouvoir les suivre au plus près dans leurs cheminements, de leur fournir des retours adaptés et des parcours personnalisés, de les rendre plus autonomes.
- Expérimenter des objets à la fois numériques et tangibles tels que les robots pour évaluer leur impact dans les apprentissages.
- Repenser les manuels scolaires en les accompagnant de dispositifs numériques.

Ces travaux ont trouvé un prolongement ciblé, fortement ancré recherche, dans des travaux plus récents.

## *Pour les travaux récents*

- Optimiser et personnaliser en profondeur les apprentissages en faisant appel à l'intelligence artificielle et à des algorithmes de machine learning.
- Introduire des objets tangibles, tels que les robots, que les élèves peuvent manipuler, voire programmer, pour éclairer différemment les apprentissages et proposer une approche concrète pour construire de nouveaux concepts.
- Amorcer la prise en compte dans les systèmes tutoriels de facteurs émotionnels et cognitifs personnels pour personnaliser davantage encore, axe de recherche que les sciences cognitives et les technologies récentes rendent prometteur.

Selon les projets, les travaux présentés ici sont appliqués pour leur majeure partie à l'apprentissage de notions mathématiques du primaire et du secondaire, telles que : nombres, opérations, géométrie plane, géométrie dans l'espace, statistiques, fonctions, algèbre, etc. Ils sont cependant le plus souvent applicables aux autres disciplines, particulièrement les projets Kidlearn, PSS, Schene et Raspo.

Le projet IniRobot concerne prioritairement l'initiation à l'informatique et à la robotique, mais est également utilisable pour l'acquisition de notions d'autres disciplines telles que la langue écrite et parlée, les mathématiques, les sciences expérimentales, les arts, ...

## 1.2.2 Les questions de recherche

Deux problèmes de recherche ont été posés :

- Utiliser les technologies numériques pour automatiser la personnalisation des apprentissages.
- Utiliser les technologies numériques pour visualiser et faire expérimenter.

Voyons à quelles questions de recherche les travaux auxquels j'ai participé ont cherché à apporter des éléments de réponse. Ces questions de recherche sont ventilées selon les deux problèmes de recherche décrits plus hauts.

Pour chacune de ces questions, je précise les contributions que j'ai été amené à fournir à travers les différents projets auxquels j'ai participé. Une même contribution peut avoir été nourrie par différents projets de recherche.

Ces questions de recherche sont également évoquées plus loin dans le document, dans la description de chaque projet.

#### **Utiliser les technologies numériques pour automatiser la personnalisation des apprentissages.**

1) **Questions de recherche :** Comment personnaliser les parcours d'apprentissage dans les systèmes tutoriels intelligents ?

#### **Mes contributions :**

- Etat de l'art des STI (Systèmes tutoriels intelligents) proposant des rétroactions fines aux utilisateurs.
- Etat de l'art des méthodes de personnalisation dans les STI.
- Etat de l'art des modèles théoriques utilisés par les systèmes tutoriels intelligents.
- Participation au développement d'algorithmes d'optimisation, en particulier d'algorithmes de bandit (machine learning).
- Recherche en didactique des mathématiques sur les notions des programmes de primaire et de secondaire. Etude des procédures mathématiques et des répertoires d'erreurs des élèves.
- Prototypage d'activités d'apprentissage et d'évaluations.
- Elaboration d'activités interactives avec retours spécifiques sur erreurs et chemins de remédiation associés.
- Organisation d'expérimentations dans des écoles primaires, et analyse des résultats.

2) **Question de recherche :** Est-il possible d'utiliser un robot humanoïde pour fournir une remédiation personnalisée à des enfants de CE2 en difficulté en mathématiques ?

## **Mes contributions :**

- Etat de l'art de la remédiation en mathématiques sur la construction des nombres entiers et des nombres décimaux, sur l'addition et la soustraction des nombres entiers et des nombres décimaux.
- Modélisation de procédures mathématiques et de répertoires d'erreurs des élèves.
- Élaboration de séquences didactiques de mathématiques.
- Développement de séquences informatiques dans un robot NAO (Choregraphe,Python).
- Montage d'expérimentations avec un robot NAO et analyse des résultats.

## **Utiliser les technologies numériques pour visualiser et faire expérimenter** :

3) **Question de recherche :** Quels logiciels utiliser pour permettre aux élèves du primaire et du secondaire d'expérimenter en mathématiques ?

## **Mes contributions :**

- Etat de l'art des tableurs-grapheurs offrant des possibilités de calcul formel.
- Etat de l'art des tableurs-grapheurs pour expérimenter les mathématiques.
- Etat de l'art des logiciels libres de calcul formel.
- Etat de l'art des logiciels de géométrie dynamique.
- Etat de l'art des logiciels de géométrie virtuelle.
- Etat de l'art des logiciels d'étude de fonctions.
- Etat de l'art des logiciels de représentation graphique de fonctions.
- Elaboration du cahier des charges d'un tableur-grapheur intégrant du calcul formel et permettant une saisie et un affichage graphiques d'expressions mathématiques.
- Définition d'algorithmes de traitement et de calcul formel.
- Développement d'un logiciel de géométrie "paper-like"(18 000 lignes de programme, Flash et JavaScript), avec des instruments de géométrie virtuels faciles à utiliser et la possibilité de revoir les constructions effectuées.
- Développement d'un logiciel de Courbes de fonctions (Flash et JavaScript).
- Organisation de tests de logiciels et analyse des résultats.
- 4) **Question de recherche :** Des animations multimedias interactives peuventelles apporter une aide significative à l'acquisition de concepts mathématiques ?

#### **Mes contributions :**

- Etat de l'art des notions-clé de mathématiques du secondaire nécessitant le déploiement d'animations spécifiques.
- Etat de l'art des interactivités utilisées dans les animations multimedias.
- Réalisation des séquences d'animation FLASH, programmation des interactivités (JavaScript).
- 5) **Question de recherche :** La robotique peut-elle offrir un environnement d'expérimentation utile à l'enseignement ?

#### **Mes contributions :**

- Etat de l'art sur les usages de robots en classe.
- Prototypage d'activités robotiques.
- Montage d'expérimentations d'activités robotiques en classe ou sur le temps périscolaire.
- Analyse des retours d'expérience.
- Montage d'un colloque scientifique "Robotique pour l'éducation" avec l'EPFL comme invité. Deux jours durant lesquels des chercheurs et des enseignants ont présenté leurs travaux et échangé.
- Animation d'un groupe de recherche d'une trentaine d'enseignants et de chercheurs autour de la médiation de la robotique et de l'informatique.
- Montage d'un évènement grand public "Semaine de la robotique : Des robots près de chez nous".
- Diverses collaborations : Médiation nationale Inria, Fondation La Main à la Pâte (expertise, formation), INSHEA Paris (programme Handisciences), EPFL Lausanne (formation d'enseignants suisses, recherche autour du robot Thymio, article scientifique commun).

# Activités récentes

Projets IniRobot et Kidlearn

# Projet IniRobot

*"Celui qui trouve sans chercher est celui qui a longtemps cherché sans trouver.*

— **Gaston bachelard**

# 2.1 Préambule

Le travail présenté ci-après est un travail collaboratif, qui a fait l'objet d'une publication (dont du texte est réutilisé dans la présentation) :

— **IniRobot : a pedagogical kit to initiate children to concepts of robotics and computer science**

Didier Roy, Gordana Gerber, Stéphane Magnenat, Fanny Riedo, Morgane Chevalier, Pierre-Yves Oudeyer, Francesco Mondada (2015). RIE 2015, Yverdon-Les-Bains, Switzerland.

L'introduction d'objets tangibles tels que les robots que les élèves peuvent manipuler et programmer permet d'envisager une stratégie d'apprentissage performante et novatrice, particulièrement des sciences du numérique, et la mise en place d'outils informatiques et robotiques pour améliorer les apprentissages disciplinaires des enseignements primaire, secondaire et supérieur. Mes contributions au projet IniRobot :

- Etat de l'art, prototypage d'activités, montage d'expérimentations, analyse des retours d'expérience, collaborations.
- Montage d'un colloque scientifique "Robotique pour l'éducation" avec l'EPFL comme invité. Deux jours durant lesquels des chercheurs et des enseignants ont présenté leurs travaux et échangé.
- Direction du projet.
- Encadrement d'ingénieurs stagiaires.
- Animation d'un groupe de travail d'une trentaine d'enseignants et de chercheurs autour de la médiation de la robotique et de l'informatique.
- Écriture d'articles scientifiques.
- Participation à des démonstrations, expositions, ateliers, conférences.
- Montage d'un évènement grand public "Semaine de la robotique : Des robots près de chez nous".
- Gestion des sites « Dessine-moi un robot », dm1r.fr, dm1r.inria.fr, inirobot.fr.
- Diverses collaborations : Médiation nationale Inria, Fondation La Main à la Pâte (expertise, formation), INSHEA Paris (programme Handisciences), EPFL Lausanne (formation d'enseignants suisses, recherche autour du robot Thymio, article scientifique commun).

*Thématique de recherche :* **Utiliser les technologies numériques pour faire expérimenter.**

*Question de recherche :* **La robotique peut-elle offrir un environnement d'expérimentation utile à l'enseignement ?**

*Hypothèse de recherche :* **La robotique propose un environnement privilégié pour expérimenter, en particulier les sciences du numérique.**

**Limitations de la dimension recherche** : ce travail mérite d'être approfondi - c'est un travail préliminaire, ce prolongement est prévu - notamment en élargissant et en approfondissant l'état de l'art et en élaborant une expérimentation plus complète.

# 2.2 Résumé

**IniRobot : un kit pédagogique pour initier les enfants aux concepts de la robotique et de l'informatique (http ://www.inirobot.fr)**

Nous présentons le kit pédagogique IniRobot, conçu pour l'initiation à la robotique et à l'informatique et déployé dans des classes primaires françaises et suisses. Il fournit un micro-monde d'apprentissage où les enfants construisent leurs connaissances à travers des activités d'investigation menées en équipes. Il est basé sur l'utilisation de la plateforme robotique Thymio II. L'article présente les objectifs pédagogiques détaillés et une première analyse de résultats montrant que les enfants acquièrent effectivement plusieurs concepts robotiques.

# 2.3 Introduction

Un enjeu sociétal majeur est d'accompagner les plus jeunes dans leur compréhension du monde numérique et de les rendre acteurs de ce monde. Pour atteindre cet objectif, il est important de créer des dispositifs pédagogiques motivants, coopératifs et ludiques. La médiation de la robotique pour faire acquérir les compétences

de programmation informatique a un potentiel intéressant, étant à la fois stimulante et riche de concepts importants, à la jonction entre le monde numérique et le monde physique (PAPERT, 1980). Dans ce contexte, nous présentons ici le kit d'activités pédagogiques IniRobot, qui a été conçu pour l'initiation à la robotique et à l'informatique, et a été déployé dans des écoles françaises et suisses. Il fournit un micro-monde d'apprentissage et repose sur une pédagogique active d'investigation, où les enfants construisent leurs savoirs en menant des enquêtes et des expérimentations en équipe. Il est basé sur la plateforme robotique open source Thymio II et ses logiciels associés, développé par l'Ecole Polytechnique Fédérale de Lausanne (EPFL), l'Ecole Cantonale d'Art de Lausanne (ECAL) et l'Institut fédéral Suisse de de Technologie de Zurich (ETHZ). Le contenu pédagogique IniRobot est disponible publiquement à travers une licence Creative Commons.

Dans un premier temps, nous présentons le cadre pédagogique et les objectifs du kit, puis nous proposons un bref état de l'art, ensuite nous décrivons la plateforme robotique Thymio en justifiant pourquoi elle a été choisie pour ce dispositif. Dans un deuxième temps, nous présentons les activités pédagogiques, les utilisateurs concernés et les contextes d'utilisation. Nous terminons par une présentation d'une première évaluation du kit à partir d'une expérimentation.

# 2.4 Éducation à la robotique

On peut se demander si l'on parle de *robotique pour l'éducation* ou d'*éducation à la robotique*. La question suscite en effet un débat dans le monde de l'éducation. Ci-après, nous prenons en compte les tenants et les aboutissants pour déterminer notre propre position. Les expressions *robotique pour l'éducation* ou *éducation à la robotique* existent depuis plusieurs décennies (MAYER, 1988 ; MUBIN et al., 2013). Ces expressions font référence à des outils particulièrement intéressants pour les situations d'apprentissage, des robots tels que Bee Bot, NXT, Thymio II. Ces robots programmables sont utilisés par les enseignants en classe. Les pratiques qui les portent sont aussi variées que les connaissances des enseignants sur la robotique. Certains utilisent des robots pour discuter de la robotique en elle-même, tandis que d'autres les utilisent comme médiateurs de compétences et de connaissances non directement liées à la robotique (collaboration, communication, dessin, lecture d'une carte, déplacement, ...). Dans ce travail, nous présentons un outil pour l'*éducation à la robotique et à l'informatique*. Cette approche est en phase avec des compétences telles que la compétence 5 au Québec, "Construire sa compréhension du monde", ou Compétence 2 en France pour la culture scientifique et technologique (découverte du monde dans les cycles 1 et 2), ou les compétences scientifiques décrites dans le programme pour la Suisse de langue française tels que la modélisation et la compréhension des phénomènes naturels et techniques. Eduquer à la robotique implique également le développement des capacités dites transversales (collaboration, communication, ...). Nous nous référons à des normes prescriptives qui prônent aujourd'hui une approche axée sur les compétences. Une telle approche contribue à l'éducation scientifique et technique dans les écoles en ce qu'elle met en évidence un « savoir » plus qu'une « connaissance » (AUDIGIER et TUTIAUX-GUILLON, 2008). Toutefois, si ces compétences reposent sur des connaissances précises à mettre en action, il est clair que la connaissance scientifique est aussi concernée. Cela soulève la question de savoir quelles connaissances doivent être construites. Nous pensons qu'il est nécessaire d'expliquer cette connaissance et de la mettre en évidence à l'intérieur des disciplines. C'est pourquoi une partie du processus de diffusion est basée sur l'éducation continue des enseignants. Notre approche consiste à former les jeunes à comprendre les processus techniques - pour ne pas fantasmer sur des promesses technologiques - et à développer la pensée créative et la stratégie de résolution de problèmes. L'objectif général est de permettre aux écoles d'intégrer de nouvelles connaissances fournies par les développements technologiques dans le but de permettre à chacun de penser le monde, en particulier la robotique en ce qui nous concerne, d'une manière critique et scientifique, pas dans une vision magique des choses.

# 2.5 Objectifs pédagogiques

IniRobot vise deux séries d'objectifs pédagogiques.

# 2.5.1 L'apprentissage de la méthode scientifique et du travail d'équipe

La première série se rapporte à apprendre à apprendre grâce à une méthode de travail et de réflexion basée sur l'enquête. Ici, le robot est utilisé comme un outil pour favoriser :

- La compréhension et la pratique des méthodes scientifiques d'investigation : la formulation des questions et des hypothèses, la conception et la mise en œuvre d'expériences pour les valider ou les invalider ;
- Le développement de compétences pour le travail d'équipe : la répartition du travail, le débat et l'argumentation, la révision de ses propres hypothèses ;

# 2.5.2 L'apprentissage des concepts fondamentaux de la robotique et de l'informatique

Le kit IniRobot vise l'acquisition et l'utilisation pratique d'un certain nombre de concepts fondamentaux de la robotique et de l'informatique. Les principaux concepts ciblés, exprimés en compétences, sont les suivants :

- Savoir que les robots sont composés de capteurs, d'actionneurs et d'un ordinateur.
- Connaître et savoir utiliser les mots "capteurs", "ordinateur", "actionneur", "électronique", "informatique", "mécanique", "instruction", "algorithme", "langage de programmation".
- Savoir comment donner des instructions à un robot, et comprendre qu'une série d'instructions constitue un algorithme.
- Savoir qu'il existe plusieurs formes de langages de programmation.
- Savoir utiliser les concepts fondamentaux de la programmation basée sur les événements, et comment utiliser les règles du type « Si ... Alors ...".
- Savoir que le comportement d'un robot dépend de l'interaction entre le programme, le corps du robot et l'environnement physique.
- Connaître les analogies et les différences entre les robots et les animaux vivants (capteurs-sens, actionneurs-muscles, ordinateur-système nerveux).

# 2.6 État de l'art

Il y a un grand nombre d'activités éducatives basées sur des robots dans la littérature pédagogique. La plupart d'entre elles se concentrent sur des objectifs pédagogiques qui sont liés à la robotique, comme la programmation ou la construction d'un robot (MITNIK et al., 2008). L'examen détaillé fait par Benitti (BENITTI, 2012) montre que dans les écoles, 80% des activités "explorent des sujets liés aux domaines de la physique et des mathématiques". Il est également souligné que les curricula robotiques visent à la fois des sujets spécifiques tels que les lois de Newton, ou des fractions ou des ratios, et des compétences transversales telles que la résolution de problèmes et la démarche scientifique. Pour l'âge cible concerné par le dispositif IniRobot, axé sur les enfants de 6 à 12 ans, le nombre d'études quantitatives de l'impact des robots éducatifs est extrêmement faible. La plupart des études ne mentionnent que des observations qualitatives. Leonard (LEONARD, 2005) évoque la capacité des enfants de maternelle à utiliser le système Lego® Mindstorms®, décrivant le type d'activités menées et la différence d'attitude des garçons et des filles envers cette plateforme basé sur la « brique ». (Jeschke et al.,JESCHKE et al., 2008) rapportent des retours sur des ateliers LEGO® MINDSTORMS® pour des enfants de 6 à 12 ans, où 94%

des participants ont apprécié l'activité. L'objectif de ces ateliers était d'initier les enfants à la science et la technologie et était fondée sur l'initiative Roberta (BÖRDING, 2006). (Barker et al. BARKER et ANSORGE, 2007) ont étudié l'utilisation de robots Lego avec des élèves de 9 à 11 ans dans un contexte pédagogique clair et avec une analyse quantitative de l'impact. Ils montrent l'amélioration quantitative des scores (rapport pré-tests post-tests) dans l'acquisition de concepts liés à la programmation, aux mathématiques appliqués, à la robotique, à l'ingénierie. D'autres études portent sur l'utilisation de robots éducatifs avec des groupes cibles spécifiques tels que les enfants autistes (OWENS et al., 2008).

Une grande majorité des expérimentations ont été menées avec le système LEGO® MINDSTORMS®. Dans sa revue détaillée (BENITTI, 2012), Bennetti montre que 90% des études ont été réalisées avec ce produit. Cela illustre combien il est important d'avoir un système disponible dans le commerce pour permettre des études dans les classes. En effet, les expériences ont besoin de nombreux robots très robustes qui peuvent être manipulés par des enfants. Par conséquent, les prototypes sont souvent difficiles à déployer dans les études visant à recueillir des données quantitatives représentatives. Les robots BeeBot et Lego® WeDo® sont deux autres robots significativement répandus et ciblant les enfants de 6 à 12 ans. Le BeeBot (JANKA, 2008) est un petit robot mobile à entraînement différentiel représentant une abeille. Ses mouvements peuvent être programmés avec 7 boutons disposés sur son dos, permettant à l'enfant de définir des déplacements sur un damier. L'usage de tapis spécifiques permet de les utiliser dans un large éventail de disciplines. Le Lego® WeDo® (MAYEROVÁ, 2012), sur la base des briques Lego qu'utilise également le robot Mindstorms®, est une solution moins coûteuse que celui-ci, qui permet de connecter un capteur et un actionneur et est directement contrôlé par l'ordinateur via une interface de programmation graphique. Récemment, le robot open-source Thymio II (RIEDO, CHEVALIER et al., 2013) est apparu dans le commerce et est aujourd'hui déployé dans les écoles et différentes structures d'éducation informelle (MAGNENAT, RIEDO et al., 2012 ; RIEDO, RÉTORNAZ et al., 2012). Il a une taille similaire à la BeeBot et un prix proche de celui du système WeDo. Il a plus de 10 capteurs et est hautement interactif à travers un ensemble de 39 LEDs placées autour de son corps.

En ce qui concerne le coût des systèmes disponibles, le LEGO® MINDSTORMS® est une référence mais il est coûteux, ce qui limite sa diffusion dans les écoles. Le moins cher, WeDo est abordable, mais a très peu de capteurs, comme le BeeBot. Le Thymio offre des possibilités de programmation que le WeDo possède également mais il offre en plus un large éventail de capteurs et d'actionneurs qui sont disponibles sans qu'il soit nécessaire de construire ou d'ajouter quoi que ce soit.

## 2.6.1 Pourquoi choisir le Thymio II

Il y a eu plusieurs facteurs nous poussant à choisir Thymio pour le kit pédagogique IniRobot. Thymio est à un prix abordable, permettant ainsi aux écoles de s'équiper et aux familles d'en acheter éventuellement. Le robot est open source matériel et logiciel, permettant ainsi la compréhension et l'évolution des logiciels et du matériel. Thymio dispose d'un grand nombre de capteurs et d'une interface utilisateur riche et ergonomique. Il peut être utilisé directement dès sa sortie de la boîte, il n'y a rien à construire. Enfin, la programmation du robot se fait soit par une interface de programmation visuelle, soit par une interface de programmation textuelle.

## 2.6.2 Caractéristiques du Thymio II

Le Thymio II est un petit robot  $(11 \times 11 \times 5 \text{ cm})$ , autonome, mobile et robuste. Il est entraîné par deux roues lui permettant de se déplacer comme un véhicule à chenilles (entraînement différentiel). Le robot dispose de cinq capteurs de proximité à l'avant et deux à l'arrière, et de deux capteurs dessous qui mesurent la réflectivité du sol et donc sa couleur. Il y a cinq boutons capacitifs sur le dessus, un accéléromètre à trois axes, un microphone, un capteur infrarouge pour une télécommande et un thermomètre. En sortie, en plus des deux moteurs, 39 LED sur l'ensemble du corps permettent un affichage localisé d'informations, pour l'activité des capteurs par exemple. Cet affichage distribué de l'état interne du robot rend la visualisation extrêmement intuitive. Enfin, le robot fournit avec un synthétiseur de sons. La figure 2.1 représente le robot.

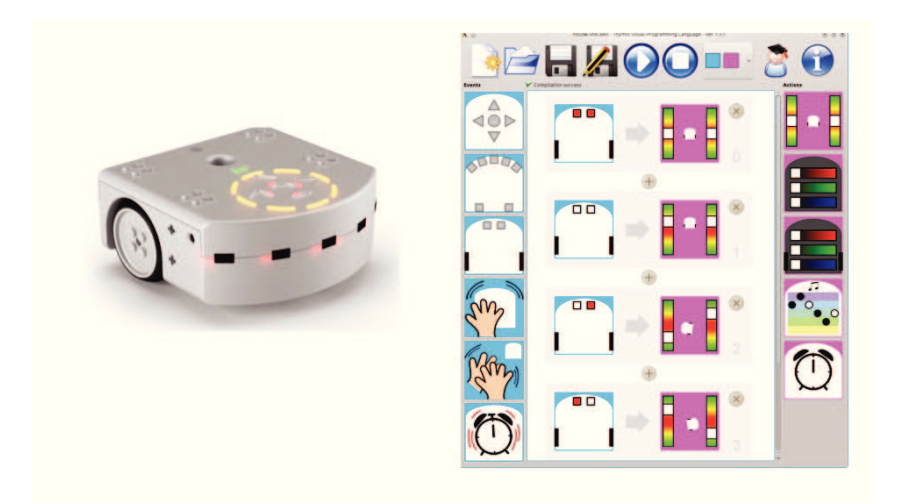

**Figure 2.1.:** Le robot de Thymio II (à gauche) et une capture d'écran de l'environnement de programmation graphique VPL (à droite).

## 2.6.3 L'environnement de programmation visuelle

Alors que le Thymio est livré avec six comportements préprogrammés, sa caractéristique principale est d'être programmable. Il repose sur le socle de programmation Aseba robot (MAGNENAT, RÉTORNAZ et al., 2011 ; ASEBA, p.d.). Aseba propose deux environnements de programmation : une interface de développement classique nommée studio, textuelle et interactive, et une interface de programmation visuelle appelée VPL, spécifique à Thymio. Le langage de programmation Aseba est basé sur l'utilisation de *onevent*, qui est utilisé pour créer des gestionnaires d'événements pour les capteurs. Les programmes Aseba sont téléchargés dans le robot par le biais d'un câble USB, qui recharge également la batterie interne. Une fois que le programme est chargé, le robot peut fonctionner de façon autonome. Un programme peut également être stocké dans la mémoire flash.

Le kit IniRobot utilise l'environnement VPL. VPL est un environnement de programmation visuelle conçu pour être accessible aux jeunes enfants (SHIN et al., 2014). L'environnement est minimaliste et les icônes de bloc sont de grande taille. La figure 2.1 montre l'environnement VPL ainsi qu'un programme pour suivre une ligne noire sur une surface blanche. Sur la gauche, il y a une colonne de blocs d'événements et sur la droite une colonne de blocs d'actions. Glisser et déposer un bloc événement et un bloc action dans la zone centrale crée une paire événement-action, une instruction de type « SI. . . ALORS . . . ». Les blocs d'événement et d'action sont paramétrables, permettant à l'utilisateur de créer de nombreux programmes avec un petit nombre de blocs. Les programmes VPL sont automatiquement compilés en programmes Aseba. Des recherches antérieures ont montré que VPL est efficace pour enseigner un concept fondamental de l'informatique tel que celui de la gestion d'événements (MAGNENAT, SHIN et al., 2014).

## 2.6.4 Comparaison avec d'autres plates-formes

Par rapport au LEGO® MINDSTORMS®, Thymio est deux à trois fois moins cher, a un plus grand nombre de capteurs, n'a pas besoin d'assemblage pour être utilisé, a un look moins technique, est complètement open source et a une interface de programmation plus accessible. En revanche, il permet moins de possibilités dans la construction et dispose d'un ensemble fixe de capteurs. Par rapport au BeeBot, Thymio coûte à peu près le double, mais dispose d'un ensemble beaucoup plus vaste de possibilités dans les comportements et dans la programmation. Par rapport à la plate-forme Edison, le coût de Thymio est trois fois plus élevé, mais Thymio dispose également de trois fois plus de capteurs, dispose d'une batterie rechargeable, d'un meilleur contrôle de la mobilité et d'un bien meilleur environnement de programmation avec aide au débogage, visualisation des variables et interfaçage avec d'autres systèmes, tous ces dispositifs n'étant pas disponibles sur Edison.

Parmi les autres plateformes existantes, citons le robot à pattes open source Metabot qui s'appuie sur des composants standards (moteurs, électronique, batterie. . . ) et sur des pièces imprimables en 3D, programmable avec un environnement graphique. Le Scribbler 2, lui, est un robot pouvant dessiner et éviter les obstacles, programmable en propBasic ou en langage C. Il y a aussi le Meccanoid, composé de pièces Meccano traditionnelles, ou l'ozobot qui est plus proche de l'objet connecté et se programme avec des lignes de couleurs que son logiciel interne détecte. Le robot primo est lui un exemple d'objet tangible pour apprendre l'informatique à partir d'une boite de blocs en bois de formes et de couleurs différentes. Le robot Moway-Duino est un autre outil robotique éducatif, basé sur le processeur de l'arduino.

Par rapport à toutes ces plates-formes, Thymio dispose d'un environnement de programmation unique permettant de passer en douceur de la programmation visuelle à la programmation textuelle.

# 2.7 La série d'activités

IniRobot repose sur une séquence d'activités visant à introduire progressivement les concepts et les compétences visées. Ces activités sont organisées autour de missions qui doivent être réalisées avec le robot Thymio II. Le kit pédagogique complet, assemblé dans un *Carnet de missions* et proposé clés en mains, avec les solutions des missions et des conseils techniques, est disponible sous forme open-source Creative Commons sur le site *www.inirobot.fr*. Les missions ont été conçues et testées par un groupe d'enseignants et de chercheurs à travers un cycle de prototypage et d'évaluation.

## 2.7.1 Démarche d'investigation

IniRobot privilégie une approche pédagogique d'investigation, une démarche scientifique où les enfants recherchent activement et de manière autonome, expérimentent et valident leurs hypothèses (KAHN, 2004). Les activités sont conçues pour que les enfants puissent toujours progresser par eux-mêmes. Elles sont basées sur la méthode expérimentale, sur la dynamique de groupe et sur la créativité des enfants. Les missions sont scénarisées de manière à inclure une dimension ludique, pour stimuler leur plaisir d'apprendre et leur motivation. Les activités sont menées par groupes de trois enfants, une taille déterminée empiriquement, qui est bien adaptée aux enfants de l'école primaire. Un robot et un ordinateur équipé du logiciel Aseba VPL sont prévus pour chaque groupe.

## 2.7.2 Usages et déploiement

#### **Usages**

Nous avons calibré IniRobot pour qu'il soit utilisé par les enfants de l'école primaire (entre 6 et 12 ans) dans différents contextes, soit à l'intérieur de la salle de classe, avec les enseignants, soit à l'extérieur de la classe, sur le temps d'accueil périscolaire (quand les enfants n'ont pas école) géré par les municipalités, avec des animateurs municipaux ou associatifs. Selon le contexte d'utilisation, les objectifs pédagogiques peuvent varier. Dans le temps périscolaire, les priorités peuvent être d'apprendre à travailler en équipe, de découvrir la robotique et l'informatique, ces derniers domaines ne faisant pas partie à ce jour du programme officiel des écoles françaises. Dans le temps de classe, IniRobot peut être utilisé comme un outil pour soutenir des objectifs disciplinaires, par exemple l'apprentissage des langues, de l'écriture et de la lecture, de la méthode scientifique, l'initiation à des pratiques artistiques originales à travers la capacité de programmer le robot à danser et à dessiner. Enfin, en dehors du contexte des écoles, IniRobot peut également être utilisé comme un guide pour animer des coding-goûters, qui deviennent ainsi des "roboting-goûters". Ces événements rassemblent les enfants et leurs parents autour d'un morceau de gâteau et d'un ensemble d'activités pour découvrir les rudiments de l'informatique et de la robotique.

IniRobot est conçue pour être facilement adaptable. La série d'activités a été prévue pour 6 à 10 séances de 30 à 75 minutes chacune, mais elle peut s'organiser différemment, en fonction des objectifs et des contraintes.

#### **Déploiement**

En ce concerne le temps scolaire, les enseignants utilisent IniRobot dans plusieurs écoles françaises, notamment en Gironde, dans l'Hérault, et en Haute-Savoie. Tous les conseillers pédagogiques de la Gironde, comptant environ 900 écoles, ont été formés avec IniRobot et peuvent maintenant former à leur tour, progressivement, les enseignants de leurs circonscriptions scolaires.

Après 10 mois d'activités du projet, environ 350 adultes, 3 200 enfants dans 35 villes de France utilisent le kit IniRobot. Par exemple, en Gironde, tous les conseillers pédagogique TICE ont été formés, couvrant ainsi 900 écoles. En Suisse, environ 80 enseignants ont été formés à l'utilisation de IniRobot. Pour le temps périscolaire, qui en France est géré par les municipalités, la ville de Lille (250 000 habitants) utilise IniRobot dans les activités qu'elle propose, et a prévu de doubler le volume de

l'initiation à la robotique pour la prochaine année scolaire 2015/2016. En Gironde, les villes de Talence, Bruges, Mérignac, Floirac, Lormont, Pessac, Quinsac, Cenac, utilisent IniRobot. L'équipe Inria Flowers a formé des animateurs de ces villes, qui ont maintenant la responsabilité de former leurs collègues. On compte actuellement environ 60 animateurs formés dans les villes qui utilisent IniRobot et qui initient près de 1160 enfants à la robotique et à la programmation.

Pour faciliter la diffusion du kit pédagogique IniRobot, celui-ci est disponible sous licence libre Creative Commons, prêt à l'emploi, avec des conseils techniques et pédagogiques ainsi que les corrections des activités. Sa modularité le rend très souple à utiliser.

Pour accompagner son déploiement, nous avons créé le site http ://www.inirobot.fr ou https ://dm1r.inria.fr, qui contient les documents à télécharger et de nombreux retours d'usages et autres discussions.

# 2.8 Les missions

## 2.8.1 Ordre des missions

Il y a 14 missions, proposées dans un ordre spécifique conçu afin que les enfants soient dans leur zone proximale de développement (VYGOTSKI, 1997), où ils peuvent se confronter à des défis suffisamment relevés pour les motiver, sans être trop difficiles afin qu'ils sentent qu'ils peuvent réussir. Les missions sont disponibles sur *www.inirobot.fr* .

## 2.8.2 Missions principales

Voici un aperçu des missions les plus importantes du dispositif. Les missions exploitent une démarche d'investigation, les instructions sont très rares et minimalistes : les enfants doivent découvrir, expérimenter par eux-mêmes. La mission 1 est emblématique de cette stratégie. En effet, la «chose» (robot) leur est donné, avec la seule indication que « personne ne sait ce que c'est ni comment l'utiliser".

#### **Mission 1 : C'est quoi ce truc ?**

Les groupes découvrent un objet qui leur est donné sans aucune indication (le robot Thymio). À la fin de la mission, ils doivent savoir comment l'allumer, activer les comportements préprogrammés identifiés par des couleurs, et nommer l'objet comme étant un "robot".

#### **Mission 2 : Des couleurs et des comportements**

Les groupes découvrent les comportements intégrés. Ils doivent compléter une fiche où les entrées sont les couleurs de comportements, en décrivant les comportements qu'ils observent et en précisant sur un schéma les parties du robot qui semblent impliquées dans le comportement. Aucun autre instruction n'est donnée.

## **Mission 3 : Si ... Alors ...**

Les groupes complètent une fiche où ils doivent relier des parties de phrases associant les événements et les actions qui correspondent aux comportements préprogrammés du robot. Ils peuvent expérimenter avec le robot pour tester si des éléments doivent être liés ou non au sein d'une règle «Si ... Alors ...".

#### **Mission 4 : Et si on programmait ?**

Les groupes découvrent le logiciel de programmation visuelle. Ils doivent compléter des fiches en se questionnant sur les différents outils et pictogrammes de l'interface. Pour cela, des programmes leur sont proposés à fin de tests.

## **Mission 5 : A l'intérieur du robot**

Les groupes ouvrent l'un des robots, observent et dialoguent pour identifier les sous-systèmes du robot, d'action, de détection et de prise de décision. Ils doivent compléter les schémas sur une fiche.

## **Mission 6 : Bonne détection**

Les groupes testent des programmes disponibles sur une fiche et qui incluent la détection d'événements pour comprendre comment ils fonctionnent. Puis, ils doivent terminer deux programmes incomplets proposés sur la fiche.

## **Mission 7 : Des robots et des hommes**

Les groupes doivent identifier les similitudes et les différences entre les systèmes de détection, d'action et de décision chez les robots et chez les humains. Pour cela, ils doivent compléter une fiche comportant des schémas.

## **Mission 8 : Petits défis**

Les groupes doivent réaliser deux défis. Le premier consiste en la création d'un instrument de musique (un son pour chaque capteur). Le second consiste à programmer le robot pour avancer s'il ne détecte rien, et reculer s'il détecte quelque chose. Pas d'autres instructions ne leur sont données.

#### **Mission 9 : Le parcours d'obstacles**

Les groupes doivent construire un programme qui permet au robot de se déplacer en évitant les obstacles. Pas d'autres instructions ne leur sont données.

#### **Mission 10 : Thymio en beauté !**

Les groupes décorent les robots grâce à une carapace en papier qu'ils coupent et colorient.

#### **Mission 11 : Le grand parcours**

Tous les robots, équipés avec le programme de la mission 9 et décorées dans la mission 10, sont mis dans le même environnement : un grand parcours avec des obstacles. Des feutres de couleur glissés dans leurs boitiers, les robots se déplacent en interagissant avec les obstacles et les autres robots, laissant sur le sol la trace de leur déplacement. Les groupes peuvent mettre à jour leurs programmes en cours de mission pour améliorer les comportements des robots.

#### **Mission 12 : Top !**

Les groupes doivent construire des programmes qui utilisent des timers.

## **Mission 13 : Que savez-vous ?**

Les groupes doivent répondre à un questionnaire à choix multiples sur ce qu'ils ont appris au cours des missions précédentes.

#### **Mission 14 (avancé) : Utilisation des états**

Les groupes découvrent le principe des « états ». Un « état » est un état interne de 4 bits du robot et accessible dans le mode avancé de la programmation VPL. Les états permettent de faire des choses différentes avec les mêmes événements. Selon les états du robot, des paires événement/action sont actives ou non. Dans la première partie de la mission, les enfants complètent un programme. Dans la deuxième partie, ils créent un programme utilisant des états.

# 2.9 Méthode d'évaluation

Des tests ont été effectués avec 24 enfants et douze missions réalisées dans le temps périscolaire à Talence (Gironde, France). Le même questionnaire (tableau I) a été soumis par un pré-test Test 1 une semaine avant le début des activités robotiques et par un post-test Test 2 une semaine après la fin de celles-ci. Les taux de réussite ont été calculés en divisant le nombre de réponses correctes par le nombre total de questions.

# 2.10 Résultats préliminaires

Le taux global de réussite passe de 70 % au pré-test à 93 % au post-test. Le taux de réussite des filles passe de 77 % à 97 %. Celui des garçons passe de 70 % à 88 %. Les résultats sont indiqués dans le Tableau II et représentés par la Figure 2.

La Figure 3 montre que tous les âges tirent bénéfice du kit IniRobot. Les Figures 4 and 5 indique que les 11 filles semblent progresser davantage que les 13 garçons. C'est un résultat intéressant compte-tenu des difficultés souvent repérées d'amener les filles vers les sciences du numérique.

# 2.11 Limitations de l'étude

Le nombre d'enfants qui ont pris part au test est trop faible et le spectre du questionnaire est trop étroit. Cette étude préliminaire avait seulement pour intention d'avoir

|                |                                                         | Test 1 |             |                | Test 2   |          |                |
|----------------|---------------------------------------------------------|--------|-------------|----------------|----------|----------|----------------|
|                | Questionnaire                                           | oui    | non         | non<br>réponse | oui      | non      | non<br>réponse |
| $\mathbf{1}$   | Sais-tu ce qu'est un robot ?                            | 100    | $\mathbf 0$ | $\Omega$       | 100      | 0        | $\Omega$       |
| $\overline{2}$ | Un robot a-t-il forcément une tête ?                    | 19     | 81          | $\Omega$       | $\Omega$ | 100      | 0              |
| 3              | Peut-on discuter avec un robot<br>comme avec un humain? | 19     | 56          | 25             | 12       | 68       | 20             |
| $\overline{4}$ | Existe-t-il des robots aspirateurs<br>pour la maison?   | 94     | 6           | $\Omega$       | 100      | $\Omega$ | $\Omega$       |
| 5              | Est-ce qu'un robot a forcément des<br>capteurs?         | 19     | 69          | 13             | 88       | 13       | $\Omega$       |
| 6              | Y a-t-il de l'électronique dans un<br>robot ?           | 75     | $\Omega$    | 25             | 94       | 0        | 6              |
| $\overline{7}$ | Y a-t-il de l'informatique dans un<br>robot?            | 69     | 19          | 13             | 100      | 0        | 0              |
| 8              | Un robot est-il vivant?                                 | 31     | 63          | 6              | 19       | 81       | $\Omega$       |

**Figure 2.2.:** Questionnaire et réponses en pourcentages. Les pourcentages sur fond vert sont ceux des bonnes réponses.

| <b>Tests results</b> |               |                |   |                      |     |                        |     |  |  |  |  |
|----------------------|---------------|----------------|---|----------------------|-----|------------------------|-----|--|--|--|--|
| Age                  | <b>Gender</b> | <b>Number</b>  |   | pre-test succes rate |     | post-test success rate |     |  |  |  |  |
| 7                    | Girls         | $\overline{2}$ | 6 | 63%                  | 71% | 100%                   | 92% |  |  |  |  |
|                      | <b>Boys</b>   | 4              |   | 75%                  |     | 88%                    |     |  |  |  |  |
|                      | Girls         | 3              | 6 | 79%                  | 71% | 96%                    | 90% |  |  |  |  |
| 8                    | <b>Boys</b>   | 3              |   | 63%                  |     | 83%                    |     |  |  |  |  |
| 9                    | Girls         | 3              |   | 83%                  | 83% | 96%                    | 96% |  |  |  |  |
|                      | <b>Boys</b>   | 0              | 3 |                      |     |                        |     |  |  |  |  |
|                      | Girls         | 3              | 9 | 63%                  | 71% | 100%                   | 96% |  |  |  |  |
| 10                   | <b>Boys</b>   | 6              |   | 75%                  |     | 94%                    |     |  |  |  |  |

**Figure 2.3.:** Résultats des tests

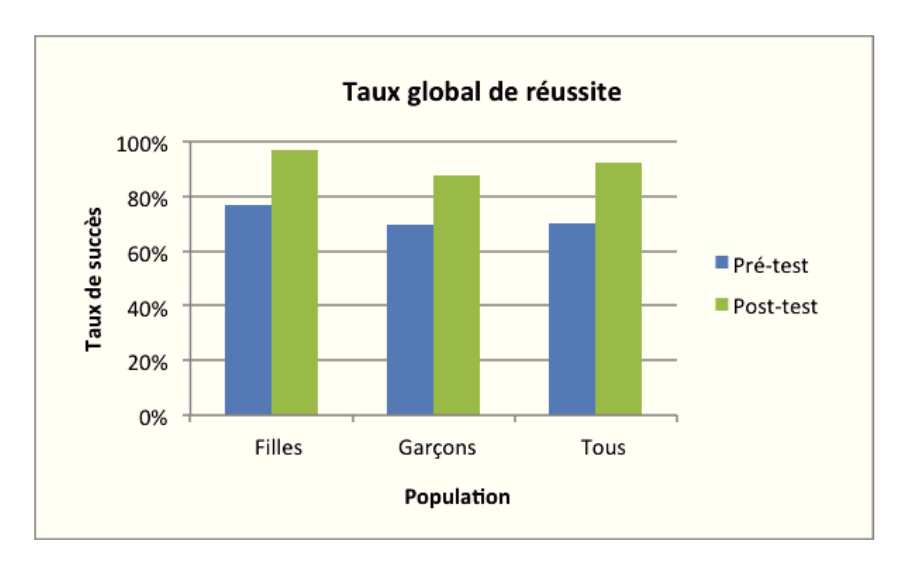

**Figure 2.4.:** Taux global de réussite aux pré-test et posts-test.

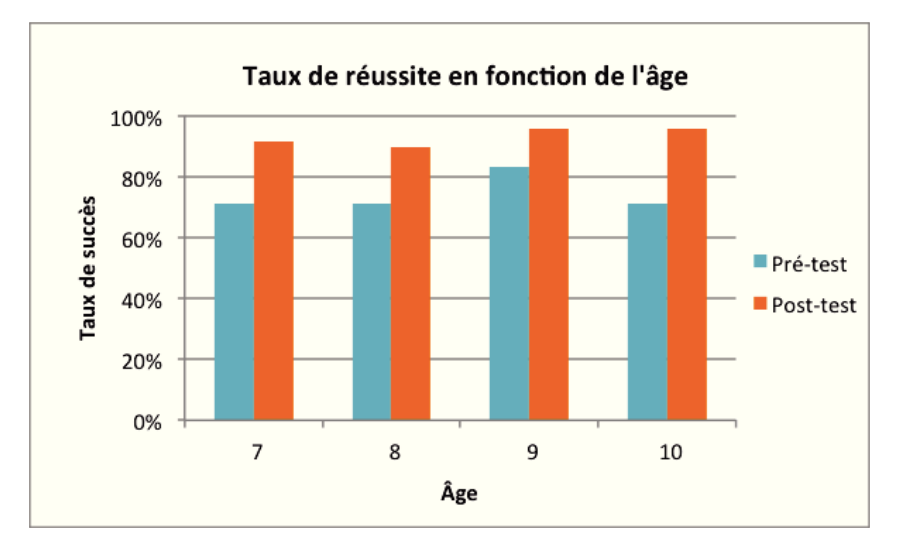

**Figure 2.5.:** Taux de réussite en fonction de l'âge.

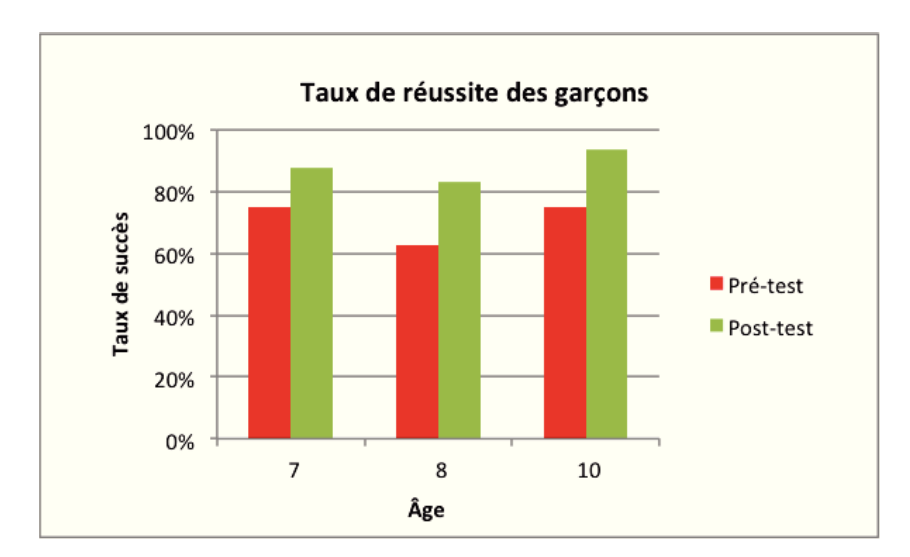

**Figure 2.6.:** Taux de réussite des garçons en fonction de leur âge.

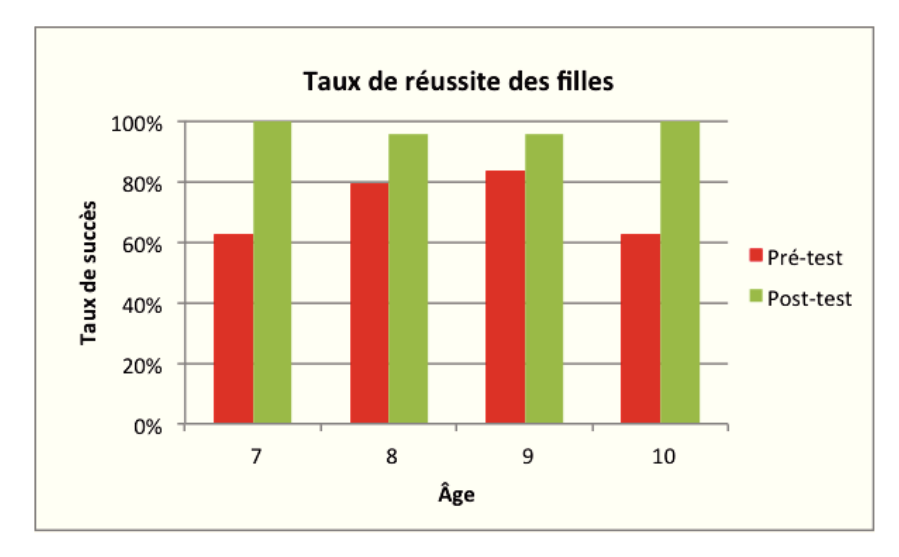

**Figure 2.7.:** Taux de réussite des filles en fonction de leur âge.

un premier retour, rapide et partiel, sur la pertinence d'IniRobot. Pour obtenir plus de données, nous utilisons maintenant deux nouveaux questionnaires, un pour les enseignants et les animateurs, un autre pour les enfants . Le but est de recueillir des informations détaillées, en particulier sur l'efficacité du kit IniRobot à atteindre les objectifs visés et sur sa facilité d'utilisation. Pour améliorer l'analyse, nous avons prévu d'utiliser davantage de questions ouvertes, pour estimer plus précisément les progès des enfants. Cependant, ces premiers résultats sont encourageants. L'augmentation du taux de réussite entre le pré-test et le post-test montre que les enfants ont une meilleure compréhension des principaux concepts de la robotique après avoir utilisé IniRobot.

# 2.12 Conclusion et prochains défis

Nous avons présenté un kit pédagogique qui est diffusé en France et en Suisse. Les résultats des premiers tests et l'intérêt montré par les enseignants sont très encourageants. Nous avons prévu d'exploiter les données collectées à travers les nouveaux questionnaires pour valider la pertinence du dispositif et également pour améliorer les activités disponibles. A travers les questionnaires, nous souhaitons aussi évaluer l'impact d'IniRobot sur les élèves ayant des difficultés d'apprentissage. En effet, notre kit semble avoir un impact très positif sur ce profil d'élèves, comme en témoignent plusieurs enseignants qui travaillent avec ces enfants. Par exemple, dans une école à Lormont (Gironde, Aquitaine, France), classée en REP+ donc considérée comme une des écoles comportant le plus d'enfants en difficulté, un enseignant a utilisé IniRobot avec des enfants de 6 ans et a observé qu'à travers ces activités les enfants faisaient des efforts pour lire qu'ils n'avaient jamais faits auparavant.

Le prochain défi est d'accentuer le déploiement du dispositif. Pour cela, nous allons poursuivre notre stratégie qui consiste à former des enseignants et des animateurs qui, à leur tour, forment d'autres personnes. Dans ce but, nous travaillons en concertation avec les mondes institutionnel et associatif, qui utilisent leurs compétences propres pour supporter la stratégie. Nous avons des organismes en France et en Suisse qui par ailleurs facilitent cet effort. Notamment, à côté des écoles, les villes organisent le temps périscolaire et les activités associées des enfants.

D'autres projets déjà initiés contribuent également au déploiement. "Les Voyageurs du Code", porté par l'organisation non gouvernementale *Bibliothèques Sans Frontières* et la société *Tralalère*, ayant vocation à former les jeunes aux sciences du numérique et dans lequel Inria, partenaire du projet, met en avant IniRobot. Un autre projet, dont l'objectif est de construire un dossier clé en mains pour initier aux sciences du numérique, porté par la Fondation *La Main à la Pâte*, *France IOI* et *Inria*, destiné aux enseignants du primaire et du collège s'appuie partiellement sur IniRobot.

## **Remerciements**

Ce travail a été soutenu par la Mission Nationale de Médiation Scientifique d'Inria, par le Centre National Suisse de Recherche en Robotique, par le projet "Robotique à l'école" de la Fondation Nationale Suisse pour la Science et le projet "Robots en classe" de l'Académie Suisse des Sciences de l'Ingénieur.
# Projet Kidlearn

*"Les erreurs sont les portes de la découverte.*

— **James Joyce**

# 3.1 Préambule

Le travail présenté ci-après est un travail collaboratif, qui a fait l'objet de plusieurs publications (dont du texte est réutilisé dans la présentation) :

- **Multi-Armed Bandits for Intelligent Tutoring Systems** Manuel Lopes, Benjamin Clement, Didier Roy and Pierre-Yves Oudeyer (2015) Journal of Educational Data Mining, and 8th International Conference on Educational Data Mining (EDM), Madrid, Spain.
- **Online Optimization and Personalization of Teaching Sequences** Benjamin Clement, Didier Roy, Manuel Lopes and Pierre-Yves Oudeyer (2014) Digital Intelligence – 1st International conference on digital cultures, Nantes, France.
- **Developmental Learning for Intelligent Tutoring Systems** Manuel Lopes, Benjamin Clement, Didier Roy and Pierre-Yves Oudeyer (2014) IEEE ICDL-Epirob – The Fourth Joint IEEE International Conference on Development and Learning and on Epigenetic Robotics, Genoa, Italy.
- **Online Optimization of Teaching Sequences with Multi-Armed Bandits** Benjamin Clement, Didier Roy, Pierre-Yves Oudeyer and Manuel Lopes (2014) The 7th International Conference on Educational Data Mining (EDM), London, England.
- **Personnalisation automatique des parcours d'apprentissage dans les Systèmes Tuteurs Intelligents**

Didier Roy, Benjamin Clément, Manuel Lopes, Pierre-Yves Oudeyer (2014) Conférence TICE 2014 Béziers

— **Usage d'un robot pour la remédiation en mathématiques** Didier Roy (2012), Technical report, Université de Bordeaux

Le projet Kidlearn étudie la possibilité d'optimiser et de personnaliser en profondeur les parcours d'apprentissage en faisant appel à l'intelligence artificielle et à des algorithmes de machine learning.

Mes contributions au projet Kidlearn :

- Recherche en didactique : état de l'art, analyse a priori, étude de procédures, de variables et de répertoires d'erreurs, développement de tables de liens entre activités et compétences.
- Etat de l'art des modèles théoriques utilisés par les systèmes tutoriels intelligents.
- Prototypage d'activités d'apprentissage et d'évaluations.
- Participation au développement des algorithmes d'optimisation.
- Participation à l'écriture des articles scientifiques.
- Conception de l'interface utilisateur du logiciel.
- Participation à des démonstrations, expositions, conférences.
- Relations avec les institutions d'éducation et de formation.
- Organisation d'expérimentations dans des écoles primaires, et analyse des résultats.
- Recherche, montage et suivi de projets de collaboration avec des partenaires extérieurs pour des expérimentations.

*Thématique de recherche :* **Utiliser les technologies numériques pour automatiser la personnalisation des apprentissages.**

*Questions de recherche :* **Comment personnaliser les parcours d'apprentissage dans les systèmes tutoriels intelligents ? Peut-on utiliser des algorithmes de machine learning dans ce but ?**

### 3.2 Résumé

Nous présentons ici une méthode pour adapter et personnaliser des séquences d'apprentissage dans les systèmes tutoriels intelligent, afin de les rendre plus efficaces en gérant mieux le temps et la motivation. A chaque instant, le système propose à l'étudiant l'activité qui le fait progresser le plus efficacement et le plus rapidement possible. Nous introduisons deux algorithmes qui reposent sur l'estimation empirique de la progression dans l'apprentissage, **RiARiT** qui a besoin des données des exercices et **ZPDES** qui nécessite beaucoup moins d'informations préalables. Le système repose sur la combinaison de trois approches. Premièrement, il fait appel aux derniers modèles de l'apprentissage intrinsèquement motivé en les transposant à l'apprentissage actif, en exploitant l'estimation empirique des progrès de l'apprentissage fournis par les activités personnalisés proposés aux étudiants. Deuxièmement, il utilise l'état de l'art des techniques de MAB (Multi-Armed Bandit) pour manager

efficacement la phase exploration/exploitation du processus d'optimisation. Troisièmement, il utilise des connaissances expertes pour amorcer et cadrer l'exploration initiale du MAB, même grossièrement. Le système est expérimenté avec un scénario d'apprentissage où les écoliers âgés de 7-8 ans apprennent à utiliser la monnaie. Tout d'abord, une simulation a été effectuée avec des étudiants virtuels, puis une étude a été menée avec les résultats d'une expérimentation au sein d'une population de 400 écoliers de primaire.

### 3.3 Introduction

Compte-tenu de la croissance soutenue des applications pédagogiques pour supports mobiles et des formations en ligne, notamment des Massive Online Open Courses (MOOC), la recherche d'efficacité des Systèmes Tuteurs Intelligents (STI) représente un enjeu majeur. Les STI sont de solides outils pour la formation et peuvent participer efficacement à la lutte contre l'échec scolaire, à condition que les contenus soient bien calibrés, que les parcours soient personnalisés au plus près de l'apprenant, et que la motivation de ce dernier soit maximale.

Les Systèmes Tutoriels intelligents (STI) ont été imaginés pour rendre l'éducation plus accessible, plus efficace, et en même temps comme un moyen de mesurer objectivement l'acquisition de compétences (J. R. ANDERSON et al., 1995 ; K. KOEDINGER et al., 1997 ; NKAMBOU et al., 2010).

En général, un STI nécessite un *modèle cognitif* et un *modèle apprenant*, mais ici nous nous focaliserons sur le *modèle tuteur*. Celui-ci guidera le choix des activités pour qu'elles soient les plus efficaces possibles en fonction de l'estimation des niveaux de compétence des élèves et de la progression sur le parcours d'apprentissage, et peu de connaissances sur les modèles cognitif et apprenant.

Par exemple, nous pouvons imaginer un étudiant voulant acquérir de nombreuses compétences différentes, par exemple, l'addition, la soustraction et la multiplication de nombres. Un enseignant peut aider les élèves en proposant des activités telles que : QCM, opérations abstraites pour calculer avec un crayon, des jeux où les articles doivent être comptés par la manipulation, des vidéos, ou d'autres. Le défi est de décider quelle est la séquence optimale des activités qui maximise le niveau de compétence moyenne sur toutes les compétences.

Ceci est une question difficile pour un enseignant pour au moins trois raisons. Premièrement, les ressources de temps sont généralement limitées, les étudiants et les enseignants ont un budget limité de temps à allouer à la pratique d'activités. Deuxièmement, les ressources de motivation sont également limitées, en particulier pour

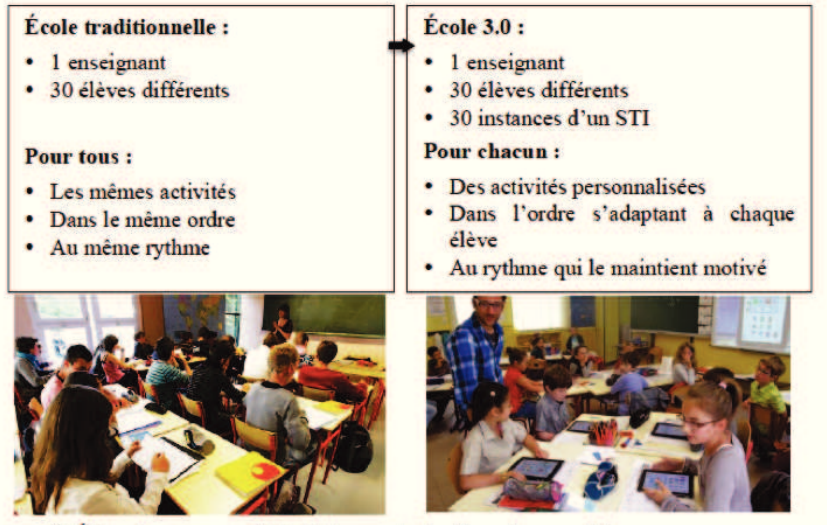

> Éducation personnalisée, luttre contre le décrochage scolaire

**Figure 3.1.:** Un enseignement en mutation

l'étudiant, qui va apprendre efficacement que s'il est psychologiquement engagé dans les activités. Troisièmement, en raison des différences individuelles entre les étudiants, une séquence qui est optimale pour un étudiant peut être inefficace pour un autre.

Les bases de notre dispositif, comparés aux autres systèmes tutoriels, sont les suivantes :

**Faible dépendance vis à vis des modèles cognitif et apprenant** Compte tenu du nombre d'élèves, des disparités de ceux-ci et du temps dont dispose l'enseignant, il est souvent très difficile pour celui-ci de comprendre toutes les difficultés d'un étudiant, d'identifier précisément ses points forts et ses points faibles, et donc de déterminer quelles activités peuvent lui apporter un gain maximal dans son apprentissage. Même en utilisant des méthodes automatiques il y a plusieurs défis pour identifier les paramètres qui décrivent bien chaque élève (J. E. BECK et K.-m CHANG, 2007 ; Joseph E BECK et XIONG, 2013 ; J. I. LEE et E BRUNSKILL, 2012). Il a été montré qu'une séquence optimale pour un étudiant moyen peut s'avérer peu pertinente pour beaucoup d'étudiants.

Ainsi, les modèles cognitif et apprenant peuvent se révéler peu opérants dans la pratique. Il est donc intéressant de n'avoir qu'une faible dépendance vis à vis de ceux-ci, qui peuvent alors être moins précis et plus rapides à construire. Ceci nécessite que le STI explore et expérimente diverses activités afin d'évaluer leur potentiel didactique à faire progresser l'apprenant concerné (CLEMENT et al., 2014 ; LOPES et P.-Y. OUDEYER, 2012).

**Des méthodes efficaces d'optimisation** Nous nous appuyons sur des méthodes qui ne font pas d'hypothèses spécifiques sur la façon dont les élèves apprennent et qui ont seulement besoin d'informations sur la progression de l'apprentissage estimée pour chaque activité. Nous faisons la simple hypothèse que les activités et leurs paramètres qui sont repérés comme fournissant un bon gain d'apprentissage, doivent être choisis prioritairement. Pour cela, nous nous appuierons sur des méthodes en ligne efficaces qui sont en mesure d'explorer différentes activités pour estimer les progrès qu'elles peuvent apporter à chaque élève en particulier, et d'exploiter celles qui sont les plus susceptibles d'améliorer l'apprentissage des élèves.

**Une motivation accrue** Dans notre approche, les activités choisies doivent être en permanence celles qui possèdent le meilleur gain d'apprentissage pour l'étudiant qui travaille actuellement avec le STI. Cela permet non seulement d'utiliser des algorithmes d'optimisation plus efficaces, mais aussi d'offrir un parcours plus motivant pour les étudiants. Plusieurs recherches en psychologie (BERLYNE, 1960) et en neurosciences (GOTTLIEB et al., 2013) montrent que le cerveau humain éprouve du plaisir intrinsèque dans la pratique d'activités de difficulté optimale, c'est-à-dire ni trop faciles, ni trop difficiles, mais légèrement au-dessus de ses capacités actuelles. Ce type d'activités emprunte à la théorie de la zone proximale de développement (C. D. LEE, 2005 ; LUCKIN, 2001), zone où l'étudiant est capable de progresser avec un peu d'aide, et au concept de flow (CSIKSZENTMIHALYI, 1992) pour lequel l'étudiant se sent plus motivé à faire des activités d'une difficulté juste au-dessus de ce qu'il sait faire.

Cela est cohérent avec les méthodologies bien connues de conception pédagogique (GAGNE et BRIGGS, 1974 ; LUCKIN, 2001) et concorde avec les théories de la motivation intrinsèque qui suggèrent que la motivation augmente et l'apprentissage s'améliore si les exercices proposés sont d'un niveau légèrement plus élevé que le niveau actuel (HABGOOD et AINSWORTH, 2011 ; ENGESER et RHEINBERG, 2008).

Notre principale contribution est l'utilisation d'algorithmes de bandit multi-bras pour les STI. Ces algorithmes permettent une véritable expérience d'apprentissage personnalisé en ne s'appuyant que sur peu de connaissances du domaine visé par l'apprentissage. Selon l'algorithme proposé, ces connaissances peuvent se limiter à une connaissance approximative des contraintes pédagogiques ou bien prendre en compte les relations entre les activités proposés et les éléments de connaissance. Nos résultats montrent que cette approche permet d'atteindre des résultats d'apprentissage comparables, voire dans certains cas meilleurs, qu'une séquence d'apprentissage créée par un enseignant expert.

Dans la section suivante, nous dressons un état de l'art, nous passons en revue les travaux connexes, puis nous présentons les détails méthodologiques et algorithmiques des algorithmes proposés. Nos approches supposent qu'un expert pédagogique définisse un ensemble de compétences à acquérir, un ensemble d'activités potentielles / exercices à pratiquer et, si nécessaire, des contraintes sur la séquence pédagogique. Notre première approche utilise très peu de connaissances sur le problème et est inspiré par la zone proximale de développement et l'estimation empirique des progrès de l'apprentissage d'où le nom "Zone of Proximal Development and Empirical Success" (**ZPDES**). Notre seconde approche suppose en plus l'existence d'une relation simple entre les activités et les compétences. Puis, à chaque instant, le système estime la progression de l'apprentissage obtenu pour chaque activité de l'étudiant. Il propose alors à l'étudiant les activités qui offrent le progrès maximale dans son apprentissage, d'où le nom de l'algorithme : the "Right Activity at the Right Time" (**RiARiT**). Enfin, nous présentons deux expériences pour évaluer nos algorithmes. Dans une première expérience, nous menons des études statistiques systématiques de l'impact de nos approches sur une population virtuelle d'étudiants. Ensuite, nous présentons une expérience en situation réelle, où le système est déployé comme une application sur tablette dans 11 écoles avec 400 enfants de 7 à 8 ans. Le thème en est l'apprentissage de la monnaie, en particulier la décomposition de nombres. Chaque fois, les résultats de nos algorithmes sont comparés à une séquence d'enseignement artisanal et validé par un expert.

# 3.4 Etat de l'art : optimisation de séquences d'apprentissage avec le Machine Learning

Il y a plusieurs approches pour optimiser les séquences d'apprentissage. On peut notamment le faire à la main à l'aide de connaissances didactiques et de l'expérience de l'enseignement du domaine concerné. Ici, il s'agit d'une optimisation la plus automatique possible, avec le minimum d'hypothèses sur les étudiants et de connaissances du domaine. C'est un domaine actif de recherche et les propositions y sont variées, on peut en juger avec (K. KOEDINGER et al., 1997 ; K. R. KOEDINGER et al., 2013 ; NKAMBOU et al., 2010).

Le Processus de Décision de Markov Partiellement Observable (POMDP) a été envisagé comme cadre de référence pour sélectionner les activités optimales à proposer aux étudiants en fonction de l'estimation de leur niveau d'acquisition de chaque compétence (RAFFERTY et al., 2011). En général, la solution à un POMDP est un problème difficile à résoudre et des solutions approchées sont proposées en utilisant le concept d'"envelope states" (Emma BRUNSKILL et RUSSELL, 2012) qui, au lieu de chercher à identifier précisément les unités de connaissances complètes, ne considèrent que des groupements de ces unités. Dans la plupart des cas, le modèle tuteur intègre le modèle apprenant. Par exemple, dans les approches fondées sur

les POMDP, l'optimisation des séquences d'apprentissage est faite en utilisant un modèle apprenant interne, donc en considérant que tous les élèves apprennent de la même manière.

Ces approches sont potentiellement optimales mais nécessitent un bon modèle cognitif et apprenant, POMDP décrivant alors la trajectoire optimale basée sur ce modèle des étudiants. Pour ce modèle, de nombreuses approches utilisent des méthodes de Knowledge Tracing (CORBETT et J. ANDERSON, 1994), ou des variantes, certaines de celles-ci cherchant à estimer les paramètres concernés (J. P. GONZÁLEZ-BRENES et MOSTOW, 2012 ; BAKER et al., 2008 ; J. GONZÁLEZ-BRENES et al., 2014 ; DHANANI et al., 2014).

Typiquement, ces modèles ont de nombreux paramètres, et l'identification de tous ces paramètres pour un seul étudiant est un problème très complexe à résoudre en raison du manque de données disponibles et de la difficulté d'identifier de nombreux paramètres (Joseph E BECK et Kai-min CHANG, 2007 ; Joseph E BECK et XIONG, 2013). Dans la pratique, il en résulte souvent des modèles incorrects ou imprécis. Une autre difficulté est que ces méthodes de planification sont prévues pour une population d'étudiants et non pour un étudiant en particulier, ce qui en dégrade fortement l'intérêt (J. LEE et E. BRUNSKILL, 2012).

D'autres approches font appel à l'apprentissage par renforcement pour fournir des conseils au cours des activités (BARNES et al., 2011), et améliorer l'adaptation des stratégies pédagogiques (CHI et al., 2011), ou utilise des réseaux bayésiens pour modéliser et décider comment aider les élèves (GERTNER et al., 1998). D'autres approches considèrent une optimisation globale de la séquence d'apprentissage basée sur les données de tous les étudiants, en utilisant des algorithmes d'optimisation de colonies de fourmis (SEMET et al., 2003), mais ne peuvent fournir une séquence personnalisée.

Plusieurs chercheurs ont déjà utilisé le concept de Zone Proximale de Développement (ZPD) pour concevoir des stratégies d'apprentissage de STI, fondé sur les principes fondamentaux de la pédagogie (LUCKIN, 2001), ou ont utilisé des méthodes d'exploration des données (SCHATTEN et al., 2014). Notre travail se distingue de ces approches en ce que la ZPD est initialement et approximativement définie par un expert puis gérée dynamiquement et automatiquement par le système.

## 3.5 Scénario d'apprentissage

Dans cette section, nous présentons le scénario d'apprentissage utilisé et le protocole expérimental des expérimentations menées. Afin d'évaluer nos algorithmes, nous utilisons comme base pour l'expérimentation une séquence pédagogique optimisée, dont la fiabilité didactique a été validée par plusieurs études, voir (ROY, 2012).

Le scénario vise l'apprentissage de l'utilisation de la monnaie, généralement ciblé sur les enfants de 6 à 9 ans. Le thème de la monnaie a été choisi parce qu'il est à la fois simple tout en étant suffisamment riche en procédures de calcul pour permettre une personnalisation pertinente des activités proposées aux élèves. De plus, ce thème combinant la décomposition de nombres et des opérations sur ceux-ci avec l'usage concret de la monnaie et son application pratique dans la vie quotidienne. Le logiciel intégrant le scénario est construit pour être utilisé dans l'environnement d'un navigateur web, où les étudiants se voient proposés des exercices de composition de sommes d'argent, de paiement et de rendu de monnaie (voir la figure 3.2).

Le principe général est qu'un objet est présenté avec un prix étiqueté donné et l'apprenant doit choisir quelle combinaison de billets de banque et de pièces de monnaie faire pour acheter l'objet ou pour rendre la monnaie à un client, avec diverses contraintes sur les nombres et les objets disponibles en fonction des paramètres des exercices. Les compétences visées par ces activités appartiennent aux domaines suivants : a) **Connaissance de la monnaie** ; capacité à manipuler de l'argent pour acheter des objets d'une manière autonome ; b) **Addition de nombres entiers** ; c) **Soustraction de nombres entiers** : Capacité à soustraire des nombres entiers ; d) **Décomposition de nombres entiers** : capacité de décomposer les nombres entiers en groupes de dix et unités ; e) **Additionner des nombres décimaux** : capacité d'ajouter des nombres décimaux (en cents) ; f) **Soustraire des nombres décimaux** : Capacité à soustraire des nombres décimaux (en cents) ; g) **Décomposition de nombres décimaux** : Capacité à décomposer des nombres décimaux (cents).

Les différentes activités sont paramétrées afin de permettre aux étudiants d'acquérir une plus grande habileté dans l'utilisation de la monnaie. Il y a 11 paramètres organisés hiérarchiquement.

Premièrement, le **Choix du type d'exercice** : l'étudiant peut être le client, acheter et payer un objet (type M,) ou deux objets (type MM), ou bien être le marchand et rendre la monnaie sur l'achat d'un objet (type R) ou deux objets (type RM). Pour chaque type d'exercice, le **degré de difficulté** est celui de la composition des montants (liée à la décomposition de nombres). Un montant peut être facile à composer s'il est à lecture directe, c'est-à-dire si une pièce ou un billet de la valeur de ce montant existe, par exemple item  $a = (1, 2, 5)$  euro(s). A l'inverse, un montant peut être plus difficile à composer s'il faut combiner plusieurs objets, par exemple

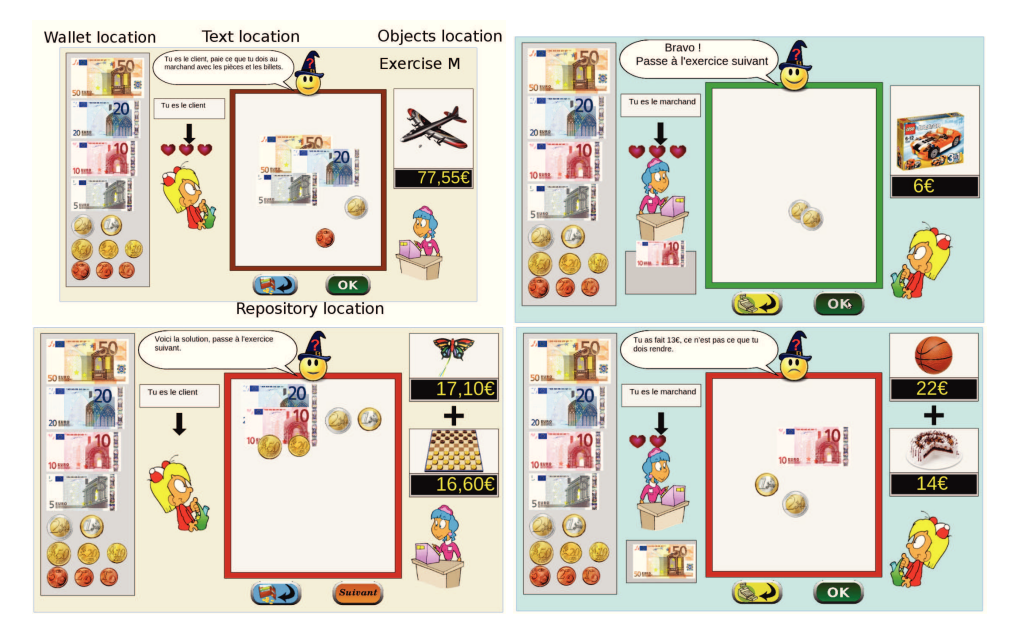

**Figure 3.2.:** Quatre zones principales sont définies sur l'interface graphique. La première est la zone portefeuille où les élèves peuvent prendre et déplacer les pièces et les billets vers la zone "dépôt" où le montant doit être composé. Les objets et leurs prix sont présentés dans la zone "objets". Quatre différents types d'activités sont disponibles : M : client/un objet, R : marchand/un objet, MM : client/deux objets, RM : marchand/deux objets.

item *b* = (3*,* 4*,* 6*,* 7*,* 8*,* 9) euros. Les exercices sont générés en choisissant les prix en fonction de ces paramètres et du réalisme au vu des objets à acheter.

Un autre paramètre contrôle la **Présentation du prix** : sous une forme écrite et/ou à l'aide d'un synthétiseur vocal. Un autre paramètre est la **Notation des prix** : différentes écritures selon les pratiques dans les magasins et les pays, qui ne suivent pas toujours la règle standardisée. Enfin, nous considérons également la façon dont sont représentés les objets de paiement, en **représentation réelle ou symbolique** : il s'agit d'afficher des pièces et des billets ou bien d'utiliser des jetons.

Lorsque l'étudiant commence l'activité, un ou deux objets avec les prix correspondants sont affichés. Pour effectuer l'exercice, l'étudiant doit faire glisser et déposer les pièces et les billets qu'il veut utiliser sur l'emplacement prévu. Il peut demander des indices en cliquant sur un bouton de l'écran. Pour soumettre la réponse, il est nécessaire de cliquer sur le bouton OK. La rétroaction est ensuite affichée. Si la réponse est correcte, le retour est "Félicitation, vous pouvez passer à l'exercice suivant". Afin de proposer une séquence la plus efficace possible, l'étudiant dispose de 3 possibilités pour résoudre l'exercice et des indices supplémentaires sont accessibles à chaque nouvel tentative. Si après 3 essais, la réponse est toujours incorrecte, un retour avec la solution correcte est donnée, puis le système propose un autre exercice.

Plus la séquence progresse, plus la difficulté du problème à résoudre augmente. Les prix sont générés selon les critères vus précédemment, devenant de plus en plus complexes à composer avec des pièces et des billets, la décomposition des nombres correspondants devenant elle-même plus difficile. Les prix peuvent utiliser des nombres à lecture directe, c'est-à existant sous forme d'une pièce ou d'un billet, ou des nombres exigeant la composition de plusieurs éléments. L'introduction de centimes vient à un moment de la séquence augmenter fortement la complexité, à plusieurs niveaux, nécessitant la compréhension de la notion de décimale et la façon de les lire et de les construire. L'introduction de jetons amène les étudiants à travailler directement avec des nombres décimaux, ce qui est plus difficile parce que non relié à de l'argent réel. Les détails complets de cette séquence sont présentés dans la section B.

# 3.6 Systèmes Tutoriels Intelligents avec bandits multi-bras

Pour construire un STI, nous devons définir un ensemble d'activités *A* que l'étudiant peut utiliser pour acquérir les compétences/unités de connaissance visés. Si l'on dispose d'informations sur le domaine concerné ou l'apprentissage des élèves, ces informations peuvent être prises en compte. Les algorithmes que nous proposons varient dans la nécessité et l'amplitude de cette expertise. L'objectif d'un STI est, à chaque instant et basé sur les performances des élèves précédents, de proposer aux élèves les activités les plus efficaces pour augmenter leur niveau de compétence moyen sur tous les éléments de connaissance.

Nous allons commencer cette section en montrant comment des algorithmes de bandit multi-bras peuvent être utilisés pour optimiser les séquences d'enseignement en ligne comme initialement introduites par (CLEMENT et al., 2014). Nous présenterons ensuite deux algorithmes : ZPDES qui ne nécessite aucune connaissance explicite du niveau des élèves et se fonde uniquement sur les réussites et les échecs aux exercices passés pour déterminer le prochain exercice à faire ; et RiARiT qui estime explicitement le niveau de l'élève (en utilisant un procédé similaire au traçage des connaissances - knowledge tracing) pour effectuer son choix des exercices.

### 3.6.1 Bandits multi-bras pour une optimisation des parcours d'apprentissage

Pour relever le défi de l'optimisation des STI, nous nous appuyons sur l'état de l'art des techniques de bandits multi-bras (MAB, Multi-Armed Bandits) (AUER et al., 2003 ; BUBECK et CESA-BIANCHI, 2012). En considérant une analogie avec un

casino, les techniques de bandits multi-bras décrivent le problème consistant à identifier parmi plusieurs machines à sous celle qui offre la meilleure espérance de gain, autrement dit la récompense maximale, initialement inconnue. Pour trouver la machine à sous la plus pertinente, il faut miser sur toutes les machines pour explorer leurs performances avant d'identifier la meilleure. Cela revient à ce que l'on appelle une approche d'"exploration/exploitation" en machine-learning, où nous devons essayer de nouvelles activités avant de savoir lesquelles sont les meilleures, mais aussi sélectionner les meilleurs d'entre elles de telle sorte que l'élève apprenne effectivement. Nous adaptons ici une telle approche aux STI (CLEMENT et al., 2014), où le joueur est remplacé par l'enseignant, le choix des machines est remplacé par un choix d'activités d'apprentissage, et la récompense est remplacée par la progression de l'élève dans son apprentissage (qui est un moyen de maximiser les compétences acquises).

Nous faisons l'hypothèse que les activités estimées comme fournissant un apprentissage productif doivent être choisies le plus souvent, un tel apprentissage étant caractérisé par une offre de formation adaptée aux besoins des élèves et capable de les faire vraiment progresser. . Des travaux antérieurs ont montré que cette hypothèse est vraie pour de nombreuses classes de problèmes (LOPES et P.-Y. OUDEYER, 2012) et induit une approche intrinsèquement motivante pour les apprenants (GOT-TLIEB et al., 2013).

Une particularité ici est que la récompense (progression de l'apprentissage) est nonstationnaire, ce qui nécessite des mécanismes spécifiques pour suivre son évolution. En effet, un exercice donné devra cesser de fournir une récompense quand l'étudiant aura atteint un certain niveau de compétence. Aussi, nous ne pouvons pas supposer que les récompenses sont i.i.d. (indépendantes et identiquement distribuées), de même que des élèves différents auront des préférences différentes et que les nombreux facteurs humains tels que distraction ou erreurs d'utilisation du système créeront des effets parasites. Ainsi, nous nous appuyons ici sur une variante de l'algorithme de EXP4, proposé initialement par (AUER et al., 2003) qui considère un ensemble d'experts et choisit les actions fondées sur les propositions de chacun de ces experts. Dans notre cas, les experts sont un ensemble de variables qui permettent de contrôler quelle récompense apporte chaque activité (LOPES et P.-Y. OUDEYER, 2012).

Plus précisément, pour chaque activité *a* on définit la quantité *w<sup>a</sup>* qui permet de suivre ses dernières récompenses (corrélat de progression de l'apprentissage). Chaque fois qu'une telle activité est utilisée, nous mettons à jour cette valeur avec *w<sup>a</sup>* ← *βw<sup>a</sup>* + *ηr*, où *r* est une récompense qui mesure le bénéfice que l'activité *a* a donné pour l'apprentissage. *β* et *η* permettent de définir la dynamique de suivi de cette es-

timation. Nous proposerons plus loin plusieurs façons de calculer cette récompense pour mesurer les progrès d'apprentissage.

À tout moment, nous allons sélectionner une activité *a* proportionnellement à :  $p_i = \tilde{w}_a(1 - \gamma) + \gamma \xi_u$ , où  $\tilde{w}_a$  sont les valeurs normalisées  $w_a$  pour assurer une distribution de probabilité appropriée, *ξ<sup>u</sup>* est une distribution uniforme qui assure l'exploration suffisante des activités et *γ* est le taux d'exploration.

Une sélection uniquement basée sur les probabilités précédentes permettrait d'explorer toutes les activités possibles *a*. Mais cela peut créer un effet négatif d'avoir trop de changements dans les types d'exercices proposés, ainsi que de passer souvent d'exercices trop faciles à des exercices trop difficiles. Tout cela peut réduire la motivation et l'engagement des élèves. Afin d'assurer que les étudiants restent dans des difficultés accessibles, nous allons limiter l'exploration. Souhaitant utiliser la zone proximale de développement (ZPD), nous permettons à un expert de spécifier une ZPD évoluant en fonction des résultats antérieurs des élèves. L'utilisation de la zone proximale de développement possède trois avantages : améliorer la motivation comme discuté avant ; réduire la nécessité de mesures quantitatives pour l'expert en charge de la conception pédagogique ; et fournir un choix plus prédictible d'activités. La mise en œuvre de ces principes sera appliqué à deux algorithmes mais avec différents détails et connaissances d'experts.

Dans le paragraphe suivant nous allons introduire deux algorithmes qui se différencient sur les hypothèses faites sur l'apprentissage de l'étudiant, ce qui mènera à différentes manières de calculer la récompense. Les algorithmes obtenus sont visibles dans Alg. 1.

Commençons par présenter un algorithme qui nécessite peu de connaissances du domaine de compétence et peu d'informations sur l'utilisateur.

## 3.6.2 L'algorithme ZPDES (Zone of Proximal Development and Empirical Success)

Pour cet algorithme, nous avons utilisé deux sources d'inspiration : la **zone proximale de développement** (C. D. LEE, 2005) et **l'estimation empirique de la progression de l'apprentissage** (P. OUDEYER et KAPLAN, 2007).

Notre objectif est de réduire la dépendance de l'optimisation vis à vis des modèles cognitif et apprenant, et d'automatiser le plus possible l'algorithme en simplifiant ses conditions d'utilisation. Pour cela, nous utilisons le concept de zone proximale de développement (ZPD) ainsi que l'estimation empirique de la progression de l'apprentissage. Comme nous l'avons évoqué, favoriser les activités qui produisent le

plus de progrès d'apprentissage peut agir comme un puissant levier de motivation. Celle-ci est renforcée par l'usage de la ZPD, qui désigne les activités légèrement au-delà des capacités actuelles de l'apprenant comme étant les plus motivantes. Estimer comment le taux de réussite de chaque exercice s'améliore permet d'éviter de construire des liens entre les activités et les niveaux de compétence des étudiants. Ainsi, nous évaluons empiriquement comment le taux de réussite d'une activité évolue pour déterminer quelle nouvelle activité choisir. Avec cet algorithme, nous n'estimons pas le niveau de compétence de l'élève, nous utilisons directement le taux de réussite de l'activité pour estimer l'opportunité de la présenter à l'étudiant. L'algorithme de Bandit Multi-Bras peut alors proposer des activités de difficultés croissantes bien adaptés à l'apprenant sans avoir besoin de connaître au préalable comment ces activités influent explicitement sur les niveaux de compétences. ZPDES est très proche de RiARiT que nous verrons ensuite mais est plus automatisé et nécessite moins de préparation en amont. Il présente trois avantages majeurs : l'amplification de la motivation, la réduction du temps de travail de l'expert qui conçoit le parcours d'apprentissage du STI, et l'ordre plus séquentiel des activités proposées, permettant notamment à l'étudiant de mieux identifier le cheminement.

Comme évoqué précédemment, sélectionner les activités qui fournissent le plus de progrès d'apprentissage peut soutenir fortement la motivation (GOTTLIEB et al., 2013). Sans modèle cognitif ni modèle étudiant, la seule façon d'estimer l'apprentissage se fait par la justesse de la réponse de l'étudiant. Nous pouvons calculer la progression de l'apprentissage comme suit :

$$
r = \sum_{k=1}^{t} \frac{C_k}{t} - \sum_{k=1}^{t-d} \frac{C_k}{t-d}
$$
 (3.1)

où *CK* = 1 si l'exercice au moment de *k* a été résolu correctement, *t* est le nombre total d'exercices effectués, *d* le nombre d'exercices retenus pour la comparaison. L'inconvénient de ce calcul est qu'il dépend de tous les résultats précédents et que la répartition de ceux-ci peut fausser l'information que l'on en tire. Par exemple :  $t = 110$ ;  $d = 10$ ;  $t - d = 100$ ; supposons que la moyenne des 100 premiers exercices est 0*,* 5 et que les 10 derniers résultats sont justes donc valent chacun 1. La moyenne obtenue sur les 110 résultats est environ 0*,* 545, à comparer à 0*,* 5. On aurait donc une progression de l'apprentissage indiquant qu'il faut continuer dans le même type d'exercice alors que les 10 derniers résultats sont positifs, signifiant qu'il n'y a plus de progrès et qu'il faut changer de type d'exercice. Il faut sélectionner moins de résultats à analyser pour avoir une vision récente de la situation.

Nous définissons une fenêtre de résultats récents afin de calculer une progression plus actuelle de l'apprentissage, *r* étant alors calculé comme suit :

$$
r = \sum_{k=t-d/2}^{t} \frac{C_k}{d/2} - \sum_{k=t-d}^{t-d/2} \frac{C_k}{d - d/2}
$$
 (3.2)

où *CK* = 1 si l'exercice au moment de *k* a été résolu correctement. Au temps *t*, l'équation compare, pour les derniers *d* échantillons, le succès des *d/*2 échantillons avec les *d/*2 échantillons précédents, fournissant une mesure empirique de la façon dont le taux de réussite évolue. Cette récompense permet de calculer une mesure de la qualité de chaque activité, mesurer combien de progrès a une activité prévue dans une fenêtre de temps récent. Nous notons que les deux cas extrêmes, quand une activité est déjà acquis ou quand il est impossible de résoudre, sera à la fois avoir une récompense de zéro. Activités qui fournissent des progrès plus rapides sont supposés être mieux que d'autres avec des progrès plus lents.

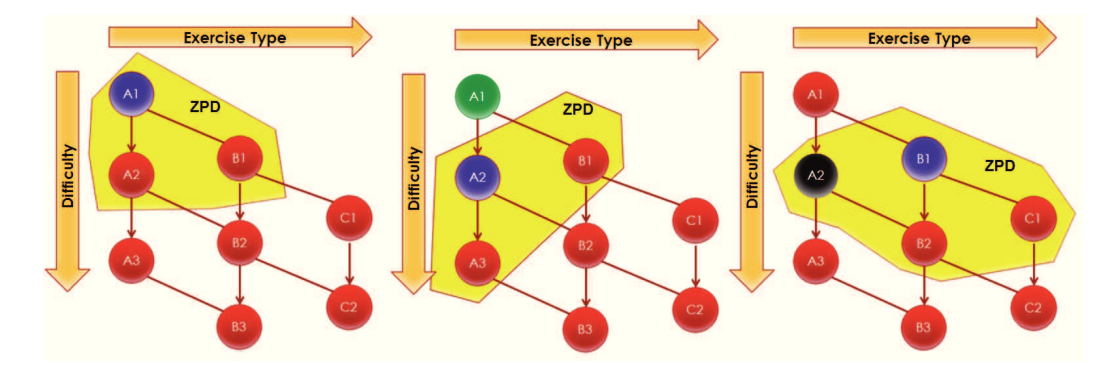

**Figure 3.3.:** Exemple de l'évolution de la zone proximale de développement sur la base des résultats empiriques de l'étudiant. La ZPD est l'ensemble de toutes les activités qui peuvent être sélectionnées par l'algorithme. L'expert définit un ensemble de conditions préalables entre certaines des activités  $(A_1 \rightarrow A_2 \rightarrow A_3 \ldots)$ , et les activités qui sont qualitativement égales (*A* == *B*). En cas de réussite sur *A*<sup>1</sup> la ZPD est agrandie pour inclure *A*3. Lorsque *A*<sup>2</sup> ne mène à aucun progrès, la ZPD est élargie pour inclure un autre type d'exercice *C*, pas nécessairement de difficulté plus élevée ou moins élevée, par exemple en utilisant une modalité différente, et  $A_3$  est temporairement retirée de la ZPD. Les deux algorithmes RiARiT et ZPDES utilisent un mécanisme ZPD mais sa définition et son évolution sont gérées différemment.

En vertu de ce mécanisme unique, nous avons encore trop d'activités à explorer et nous ne pouvons compter sur aucune connaissance sur le niveau des élèves pour guider l'exploration. Nous intégrons la possibilité pour l'expert pédagogique créant le contenu du STI de définir la ZPD comme un graphe avec des conditions préalables de circulation entre les activités. Nous séparons également les sous-ensembles d'activités qui ont une nette progression en difficulté, des autres sous-ensembles d'activités. Pour le scénario, la difficulté de la décomposition a un ordre de difficulté clair alors que ce n'est pas le cas pour la présentation des prix et la notation des centimes. Dans la pratique, pour avancer dans la ZPD on procède de la façon suivante :

pour les activités du même niveau de difficulté nous autorisons seulement une exploration libre. Pour les activités qui ont une nette progression dans la difficulté, nous faisons évoluer la ZPD en nous basant sur le taux de réussite absolu.

En supposant un ordre de difficulté d'un sous-ensemble des activités  $a_1 < a_2 < \ldots$ lorsque le niveau du bandit *w<sup>a</sup>* est inférieur au niveau de la valeur du paramètre le plus complexe,  $w_{a_i} < \theta w_{a_{i+1}}$ , avec  $\theta < 1$  et le taux de réussite est supérieur à un seuil prédéfini  $\sum_{k=1}^t \frac{C_k(j)}{t} > \omega$ , nous activons la valeur du paramètre  $i+I$  avec la règle suivante  $w_{a_i} = 0$  et  $w_{a_{i+I}} = w_{a_{i+I-1}}$ . Les paramètres  $\theta$ ,  $\omega$  et *I* doit être sélectionné en fonction de la variabilité souhaitée pour les exercices.

La principale intuition de ce processus est que quand il y a des activités dont la difficulté augmente, la ZPD devra croître à la même vitesse. Lorsque les activités ne sont pas dans un ordre clair de difficulté, ou que cet ordre peut changer selon les individus, alors il est nécessaire de permettre une exploration plus large des activités pour tenir compte des différences individuelles.

**L'algorithme ZPDES** est très simple et utilise une connaissance minimale du domaine. L'expert définit un graphe d'exploration comme montré dans la figure Fig. 3.3. Le simple usage du progrès d'apprentissage comme récompense pour chaque activité permet d'estimer la qualité de chque bandit. L'algorithme procède comme présenté dans Alg. 1.

#### 3.6.3 L'algorithme RiARiT (Right Activity at the Right Time)

Ici, nous proposons un autre algorithme qui nécessite plus d'informations sur le domaine concerné et sur l'étudiant que ce qui est utilisé dans l'algorithme ZPDES. Ces informations supplémentaires seront utilisées pour estimer explicitement les niveaux de compétences des élèves et calculer une récompense pour les activités.

**Relation entre KC (unités de connaissances) et activités pédagogiques** En général, les activités peuvent différer selon plusieurs dimensions et prendre différentes formes (par exemple, des conférences vidéos avec des questions à la fin, des jeux interactifs, ou des exercices de différents types). Chaque activité peut être un moyen d'acquérir différentes compétences/unités de connaissance, et peut contribuer à progresser de manière différentielle dans plusieurs KCs (par exemple, une activité peut beaucoup aider à progresser dans  $KC_1$  et seulement peu dans  $KC_2$ ). Vice versa, réussir une activité peut exiger de tirer parti de manière différente de plusieurs KCs. Alors que certaines similitudes dans cette relation peuvent exister entre les individus, ce sera différent dans le détail pour chaque élève. Pourtant, un STI pourrait utiliser cette relation afin d'estimer le niveau de chaque élève. Plusieurs

approches ont été introduites pour décrire une telle relation entre les activités et les KC, voir (DESMARAIS, 2011) pour une comparaison.

De la même manière que pour la récente extension au Knowledge Tracing (WANG et HEFFERNAN, 2013), nous modélisons le niveau de compétence d'un élève dans un KC donné comme étant un certain nombre continu entre 0 et 1 (par exemple 0 signifie non acquis, 0*,* 6 acquis à 60 pour cent, 1 complètement acquis). On note  $c_i$  l'estimation actuelle de ce niveau de compétence pour l'unité de connaissance *KC<sup>i</sup>* . Ensuite, pour chaque activité *a* et *KC<sup>i</sup>* nous définissons une valeur *qi*(*a* qui représente le niveau de compétence requis dans ce *KC<sup>i</sup>* pour avoir une réussite maximale dans cette activité *a*.

**Estimation de l'impact des activités sur les niveaux de compétence des étudiants pour les différentes unités de connaissance.** La clé de notre approche est l'estimation de l'impact de chaque activité sur le niveau de compétence de l'élève dans chaque unité de connaissance. Ceci nécessite une estimation du niveau de compétence actuel de l'élève pour chaque *KC<sup>i</sup>* . Nous ne voulons pas introduire en dehors des activités des tests réguliers qui seraient dédiés à évaluer chaque *KC<sup>i</sup>* car il y aurait une forte probabilité d'interférer négativement avec l'apprentissage de l'étudiant. Ainsi, les niveaux de compétence doivent être déduits par une évaluation discrète (SHUTE et al., 2008 ; SHUTE, 2011) qui utilise des informations indirectes provenant de la combinaison de performances dans les activités et les valeurs *q* spécifiées ci-dessus.

Le suivi des niveaux de compétence *c<sup>i</sup>* pourrait être effectué en utilisant le Knowledge Tracing (CORBETT et J. ANDERSON, 1994). Dans notre cas, nous nous appuierons sur une version simplifiée, basée sur la relation précédemment définie entre les activités et les KCs. Prenons une unité de connaissance donnée *i* pour laquelle l'étudiant a un niveau de compétence estimé de *c<sup>i</sup>* . Quand il fait une activité *a*, l'étudiant peut réussir ou échouer. En cas de succès, si le niveau de compétence estimé  $c_i$  est inférieur à  $q_i(a)$ , nous sous-estimons le niveau de compétence de l'étudiant pour *KC<sup>i</sup>* , et devrait donc augmenter. Si l'étudiant échoue et *qi*(*a*) *< c<sup>i</sup>* , alors nous surestimons le niveau de compétence de l'étudiant, et il devrait être diminué. Pour ces deux cas, nous pouvons définir une récompense *r<sup>i</sup>* comme étant :

$$
r_i = q_i(a) - c_i \tag{3.3}
$$

D'autres cas fournissent peu d'informations, donc  $r_i = 0$ . Nous utilisons cette récompense pour mettre à jour le niveau de compétence estimé de l'élève en fonction de :

$$
c_i = c_i + \alpha r_i \tag{3.4}
$$

où *α* est un paramètre personnalisable qui permet d'ajuster la confiance que nous avons dans chaque nouvelle information.

**Des informations expertes** peuvent être incorporées comme un ensemble de contraintes globales sur le STI. En effet, par exemple l'expert sait que pour la plupart des étudiants, il sera inutile de proposer des exercices sur la décomposition de nombres réels s'ils ne savent pas comment ajouter des nombres entiers simples. Ici, l'évolution de la ZPD peut se baser sur des valeurs explicites du niveau de compétence estimé de l'étudiant. Ainsi, l'expert peut spécifier les niveaux des compétences minimales pour une *KC<sup>i</sup>* donnée qui sont nécessaires pour autoriser le STI à tenter une activité donnée *a*. Chaque activité est explorée seulement si l'étudiant est déjà au-dessus de ce seuil minimum. Nous autorisons également l'expert à définir un seuil pour lequel une activité donnée est enlevée de l'exploration.

**L'algorithme RiARiT** nécessite plus d'informations sur le domaine de connaissances. L'enseignant expert définit une table indiquant les relations entre les activités et le KC, et également un ensemble de niveaux minimums de compétences pour activer une nouvelle activité. La relation entre le succès à un exercice, le niveau de compétence estimé et le niveau de compétence requis pour un exercice permet d'évaluer le niveau de l'étudiant et de calculer la récompense pour cette activité. L'algorithme procède comme présenté dans Algorithme 1. Les informations requises pour cet algorithme sont communes avec d'autres STI. Comme les connaissances requises pourraient être trop difficiles à fournir pour l'expert qui construit le STI quand le nombre d'activités, ou de KCs, est élevé, des méthodes automatiques pour combler ces connaissances seront nécessaires.

## 3.7 Simulations avec des étudiants virtuels

Nous avons réalisé un ensemble de simulations pour tester systématiquement les différentes propriétés de nos algorithmes. Nous avons défini deux populations virtuelles d'élèves différentes pour voir comment l'algorithme est capable de sélectionner les exercices adéquats pour chaque élève en particulier et quel est l'impact des différentes caractéristiques des étudiants. Considérons une population "Q" où tous les élèves sont capables d'utiliser toutes les activités pour progresser, même si c'est à des degrés divers et selon différents niveaux de compréhension. Une autre population, "P" vise à représenter des populations plus hétérogènes où chaque élève peut avoir une limitation dans la compréhension d'un type donné d'activité. Un exemple concret est le cas d'un étudiant qui ne sait pas encore bien lire et n'est donc pas en mesure d'utiliser correctement des consignes écrites d'exercices de mathématiques, mais si l'exercice est présenté dans une forme parlée, il pourra être utilisé pour son **Algorithm 1** RiARiT and ZPDES ITS algorithms based on Multi-armed Bandits

**Require:** Set of *nc* Knowledge Componets *C*, set of *na* activities *A* **Require:** *γ* rate of exploration **Require:** distribution for parameter exploration *ξu* 1: Initialize *wa* uniformly 2: **if** RiARiT **then Require:** R Table 3: Initialize estimated competence levels *c L* 4: **end if** 5: **while** *learning* **do** 6: Initialize ZPD 7: {Generate exercise :} 8: **for** *a* ∈ *ZPD* **do** 9:  $\tilde{w_a} = \frac{w_a}{\sum_j w_j}$ 10:  $p_a = \tilde{w_a}(1-\gamma) + \gamma \xi_u$ 11: Sample *a* proportional to *p<sup>a</sup>* 12: **end for** 13: Propose activity *a* 14: Get student answer and compute reward 15: **if** RiARiT **then** 16: Compute reward based on Eq. 3.3 17: Update competence levels. 18: Update ZPD based on competence levels 19: **end if** 20: **if** ZPDES **then** 21: Compute reward based on Eq. 3.2 22: Update ZPD based on pre-requisites graph 23: **end if** 24:  $w_a \leftarrow \beta w_a + \eta r$  {Update quality of activity} 25: **end while**

apprentissage. Un autre exemple peut être un étudiant avec un problème d'audition qui rend difficile pour lui un exercice présenté sous forme orale uniquement.

Nous nous attendons à ce que dans la population "Q" une optimisation ne sera pas extrêmement sensible parce que tous les élèves de cette population sont capables d'utiliser tous les exercices pour progresser. Pour la population "P", il faudra que l'algorithme trouve une séquence d'enseignement spécifique pour chaque élève.

Les deux modèles suivent une Item Response Theory standard (HAMBLETON, 1991), où la probabilité de résoudre un exercice est donnée par :

$$
p(success) = \frac{\gamma(a)}{1 + e^{-(\beta(c^Q - c(a) + \alpha))}}
$$

où *β* and *α* permettent de modifier la forme de la distribution de probabilité et qui peuvent être choisis pour fournir différents taux d'apprentissage d'une population. Pour le modèle "Q", nous avons *γ*(*a*) = 1 qui signifie que toutes les activités peuvent être résolues. Pour le modèle "P" certaines des activités ont 0 ≤ *γ*(*a*) *<<* 1. Il en résulte que, pour "P", certaines activités ne peuvent pas être résolues, peu importe le niveau de compétence. Les étudiants ont une probabilité d'apprentissage basée sur la différence entre leurs niveaux et le niveau de l'exercice.

**Résultats** Nous présentons ici les résultats montrant avec quelle vitesse et quelle efficacité nos algorithmes estiment et proposent des exercices à un niveau adapté aux étudiants. Chaque expérience considère une population de 1000 étudiants générés en utilisant la méthode précédente et permet à chaque étudiant de résoudre 100 exercices. Pour toutes les populations, la différence initiale, le dernier niveau maximum de compréhension de chaque KC est échantillonné à partir d'une distribution gaussienne tronquée. Pour la population "P" les valeurs des paramètres de compréhension sont échantillonnés à partir de quatre distributions différentes qui incluent différents niveaux de compréhension (*γ*) pour chaque paramètre.

La figure 3.4 montre l'évolution de l'estimation du niveau de compétence des étudiants, correspondant à l'exercice qui a été proposé aux étudiants (montre suelement le paramètre "Difficulté" pour un exercice de Type M). Nous pouvons voir qu'en général RiARiT et ZPDES commencent en proposant plus tôt des exercices plus difficiles pendant qu'au même moment ils continuent à proposer les exercices de base plus longtemps.

La figure 3.5 montre l'évolution des niveaux de compétence pour 100 étapes. Pour les étudiants Q, apprendre avec RiARiT ou ZPDES est plus rapide qu'avec la séquence experte. Pour les étudiants P, comme ils rencontrent des difficultés sur certaines activités, ils restent bloqués à certaines étapes avec la séquence experte à

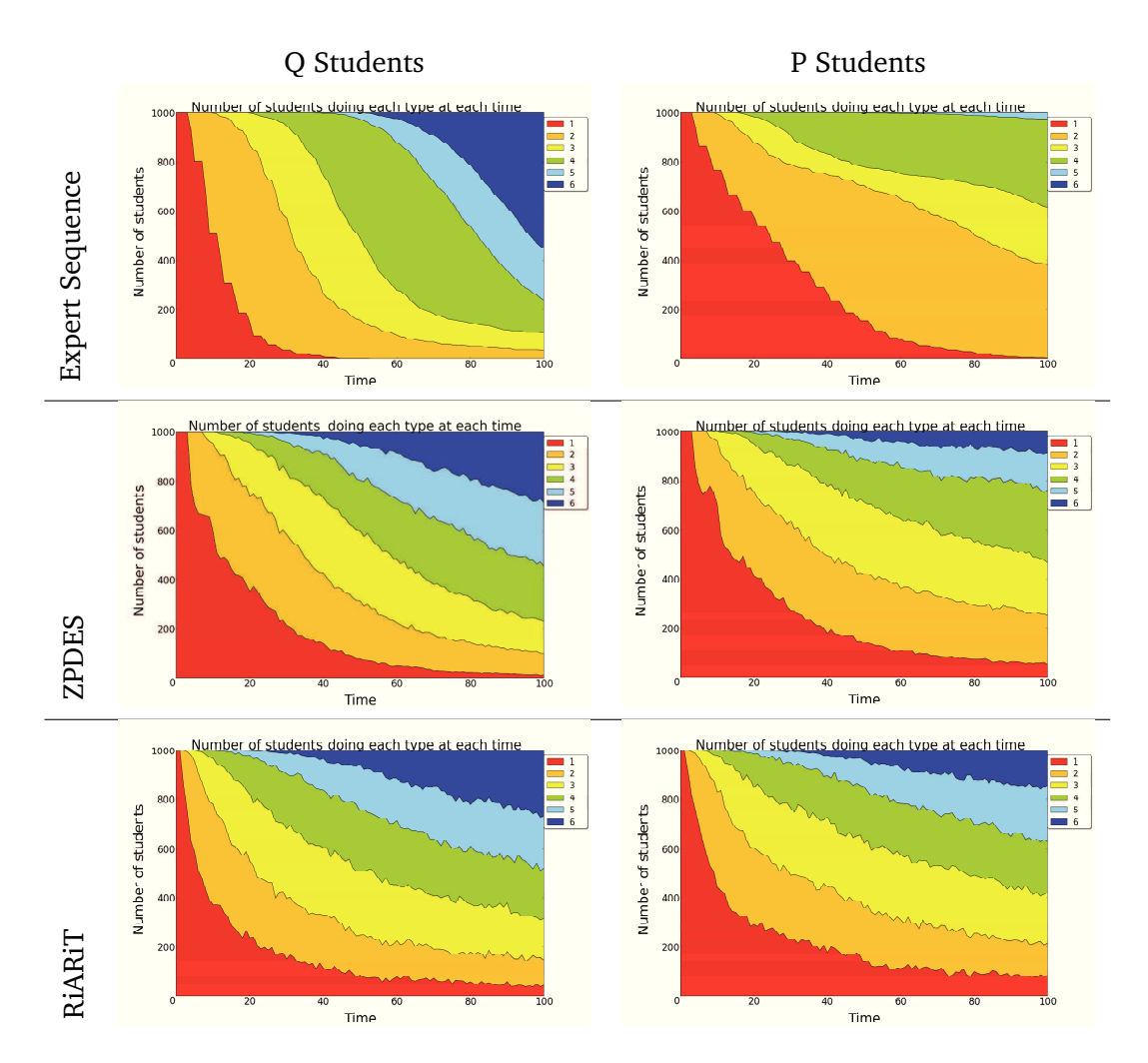

**Figure 3.4.:** La courbe montre en fonction du temps le nombre total d'étudiants estimés être au niveau requis pour résoudre le problème posé. Nous voyons que la séquence experte ne propose pas aussi vite que RiARiT et ZPDES des exercices de difficulté supérieure.

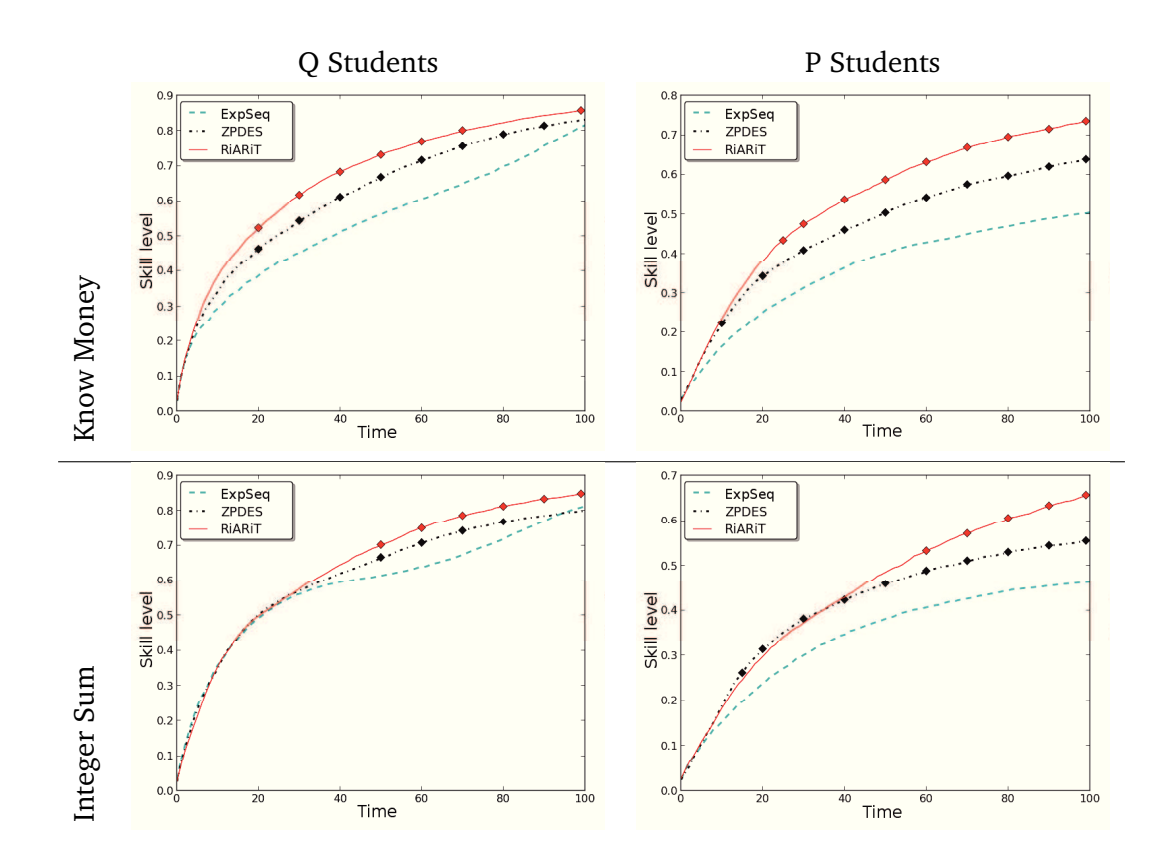

**Figure 3.5.:** L'évolution des niveaux de compétence des KC en fonction du temps pour les populations "Q" et "P". Les marques sur la courbe indiquent que la différence est statistiquement significative (rouge : RiARiT/ZPDES, noir : ZPDES/ExpSeq). Les deux algorithmes font mieux mieux que la séquence experte.

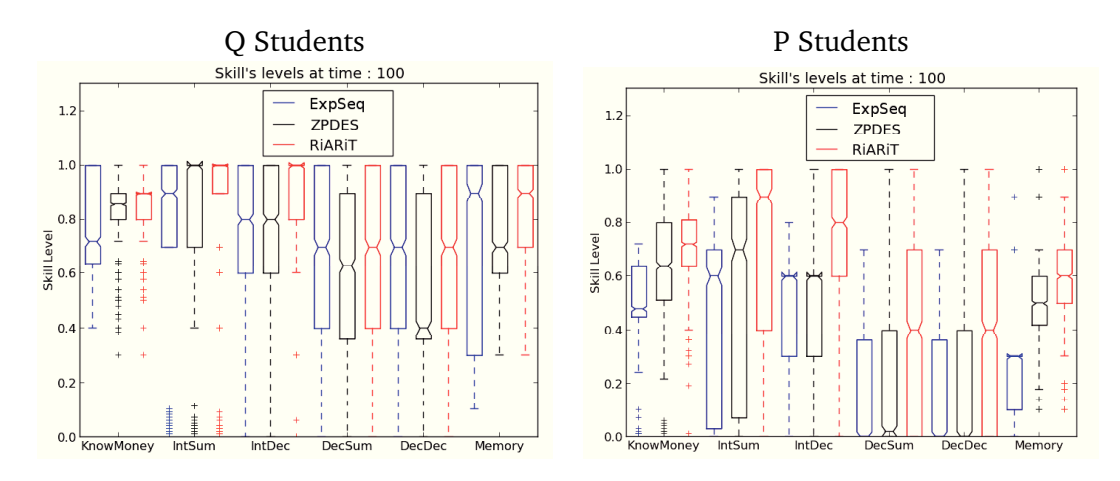

**Figure 3.6.:** Distribution des niveaux de compétence atteints après 100 étapes représentée par une boîte à moustaches indiquant la moyenne et les quatre quartiles. Une différence statistique existe si les zones ne se chevauchent pas.

cause du manque d'adaptabilité de celle-ci. ZPDES, en estimant le progrès de l'apprentissage, et RiARiT, en considérant le niveau estimé sur tous les KC et l'impact de paramètre, sont en mesure de proposer des exercices plus adaptés.

La figure 3.6 montre le niveau des élèves après 100 étapes, représenté comme une boîte à moustaches <sup>1</sup> standard. Pour les étudiants "Q" et "P", les différences sont statistiquement significatives pour la quasi-totalité des KCs. RiARiT donne de meilleurs résultats que la séquence d'expert en raison de sa plus grande adaptation aux niveaux des élèves. Nous ne pouvons pas distinguer entre la séquence d'expert et ZPDES. Dans le cas des étudiants de type "P", RiARiT et ZPDES sont tous les deux meilleurs que la séquence d'expert. Ceci s'explique parce que quand les élèves ne sont pas en mesure de comprendre une activité spécifique, une séquence conçue à la main ne peut pas s'adapter à toutes les variantes possibles de l'apprentissage des élèves.

Nous pouvons aussi analyser les erreurs que les élèves font pendant l'apprentissage. Si les exercices sont trop difficiles à résoudre, il y aura beaucoup d'erreurs et cela peut être une source de frustration. La figure 3.7 montre que, pour les deux types d'étudiants, au début le nombre d'erreurs est le même pour chaque méthode mais avec le temps, la séquence d'expert donne lieu à plus d'erreurs que lors de l'utilisation des algorithmes RiARiT ou ZPDES, en particulier pour les étudiants "P". Et, toujours pour la simulation "P", les élèves font moins d'erreurs avec RiARiT qu'avec ZPDES, montrant que RiARiT permet une meilleure adaptation que ZPDES.

<sup>1.</sup> Ou *diagramme en boîte*, *boîte de Tukey* ou *box plot*. Ce diagramme utilise des caractéristiques de position du caractère étudié (moyenne, médiane, quartiles, minimum, maximum ou déciles). Il est principalement utilisé pour comparer un même caractère dans deux populations de tailles différentes.

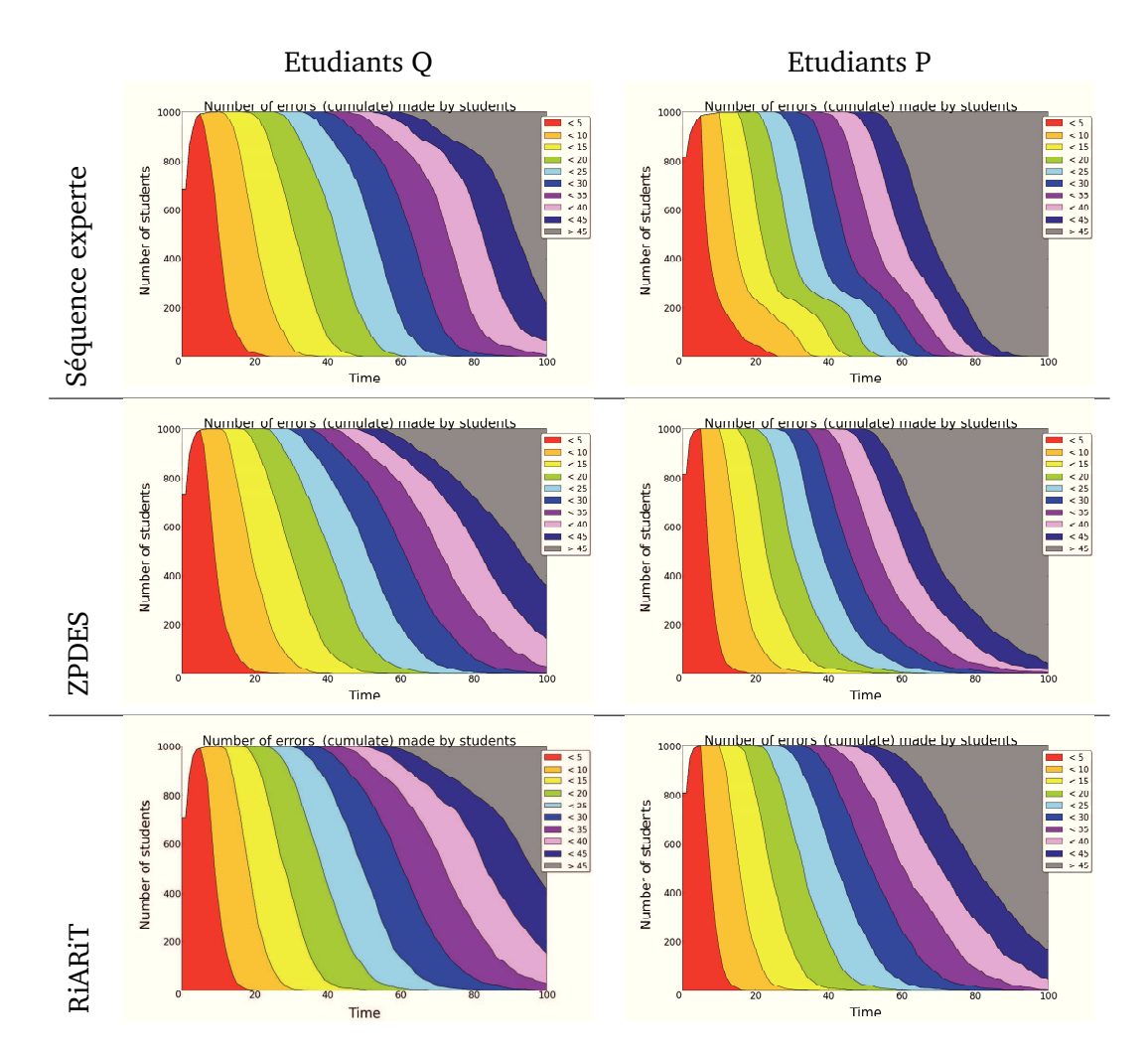

**Figure 3.7.:** La figure montre le nombre d'erreurs faites par les étudiants. En fonction du temps et du nombre d'erreurs cumulées (indiquées en couleur), la courbe montre le nombre total d'étudiants ayant fait un nombre d'erreurs donné.

### 3.8 Résultats des expérimentations en situation réelle

Comme l'objectif final d'un STI est de fournir des parcours d'apprentissage les plus efficaces possibles aux étudiants, nous avons réalisé une étude sur les utilisateurs visant à valider l'infrastructure logicielle, l'interface et les algorithmes eux-mêmes. Nous voulions évaluer principalement l'amélioration des apprentissages, la personnalisation des parcours et l'impact de l'utilisation d'un modèle. Ici, il n'y a pas de populations "P" et "Q" comme dans la simulation vue précédemment.

Nous avons mobilisé 11 différentes écoles de Bordeaux Métropole pour un total de 400 enfants entre 7 et 8 ans. Nous avons divisé chaque classe en quatre groupes, dont un groupe de contrôle où les étudiants ne devaient pas utiliser le logiciel et trois groupes utilisant chacun une séquence d'exercices optimisée avec une méthode, selon la répartition suivante : a) Séquence d'experts ; b) ZPDES ; c) RiARiT. Pour mesurer l'apprentissage des élèves, les élèves ont passé un pré-test quelques jours avant d'utiliser le STI, et un post-test quelques jours après l'utilisation du STI. Le groupe de contrôle a passé le pré et post-test dans les mêmes temps mais sans utiliser le logiciel.

Pour cette expérience, et en raison de contraintes des écoles, les élèves ont eu 40 minutes pour faire les exercices. Une des conséquences est que les étudiants effectuent des nombres différents d'exercices. Cela rend plus difficile la comparaison des résultats des différents algorithmes, mais, d'autre part, c'est une contrainte réelle lors de l'utilisation du temps de classe. Sur les résultats suivants, l'axe "Time" représente la succession d'exercices. Par exemple, "Temps 1" est le premier exercice pour tous les élèves, mais si au temps 30, certains élèves ont déjà fini, ils ne font pas d'exercices au temps 30, donc avec le temps le nombre cumulatif d'élèves diminue.

#### **Séquence d'exercices**

Nous avons utilisé la séquence d'exercices d'apprentissage de la monnaie, répartis en quatre type d'exercices : l'étudiant peut être le client, acheter et payer un objet (type M, avec six niveaux de difficulté de M1 à M6) ou deux objets (type MM, avec quatre niveaux de difficulté de MM1 à MM4), ou bien être le marchand et rendre la monnaie sur l'achat d'un objet (type R, avec quatre niveaux de difficulté de R1 à R4) ou deux objets (type RM, avec quatre niveaux de difficulté de RM1 à RM4).

#### **Niveau maximum réussi**

La figure 3.8 montre le pourcentage d'étudiants qui ont réussi chaque niveau et type d'exercice. Le graphique n'est pas cumulatif, afin que les élèves soient pris en

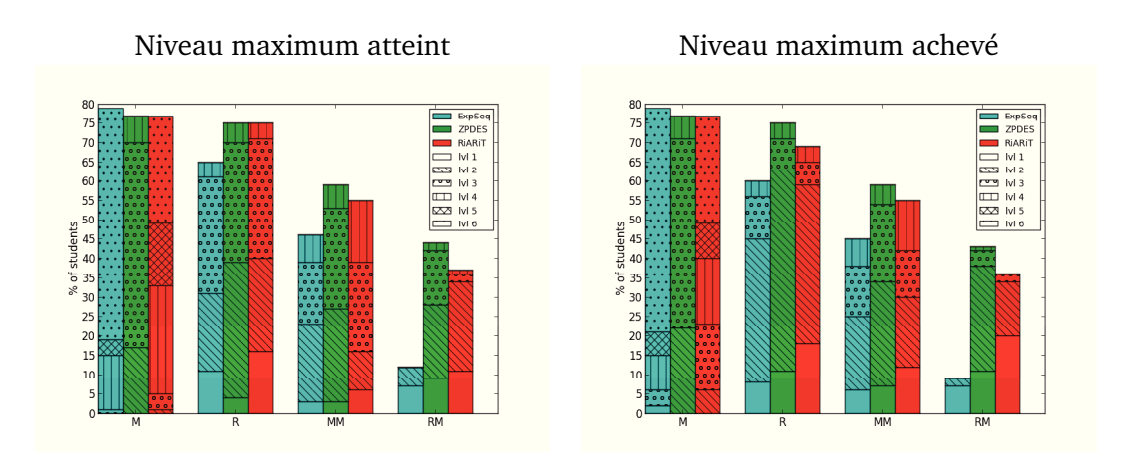

**Figure 3.8.:** La figure montre pour chaque type d'exercice le nombre d'étudiants pour lesquels la difficulté maximale est seulement atteinte (à gauche) ou réussie (à droite). Nous pouvons voir que ZPDES et RIARIT permettent aux élèves d'atteindre et de réussir les types les plus difficiles d'exercices (MM et RM).

compte uniquement pour le niveau maximum qu'ils atteignent pour chaque type d'exercice. Globalement, nous pouvons voir qu'il y a beaucoup plus d'étudiants qui réussissent les niveaux plus élevés de R, MM et des exercices de RM avec les algorithmes RiARiT et ZPDES qu'avec la séquence d'expert. Pour savoir si la façon de gérer la séquence a un impact significatif sur le niveau maximum réussi par les étudiants, nous avons fait un test de  $\chi^2$  pour en tester la dépendance et une analyse de la variance *ANOV A* pour tester si les différences sont importantes.

Les résultats des tests ont été résumées dans le tableau 3.1. La première partie montre le niveau moyen des élèves pour chaque groupe, et nous pouvons voir que les étudiants ont réussi des exercices de plus haut niveau avec ZPDES et RiARiT qu'avec la séquence d'expert, à l'exception du type M. Ce n'est pas très surprenant, les exercices de type M sont les premiers à être proposés et la séquence d'expert a passé plus de temps dessus. La deuxième partie du tableau montre la p-value du test de *χ* <sup>2</sup> pour évaluer la dépendance. Nous pouvons voir que, pour la majorité des exercices de type (M, R, RM), la p-value est inférieure à 5 %, de sorte que nous pouvons rejeter l'hypothèse nulle d'indépendance. Ensuite, pour améliorer notre analyse, nous avons également fait une analyse de la variance *ANOV A* pour vérifier que les différences entre les groupes sont suffisamment importantes. Nous pouvons voir que, dans la majorité des cas, l'analyse de la variance *ANOV A* permet de conclure que c'est le cas.

Donc, même s'il y a beaucoup plus d'étudiants qui atteignent et qui réussissent le plus haut niveau d'exercice de Type M avec la séquence experte (75 % versus 0 % pour ZPDES et 35 % pour RiARiT), il y a beaucoup plus d'étudiants qui atteignent et réussissent les plus hauts niveaux des autres types. ZPDES et RiARiT proposent des exercices d'autres types qui, à la fin, donnent de meilleurs résultats dans l'ac-

**Table 3.1.:** Test statistique sur les résultats des étudiants réels. Le haut du tableau montre le niveau de difficulté moyen atteint pour chaque type d'exercice. Ensuite, nous présentons deux tests statistiques afin de vérifier si ces résultats et également les distributions sont statistiquement différents. D'après les résultats, nous pouvons conclure que, dans la plupart la plupart des cas, ZPDES est meilleure que la séquence d'expert.

|              | level average |      |      |      |  |  |  |  |
|--------------|---------------|------|------|------|--|--|--|--|
|              | M             | R    | MМ   | RM   |  |  |  |  |
| Expert       | 5.42          | 1.66 | 1.41 | 0.14 |  |  |  |  |
| RiARiT       | 4.47          | 1.74 | 1.77 | 0.70 |  |  |  |  |
| <b>ZPDES</b> | 2.79          | 2.01 | 1.83 | 1.05 |  |  |  |  |

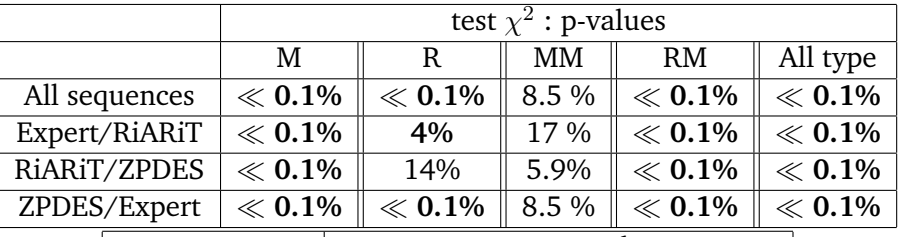

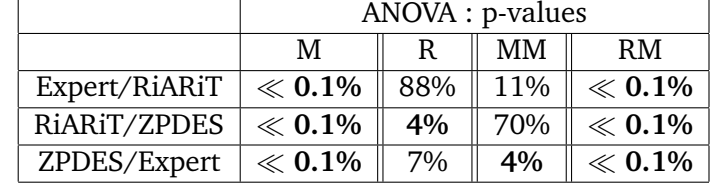

quisition des KCs. Pour le type d'exercice R : 95 % pour ZPDES et 90 % pour RiARiT d'élèves réussissent au moins un exercice par rapport à 75 % pour la séquence experte. Et la différence augmente avec les exercices MM et RM.

#### **Séquences d'apprentissage personnalisées**

Nous allons maintenant vérifier si les différents algorithmes fournissent des séquences d'apprentissage qualitativement différentes ou bien s'ils n'adaptent que la vitesse de progression.

Rappel des types d'activités et des niveaux de difficulté :

- **Type M** : l'utilisateur est le *client*. Achat et paiement d'un objet. 6 niveaux de difficulté de M1 à M6.
- **Type MM** : l'utilisateur est le *client*. Achat et paiement de *deux objets*. 4 niveaux de difficulté de MM1 à MM4.
- **Type R** : l'utilisateur est le *marchand*. Rendu de monnaie sur achat d' *un objet*. 4 niveaux de difficulté de R1 à R4.

— **Type R** : l'utilisateur est le *marchand*. Rendu de monnaie sur achat de *deux objets*. 4 niveaux de difficulté de RM1 à RM4.

La figure 3.9 montre deux choses différentes. Sur la gauche, la figure montre l'évolution de l'estimation du niveau de compétence des élèves, ce qui correspond à l'exercice qui est proposé aux apprenants (ne montre que le paramètre de type d'exercice et le niveau). A droite, nous pouvons voir une représentation circulaire faite en utilisant Circos (KRZYWINSKI et al., 2009). Sur cette figure, les transitions entre les exercices réalisés par les étudiants au cours du temps sont représentées par les lignes courbes de couleur (bleues pour la séquence experte, vertes pour ZPDES et rouges pour RiARiT). Une transition commence sur un exercice, sur la partie jaune de l'exercice, et finit sur un autre, représenté par une flèche et situé sur la partie foncée de cet exercice. L'épaisseur de la ligne représente le nombre d'étudiants qui ont fait cette transition. Le temps est représenté par la nuance de couleur, des couleurs claires correspondent aux premiers exercices, des couleurs sombres pour les derniers. Cette figure permet de voir les chemins suivis par les étudiants pour chaque algorithme. ZPDES a ignoré les exercices les plus difficiles de type M, car il a estimé que les autres types d'exercices offraient davantage de progrès d'apprentissage.

Nous pouvons voir que, en général, RiARiT et ZPDES proposent une grande diversité de types et de difficultés des exercices plus tôt que la séquence experte. Le même phénomène est visible sur la figure 3.8, où il y a plus d'étudiants qui atteignent les activités MM et RM avec nos algorithmes qu'avec la séquence experte. Les figures Circos montrent que RiARiT et ZPDES proposent plus d'activités variées et de chemins, ce qui révèle un comportement adaptatif, alors que la séquence experte propose presque toujours le même chemin.

#### **Évolution entre pre- et post- tests**

Les pré-tests et post-tests permettent de tester les connaissances des élèves sur certains KC, l'achat d'un objet (M) ou deux (MM), et le rendu de monnaie (R). Le rendu de monnaie sur l'achat de deux objets n'a pas été testé, les tests étant déjà très longs et cette notion n'étant pas au programme officiel de ce niveau de classe. La figure 3.10 montre l'évolution des résultats entre les tests avant et après pour le groupe de contrôle (à gauche), qui n'a pas utilisé le STI et le groupe normal (à droite). Nous pouvons voir que le groupe normal a amélioré ses résultats entre le pré-test et le post-test, environ 65 % des étudiants qui étaient au niveau 1 pour le type M ont atteint un niveau supérieur. De même pour les types R et MM, il y a respectivement 20 % et 40 % des étudiants qui étaient au niveau 0 et 1 et qui ont progressé. Pour le groupe de contrôle, nous pouvons voir que leur apprentissage est beaucoup plus faible que ceux qui ont travaillé sur l'application. Seulement

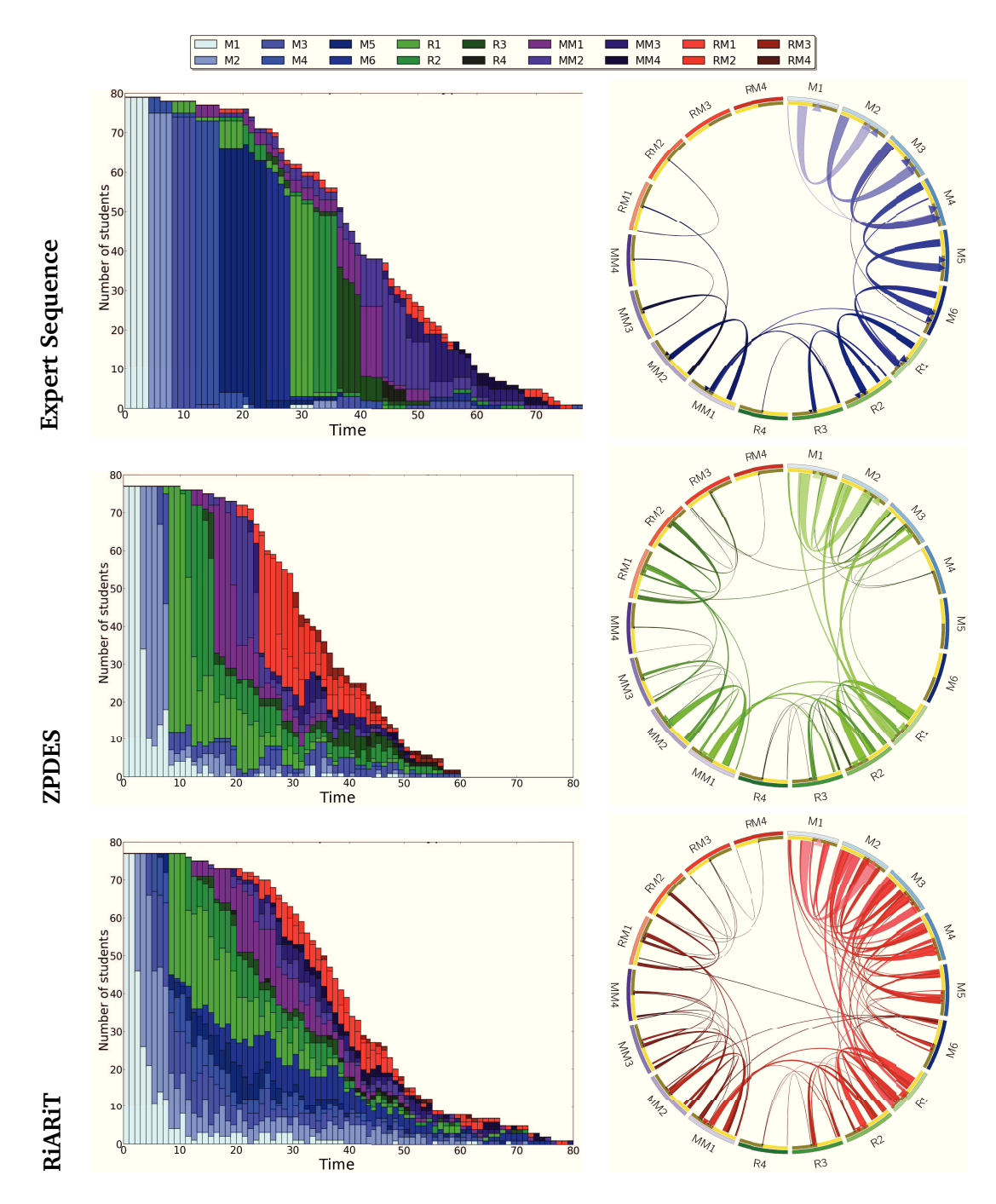

**Figure 3.9.:** Pour chaque type et niveau des exercices, les histogrammes à gauche montrent le nombre d'étudiants qui ont réussi le type et le niveau, les graphiques circulaires (circos) à droite montrent le nombre d'étudiants faisant une transition (passent d'un exercice à un autre), l'épaisseur de la ligne représentant le nombre d'étudiants qui font cette transition. Plus la couleur est claire, plus l'exercice a été fait tôt, plus la couleur est foncée plus l'exercice a été fait tard.

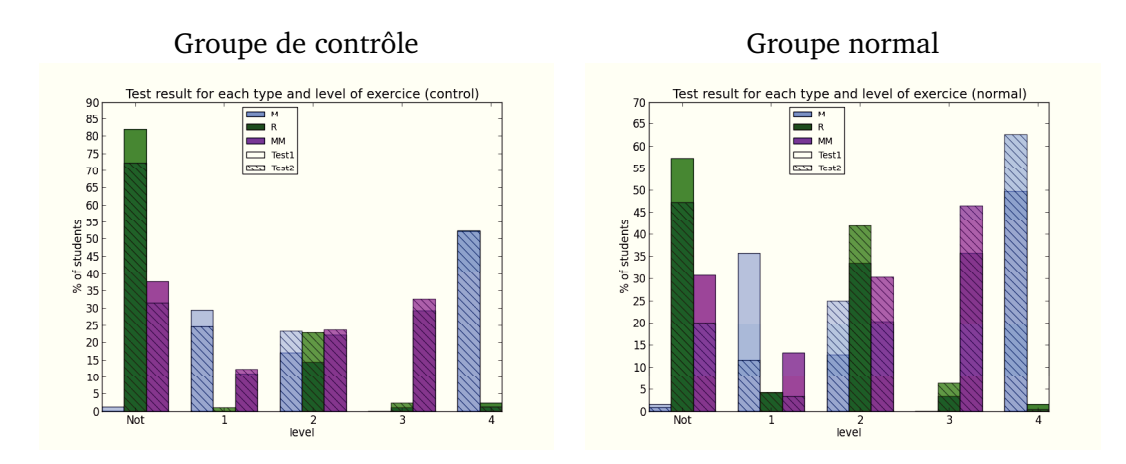

**Figure 3.10.:** Pour chaque type et niveau d'exercice, les histogrammes montrent le pourcentage d'élèves qui l'ont atteint au premier test et au second test. Pour chaque barre, la zone foncée correspond au test 2. Plus la zone foncée est haute, plus le nombre d'élèves ayant répondu correctement au text 2 est élevé. Le groupe de contrôle est à gauche et le groupe normal à droite.

15 % des étudiants qui étaient au niveau 0 ou 1 pour tous les types d'exercices ont atteint un niveau supérieur. Nous faisons une analyse de la variance *ANOV A* pour interroger la signification de ces différences. Nous prenons comme hypothèse nulle que le contrôle et le groupe normal ont appris la même chose. Nous trouvons *p* − *value <* 5% donc nous pouvons rejeter cette hypothèse. On peut donc conclure que les élèves ont appris davantage en utilisant l'application.

### 3.9 Conclusions et perspectives

Dans ce travail, nous proposons une nouvelle approche pour optimiser et personnaliser les Sytèmes Tuteurs Intelligents. Nous avons montré qu'un algorithme efficace, qui trace les progrès d'apprentissage et propose les activités pertinentes en regard de ceux-ci, peut obtenir de très bons résultats. Nous avons introduit deux algorithmes, RiARiT qui utilise des informations préa-lables sur la difficulté et les caractéristiques des tâches proposées, et un autre algorithme, ZPDES, qui ne nécessite aucun information sur les tâches. Il était prévisible que RiARiT, qui utilise plus d'informations, se comporte mieux que ZPDES, qui, sans aucune information, ne peut pas atteindre le plus haut rendement dans les cas courants, mais reste malgré tout étonnamment bon. Même en comparant avec une séquence d'enseignement optimisé, ZPDES montre une meilleure adaptation aux difficultés d'élèves.

Nous avons introduit une nouvelle approche pour les systèmes tutoriels intelligents qui repose sur des bandits multi-bras. En raison de leur efficacité, ces algorithmes permettent une véritable expérience d'apprentissage personnalisé en s'appuyant sur une faible connaissance du domaine concerné et en menant une optimisation en ligne basé sur les résultats des élèves. Nous avons introduit un algorithme très simple appelé ZPDES qui repose uniquement sur la mesure de la réussite et de l'échec sur les exercices et sur un graphe d'exploration prédéfini grossièrement pour fournir une séquence d'enseignement personnalisée. Un autre algorithme, RiARiT, est en mesure d'exploiter plus d'informations sur le domaine pour estimer le niveau des élèves et personnaliser ainsi la séquence d'enseignement. On observe que la simulation avec RiARiT, qui utilise des informations supplémentaires, donne de meilleurs résultats, alors que ZPDES fournit une meilleure performance dans les études d'utilisateurs réels. Ce résultat n'est peut-être pas si surprenant que cela, il renforce même la conclusion des études antérieures que l'utilisation de paramètres larges de la population pourrait ne pas être la meilleure chose à faire quand l'objectif est de personnaliser l'apprentissage.

Notre objectif n'est pas tant de produire de meilleures séquences d'apprentissage que des enseignants experts mais de proposer un outil qui peut fournir aux étudiants de façon la plus automatique possible des exercices adaptés à leur niveau de compétence. Néanmoins, nos résultats montrent que nos algorithmes peuvent atteindre un rendement d'apprentissage comparable à une séquence fournie par un enseignant expert, et sans beaucoup d'informations sur les élèves ni beaucoup d'éléments didactiques fournis par l'enseignant expert. Nous avons montré que nous pouvons obtenir des résultats comparables pour des populations homogènes d'élèves, mais le gain d'apprentissage est plus grand encore quand il s'agit de populations d'élèves ayant des difficultés plus variées et plus profondes.

Nous notons que même dans les cas où il n'y a pas de gain de vitesse d'apprentissage, une formulation du problème sur la base du KC est déjà utile, car elle permet de mieux identifier les problèmes de chaque élève en particulier, comme cela a été observé dans les résultats.

Les résultats des études d'utilisateurs montrent une augmentation significative de la vitesse d'apprentissage pour plusieurs compétences, et une bien meilleure séquence d'enseignement de personnalisation avec les algorithmes. ZPDES est le plus prometteur pour une utilisation réelle car il ne nécessite que très peu d'informations, beaucoup moins que RiARiT, et offre la meilleure adaptation à l'utilisateur.

Actuellement, nous étudions différents scénarios pédagogiques pour mieux identifier les situations dans lesquelles nos méthodes fournissent les gains les plus élevés et où elles peuvent être facilement déployées. L'avantage de notre dispositif est qu'il nécessite beaucoup moins d'hypothèses sur les liens entre les modèles cognitifs et étudiants, mais pour cela il exige d'évaluer empiriquement le gain d'apprentissage de chaque activité. Nous nous attendons ce que ce soit utile dans les situations où il

y a de nombreuses interactions avec le système de tutorat et des exercices simples. Il sera plus adapté à la *boucle interne*, i.e. activités internes, d'un STI qu'à la *boucle externe*, i.e. activités transversales, voir les définitions dans (K. R. KOEDINGER et al., 2013). La comparaison avec d'autres méthodes est difficile en raison des différentes hypothèses émises par chacune d'elles. Si nous avons accès à un modèle cognitif/étudiant bien identifié pour des populations d'étudiants avec de grandes variations, nous pouvons penser que les approches basées sur POMDP fonctionnent mieux. Mais, dans le cas contraire, notre approche permettra de mieux gérer les problèmes bien identifiés et les variations dans la population étudiante.

Bien que nos résultats montrent que l'usage d'un modèle pourrait ne pas être le plus approprié quand l'objectif est la personnalisation, l'utilisation de méthodes précises pour les modèles d'apprentissage, spécialement ceux qui utilisent des paramètres tels que (J. GONZÁLEZ-BRENES et al., 2014 ; DHANANI et al., 2014), reste encore à être mieux évaluée.

Une exploration de nouvelles techniques du MAB doit également être pris en considération, voir (BUBECK et CESA-BIANCHI, 2012) pour une expérimentation. Il est possible d'utiliser des bandits contextuels susceptibles de prendre en compte l'état actuel de l'étudiant et les paramètres possibles disponibles, et les bandits linéaires capables d'envisager des relations plus complexes entre les paramètres. Nous avons fait le choix de séparer les différents paramètres en différents bandits. Cela correspond à envisager une factorisation sur les paramètres qui ne sont pas couramment utilisés. Une étude attentive des propriétés d'un tel système est nécessaire.

Une autre direction intéressante est d'exploiter les regroupements que nos algorithmes produisent implicitement. Nous pourrions transférer des informations d'un étudiant à l'autre en fonction des similitudes détectées. Des méthodes d'exploitation de transferts de bandits multi-bras ont été récemment introduites (AZAR et al., 2013) et méritent de s'y intéresser.

Une autre possibilité est que, comme nous choisissons les activités en utilisant la progression (récente) dans l'apprentissage, si nous savons qu'une activité est d'une complexité proche alors nous pouvons utiliser celle-là. Cette information, si elle est correcte, permet au MAB de proposer des exercices plus complexes sans nécessiter l'estimation 'estimer leur valeur en tant que telle. Et il en résulte aussi une séquence d'exercices plus naturelle, avec moins de "sauts" entre les activités.

# A Des considérations algorithmiques supplémentaires

Voyons des informations supplémentaires sur la façon de gérer le nombre potentiellement élevé d'activités. S'il y a beaucoup d'activités, nous devrons toutes les explorer et nous ne serons pas en mesure d'exploiter les relations entre les activités. Aussi, pour un enseignant, il pourrait être plus facile de définir les activités en termes d'activités paramétrées (ou activités-types). Pour cela, nous supposons que chaque activité est représentée par un ensemble de  $N_p$  paramètres  $\mathbf{a} = (a^1, ..., a^{n_p}).$ De cette façon, les activités liées auront des paramètres similaires.

Une activité est paramétrée comme suit :

**a<sup>1</sup>** = (*Difficulty, PricePresentation, CentNot, RepMoney*).

Nous ne pouvons pas considérer une activité comme une combinaison spécifique de paramètres parce que ceci entraînerait une explosion combinatoire. Nous envisageons alors une factorisation qui, au lieu d'utiliser un bandit par activité, va utiliser un bandit par valeur de paramètre. Dans l'algorithme 1, nous devons donc faire quelques changements. Tout d'abord, les *w* sont définis par paramètre. Comme les bandits travaillent au niveau des paramètres, un autre changement est nécessaire pour savoir comment chaque exercice est généré. Les lignes suivantes doivent être modifiés comme suit :

9:  $p_i = \tilde{w}_i(1-\gamma) + \gamma \xi_u$ 

- 10: Sample *a <sup>i</sup>* proportional to *p<sup>i</sup>*
- 12: Propose activity  $\mathbf{a} = (a^1, ..., a^{n_p})$

Le dernier changement concerne la façon dont la récompense est calculée. Pour ZPDES, cela signifie seulement que nous allons calculer la récompense et avoir un *w* spécifique par paramètre.

Pour RiARiT nous avons besoin de faire plus de changements. La table R doit également être factorisée. Maintenant, chaque paramètre a son entrée dans la table, où  $q_i(a^j)$  représente le niveau de compétence dans  $KC_j$  nécessaire pour réussir entièrement l'activité a dont la valeur du paramètre  $j^e$  est  $a^j$ , comme indiqué dans le tableau .3. Cette factorisation fait l'hypothèse que les paramètres d'activités ne sont pas corrélés. Cette hypothèse n'est pas valable dans le cas général, mais ne modifie pas les résultats dans la pratique. Nous utilisons le tableau R factorisé de la manière suivante pour estimer de façon heuristique le niveau de compétence *qi*(**a**) requis dans *KC<sup>i</sup>* pour réussir dans une activité paramétrée avec **a** :

$$
q_i(\mathbf{a}) = \prod_{j=1}^{n_p} q_i(a^j)
$$

### B La séquence pédagogique experte

Afin d'évaluer notre algorithme, nous utilisons comme base de travail une séquence optimale validée par plusieurs études sur les utilisateurs, voir (ROY, 2012). Cette séquence présente les caractéristiques suivantes :

#### **Paramètres des exercices :**

- Le type (Ex Type) et le niveau de difficulté (Difficulty) dans le type :
	- **Type M** : l'utilisateur est le *client*. Achat et paiement d'un objet. 6 niveaux de difficulté de M1 à M6.
	- **Type MM** : l'utilisateur est le *client*. Achat et paiement de *deux objets*. 4 niveaux de difficulté de MM1 à MM4.
	- **Type R** : l'utilisateur est le *marchand*. Rendu de monnaie sur achat d' *un objet*. 4 niveaux de difficulté de R1 à R4.
	- **Type R** : l'utilisateur est le *marchand*. Rendu de monnaie sur achat de *deux objets*. 4 niveaux de difficulté de RM1 à RM4.
- La notation des prix (Cents Not)
- Les objets utilisés pour composer les prix (Money Type)
- Il y a 5 groupes d'exercices pour un total de 28 exercices :
	- Type M avec des prix entiers : 3 exercices
	- Type M avec des prix décimaux : 4 exercices
	- Type R avec un objet acheté : 5 exercices
	- Type MM : 8 exercices
	- Type RM : 8 exercices
- Un exercice de même type avec des paramètres similaires est proposé 4 fois :
	- Après 3 réponses correctes, on passe au prochain groupe d'exercices. Si c'est le dernier du groupe, on change de groupe.
	- sinon on change directement de groupe d'exercices pour travailler sur un autre type d'exercices.
	- Quand on change de groupe, on commence à l'exercice le plus haut qui a déjà été réussi.

La table .2 montre les 28 cas. Selon les paramètres choisis, la table indique aussi comment les différents paramètres évoluent.

|            |                          |   |                          | G2. . | G2.2 | G2.3       | G2.4      | G3.1                     | G3.2 | G3.3 | G3.4 | G3.5       |
|------------|--------------------------|---|--------------------------|-------|------|------------|-----------|--------------------------|------|------|------|------------|
| Ex Type    | M                        | M | M                        | M     | М    | M          | M         | R                        |      |      |      |            |
| Difficulty |                          |   |                          |       |      |            |           |                          |      |      |      |            |
| Cents Not  | $\overline{\phantom{0}}$ |   | $\overline{\phantom{0}}$ | х€х   | x€x  | $x, x \in$ | $x.x \in$ | $\overline{\phantom{0}}$ |      | х€х  | х€х  | $X, X \in$ |

**Table .2.:** La séquence experte comprend 28 configuration des différents paramètres pour les activités proposées.

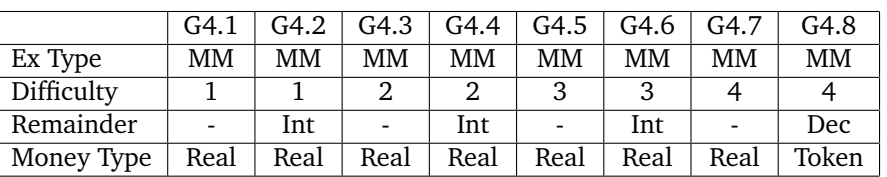

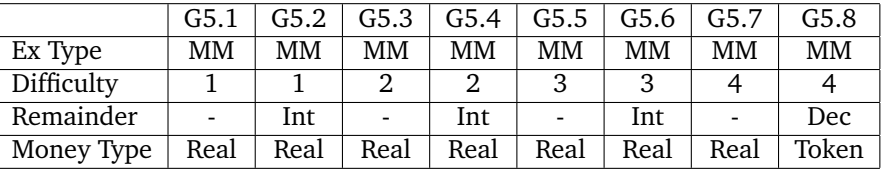

## C Les tables utilisées

Les tables (.3, .4, .5) donnent tous les paramètres utilisés pendant l'expérimentation en situation réelle pour l'algorithme RiARiT.

Les types d'activités :

- **Type M** : l'utilisateur est le *client*. Achat et paiement d'un objet. 6 niveaux de difficulté de M1 à M6.
- **Type MM** : l'utilisateur est le *client*. Achat et paiement de *deux objets*. 4 niveaux de difficulté de MM1 à MM4.
- **Type R** : l'utilisateur est le *marchand*. Rendu de monnaie sur achat d' *un objet*. 4 niveaux de difficulté de R1 à R4.
- **Type R** : l'utilisateur est le *marchand*. Rendu de monnaie sur achat de *deux objets*. 4 niveaux de difficulté de RM1 à RM4.

Les compétences (des unités de connaissance KC) :

- Connaître la monnaie : KnowMoney
- Additionner des nombres entiers : IntSum
- Soustraire des nombres entiers : IntSub
- Décomposer des nombres entiers : IntDec
- Additionner des nombres décimaux : DecSum
- Soustraire des nombres décimaux : DecSub
- Décomposer des nombres décimaux : DecDec
**Table .3.:** Les R Tables utilisés pendant l'expérimentation en situation réelle pour l'algorithme RiARiT. Ceci montre le lien entre les valeurs des paramètres et le niveau minimum de compétence requis, pour chaque KC, afin de réussir l'exercice.

|                 |           | KnowMoney | IntSum  | IntSub | IntDec | DecSum | DecSub | DecDec |
|-----------------|-----------|-----------|---------|--------|--------|--------|--------|--------|
| 4*Exercise Type | M         |           | 0.5     | 0.3    | 0.7    | 0.3    | 0.2    | 0.7    |
|                 |           |           | $0.5\,$ | 0.8    | 0.7    | 0.3    | 0.7    | 0.7    |
|                 | MM        |           |         | 0.4    |        |        | 0.3    |        |
|                 | <b>RM</b> |           |         |        |        |        |        |        |

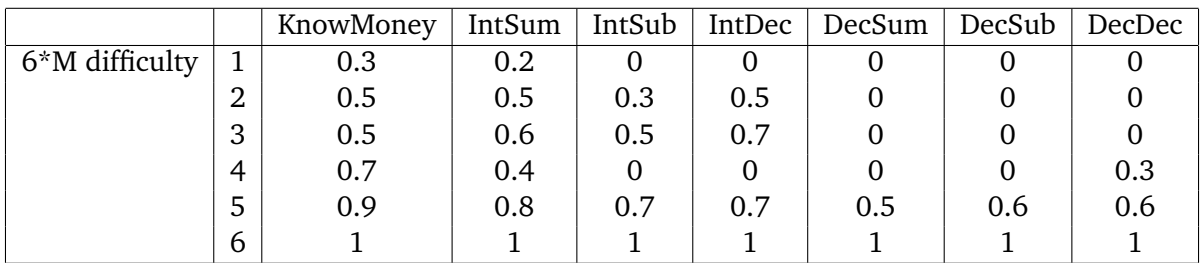

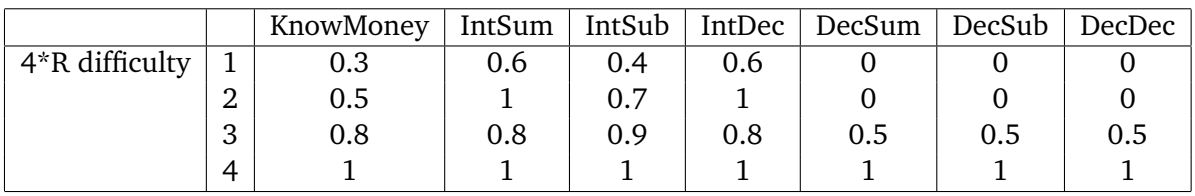

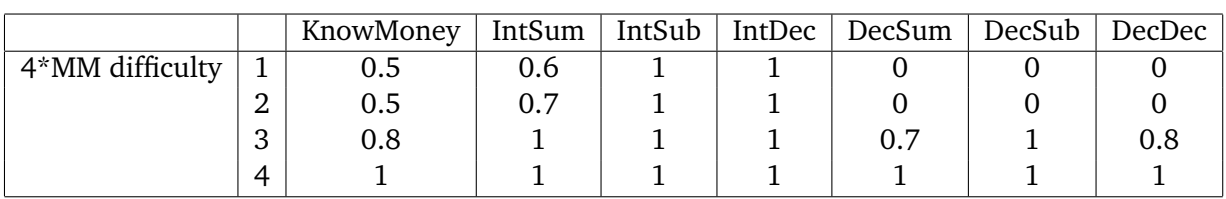

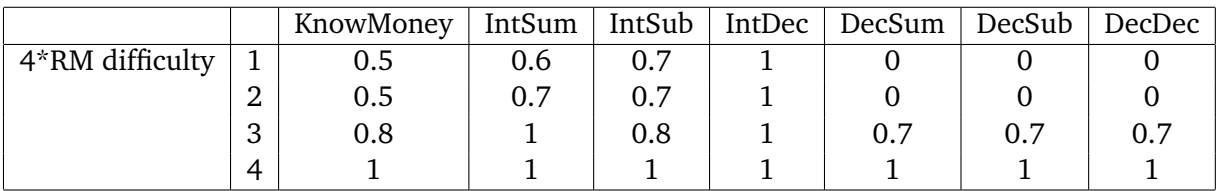

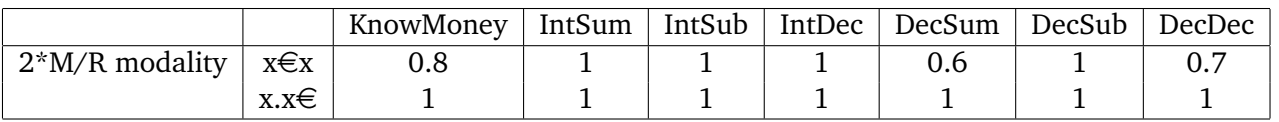

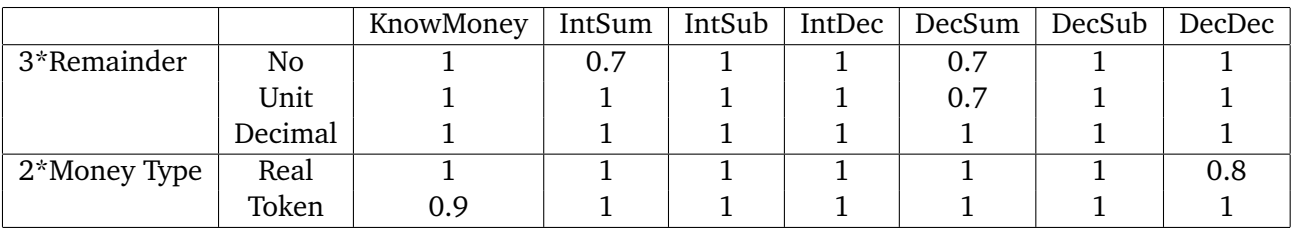

**Table .4.:** Cette table montre les restrictions pédagogiques qui sont appliquées lors de l'utilisation de l'algorithme RiARiT. Un paramètre d'exercice donné ne peut être utilisé que si la pré-condition est réalisée, généralement sous la forme d'un niveau de compétence minimum pour un KC donné.

|                 |           | KnowMoney | IntSum | IntSub | IntDec | DecSum | DecSub | DecDec |
|-----------------|-----------|-----------|--------|--------|--------|--------|--------|--------|
| 4*Exercise Type | M         |           |        |        |        |        |        |        |
|                 | R         | 0.3       | 0.2    |        | 0.3    |        |        |        |
|                 | MM        | $0.3\,$   | 0.3    | 0.3    | 0.3    |        |        |        |
|                 | <b>RM</b> | $0.3\,$   | 0.5    | 0.3    | 0.3    |        |        |        |

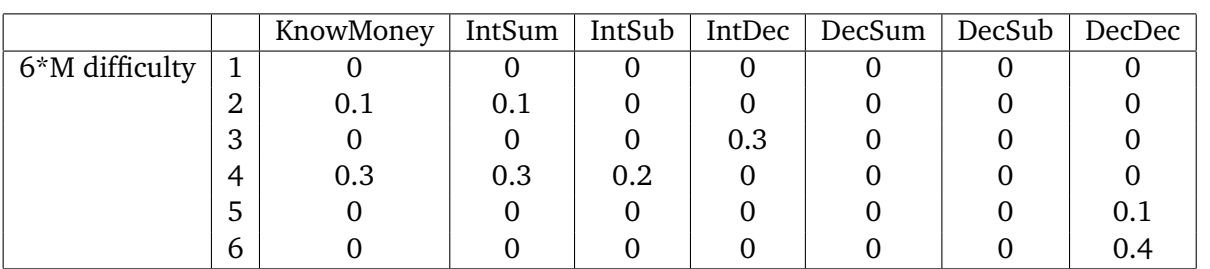

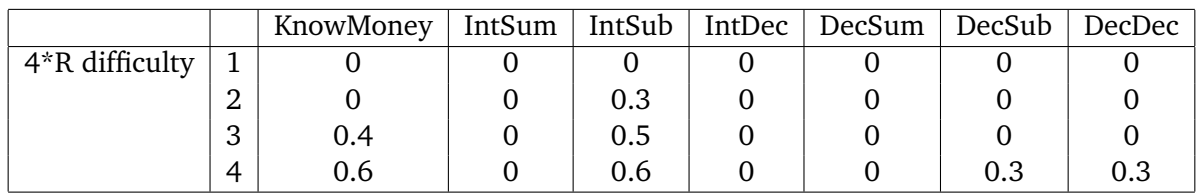

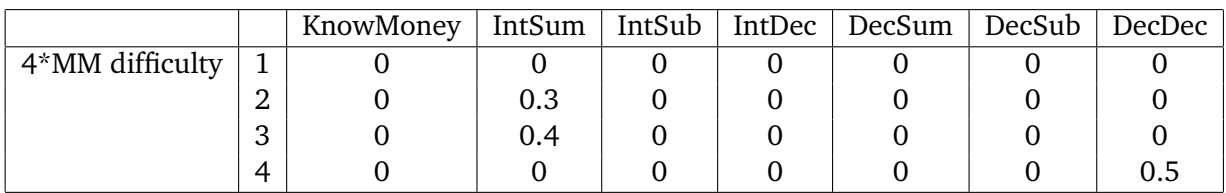

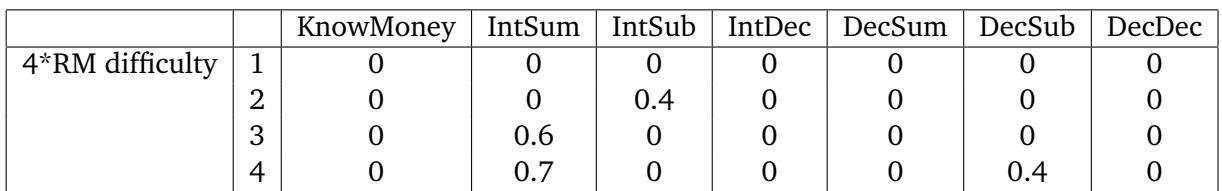

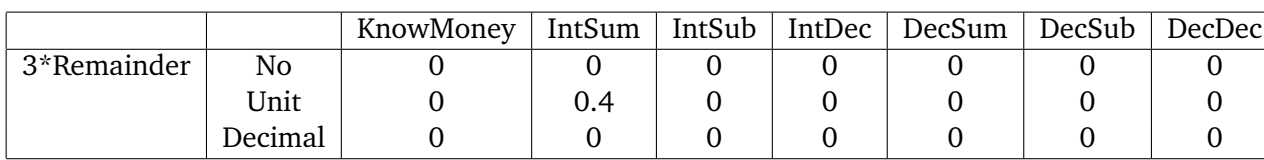

**Table .5.:** Ce tableau montre un autre type de restrictions pédagogiques qui sont appliquées dans l'algorithme de RiARiT. Un paramètre d'exercice donné peut être désactivé si la pré-condition est réalisée, généralement sous la forme d'un maximum de niveau de compétence pour un ou plusieurs KC.

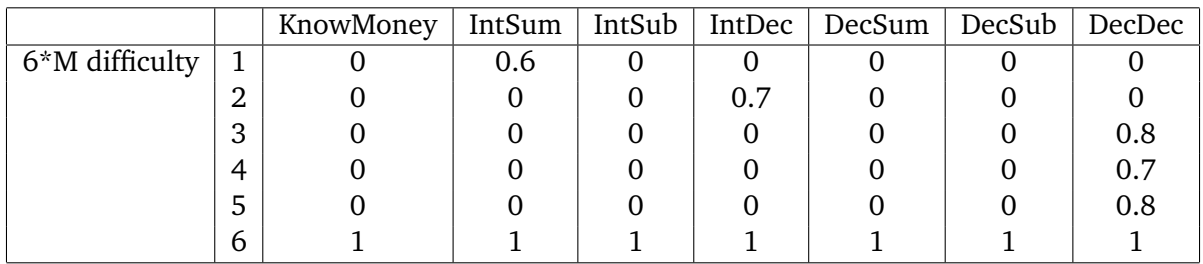

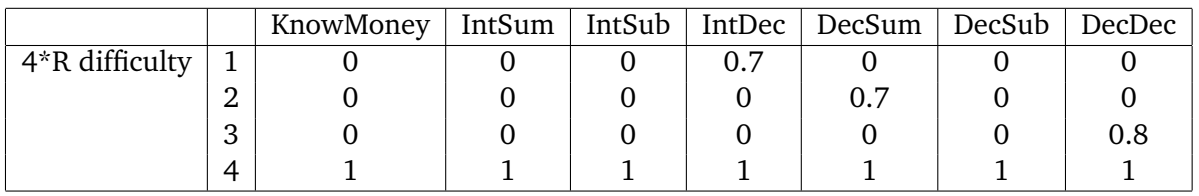

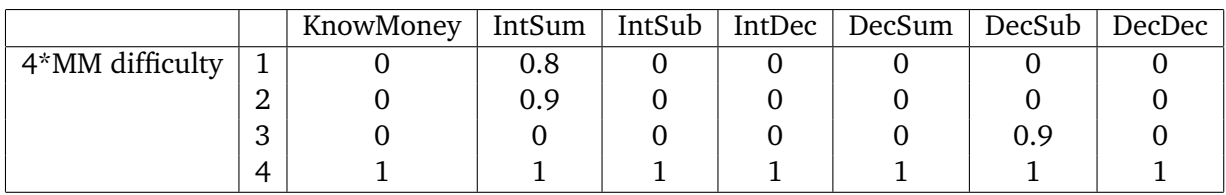

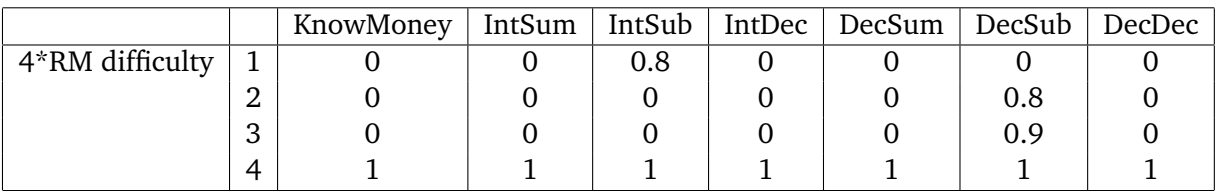

# Conclusion générale

Les usages d'outils numériques pour améliorer les apprentissages sont très variés mais que sait-on de leur efficacité, de leur pertinence pour l'enseignement et la formation ? Finalement, moins de choses qu'on pourrait le penser. Beaucoup de technologies numériques sont utilisés mais proportionnellement peu d'études rigoureuses sont réalisées. Il en est ainsi par exemple des tablettes numériques qui connaissent un développement considérable alors même qu'il reste encore beaucoup à évaluer.

Mon expérience personnelle, à travers les recherches récentes évoquées ici et mes activités passées, me laisse penser que la recherche, quand elle est talonnée par la nécessité de produire, ne prend pas toujours le temps d'aller au fond des choses. Ceci ne veut pas dire que les produits qui en sont issus ne sont pas pertinents, loin s'en faut, mais il y a un déficit de résultats de recherche, de publications, d'analyses de données pourtant si nombreuses. Un exemple, le logiciel Géonima a été proposé à plusieurs centaines de milliers d'utilisateurs, ce qui aurait pu constituer un corpus de recherche inespéré.

En ce qui concerne les perspectives que m'inspire ce travail pour l'enseignement et la formation, une convergence plus forte entre recherche académique et recherche industrielle pourrait apporter beaucoup, avec d'un côté le temps et la capacité de mettre en place des protocoles rigoureux et de l'autre la masse de données exploitables.

Une autre perspective qui me semble intéressante, à propos des moyens d'améliorer et de personnaliser les apprentissages, est la prise en compte dans les systèmes tutoriels intelligents de facteurs émotionnels et cognitifs personnels pour personnaliser davantage encore. C'est un axe de recherche que les sciences cognitives et les technologies récentes rendent très prometteur.

### **Bibliographie**

- ANDERSON, John R, Albert T CORBETT, Kenneth R KOEDINGER et Ray PELLETIER (1995). "Cognitive tutors : Lessons learned". In : *The journal of the learning sciences* 4.2, p. 167–207 (cf. p. 31).
- ASEBA. *ASEBA reference manual and VPL tutorial are available*. Aseba (cf. p. 16).
- AUDIGIER, F. et N TUTIAUX-GUILLON (2008). *Contenus et compétences*. De Boeck (cf. p. 12).
- AUER, P., N. CESA-BIANCHI, Y. FREUND et R.E. SCHAPIRE (2003). "The nonstochastic multiarmed bandit problem". In : *SIAM Journal on Computing* 32.1, p. 48–77 (cf. p. 38, 39).
- AZAR, Mohammad Gheshlaghi, Alessandro LAZARIC et Emma BRUNSKILL (2013). "Sequential Transfer in Multi-armed Bandit with Finite Set of Models". In : *NIPS*, p. 2220–2228 (cf. p. 59).
- BAKER, Ryan SJ, Albert T CORBETT et Vincent ALEVEN (2008). "More accurate student modeling through contextual estimation of slip and guess probabilities in bayesian knowledge tracing". In : *Intelligent Tutoring Systems*, p. 406–415 (cf. p. 35).
- BARKER, B. et J ANSORGE (2007). "Robotics as means to increase achievement scores in an informal learning environment". In : *Journal of Research on Technology in Education* 39.3, p. 229–243 (cf. p. 14).
- BARNES, Tiffany, John STAMPER et Marvin CROY (2011). "Using Markov Decision Processes for Automatic Hint Generation". In : *Handbook of Educational Data Mining*, p. 467 (cf. p. 35).
- BECK, J. E. et K.-m CHANG (2007). "Identifiability : A Fundamental Problem of Student Modeling". In : *Proceedings of the 11th International Conference on User Modeling (UM 2007)*. Corfu, Greece (cf. p. 32).
- BECK, Joseph E et Kai-min CHANG (2007). "Identifiability : A fundamental problem of student modeling". In : *User Modeling 2007*. Springer, p. 137–146 (cf. p. 35).
- BECK, Joseph E et Xiaolu XIONG (2013). "Limits to Accuracy : How Well Can We Do at Student Modeling ?" In : *Educational Data Mining* (cf. p. 32, 35).
- BENITTI, F.B.V. (2012). "Exploring the educational potential of robotics in schools : A systematic". In : *review. Computers and Education* 58.3, p. 978–988 (cf. p. 13, 14).
- BERLYNE, D.E. (1960). *Conflict, arousal, and curiosity.* McGraw-Hill Book Company (cf. p. 33).
- BÖRDING, J. Roberta (2006). *Grundlagen und Experimente*. Fraunhofer IRB Verlag (cf. p. 14).
- BRUNSKILL, Emma et Stuart RUSSELL (2012). "RAPID : A reachable anytime planner for imprecisely-sensed domains". In : *arXiv preprint arXiv :1203.3538* (cf. p. 34).
- BUBECK, Sébastien et Nicolò CESA-BIANCHI (2012). "Regret Analysis of Stochastic and Nonstochastic Multi-armed Bandit Problems". In : *Foundations and Trends® in Stochastic Systems* 1.4 (cf. p. 38, 59).
- CHI, M., K. VANLEHN, D. LITMAN et P. JORDAN (2011). "Empirically evaluating the application of reinforcement learning to the induction of effective and adaptive pedagogical strategies". In : *User Modeling and User-Adapted Interaction* 21.1, p. 137–180 (cf. p. 35).
- CLEMENT, Benjamin, Didier ROY, Pierre-Yves OUDEYER et Manuel LOPES (2014). "Online Optimization of Teaching Sequences with Multi-Armed Bandits". In : *Educational Data Mining (EDM'14)* (cf. p. 32, 38, 39).
- CORBETT, A.T. et J.R. ANDERSON (1994). "Knowledge tracing : Modeling the acquisition of procedural knowledge". In : *User modeling and user-adapted interaction* 4.4, p. 253–278 (cf. p. 35, 44).
- CSIKSZENTMIHALYI, Isabella Selega (1992). *Optimal experience : Psychological studies of flow in consciousness*. Sous la dir. de Cambridge University PRESS. Cambridge University Press (cf. p. 33).
- DE FRASCATI, Manuel (2002). "Méthode type proposée pour les enquêtes sur la recherche et le développement expérimental". In : *Paris. OKUBO, Y.(1997).Indicateurs bibliométriques et analyse des systèmes de recherche : méthodes et exemples, Documents de travail de la DSTI, Paris. OWEN-SMITH, J.(2005).Trends and transitions in the institutional environment for public and private science, Higher Education* 49.1-2 (cf. p. 1).
- DESMARAIS, Michel C (2011). "Performance comparison of item-to-item skills models with the IRT single latent trait model". In : *User Modeling, Adaption and Personalization*. Springer, p. 75–86 (cf. p. 44).
- DHANANI, Asif, Seung Yeon LEE, Phitchaya PHOTHILIMTHANA et Zachary PARDOS (2014). "Parameters in Bayesian Knowledge Tracing". In : (cf. p. 35, 59).
- ENGESER, Stefan et Falko RHEINBERG (2008). "Flow, performance and moderators of challenge-skill balance". In : *Motivation and Emotion* 32.3, p. 158–172 (cf. p. 33).
- GAGNE, Robert M et Leslie J BRIGGS (1974). *Principles of instructional design.* Holt, Rinehart & Winston (cf. p. 33).
- GERTNER, Abigail S, Cristina CONATI et Kurt VANLEHN (1998). "Procedural help in Andes : Generating hints using a Bayesian network student model". In : *AAAI/IAAI* 1998, p. 106–11 (cf. p. 35).
- GONZÁLEZ-BRENES, José P et Jack MOSTOW (2012). "Dynamic Cognitive Tracing : Towards Unified Discovery of Student and Cognitive Models." In : *EDM*, p. 49–56 (cf. p. 35).
- GONZÁLEZ-BRENES, JP, Yun HUANG et Peter BRUSILOVSKY (2014). "General features in knowledge tracing : Applications to multiple subskills, temporal item response theory, and expert knowledge". In : *Inter. Conf. on Educational Data Mining* (cf. p. 35, 59).
- GOTTLIEB, Jacqueline, Pierre-Yves OUDEYER, Manuel LOPES et Adrien BARANES  $(2013)$ . "Information-seeking, curiosity, and attention : computational and neural mechanisms". In : *Trends in Cognitive Sciences* 17.11, p. 585–593 (cf. p. 33, 39, 41).
- HABGOOD, MP Jacob et Shaaron E AINSWORTH (2011). "Motivating children to learn effectively : Exploring the value of intrinsic integration in educational games". In : *The Journal of the Learning Sciences* 20.2, p. 169–206 (cf. p. 33).
- HAMBLETON, Ronald K (1991). *Fundamentals of item response theory*. T. 2. Sage publications (cf. p. 47).
- JANKA, P (2008). "Using a programmable toy at preschool age : why and how? In Teaching with robotics : didactic approaches and experiences". In : *Workshop of International Conference on Simulation, Modeling and Programming Autonomous Robots*, p. 112–121 (cf. p. 14).
- JESCHKE, S., A. KATO et L. KNIPPING (2008). In : *The Engineers of Tomorrow : Teaching Robotics to Primary School Children. In Proceedings of the 36th SEFI Annual Conference* (cf. p. 13).
- KAHN Peter, and (2004). "Karen O'Rourke. "Guide to curriculum design : Enquirybased learning."" In : *Higher Education Academy* 30.3 (cf. p. 17).
- KOEDINGER, Kenneth R, Emma BRUNSKILL, Ryan SJd BAKER, Elizabeth A MCLAUGH-LIN et John STAMPER (2013). "New Potentials for Data-Driven Intelligent Tutoring System Development and Optimization". In : *AI Magazine* (cf. p. 34, 59).
- KOEDINGER, K.R., J.R. ANDERSON, W.H. HADLEY, M.A. MARK et al. (1997). "Intelligent tutoring goes to school in the big city". In : *Inter. Journal of Artificial Intelligence in Education (IJAIED)* 8, p. 30–43 (cf. p. 31, 34).
- KRZYWINSKI, Martin, Jacqueline SCHEIN, İnanç BIROL et al. (2009). "Circos : an information aesthetic for comparative genomics". In : *Genome research* 19.9, p. 1639– 1645 (cf. p. 55).
- LEE, Carol D (2005). "Signifying in the zone of proximal development". In : An *introduction to Vygotsky* 2, p. 253–284 (cf. p. 33, 40).
- LEE, J. I. et E BRUNSKILL (2012). "The Impact on Individualizing Student Models on Necessary Practice Opportunities". In : *Proceedings of the 5th International Conference on Educational Data Mining*. Chania, Greece, p. 118–125 (cf. p. 32).
- LEE, J.I. et E. BRUNSKILL (2012). "The Impact on Individualizing Student Models on Necessary Practice Opportunities". In : *Inter. Conf. on Educational Data Mining (EDM)* (cf. p. 35).
- LEONARD, L. LEGO (2005). *MINDSTORMS® for Schools in Early Years Education. The Design and Making*. Center, Redruth, UK (cf. p. 13).
- LOPES, Manuel et Pierre-Yves OUDEYER (2012). "The Strategic Student Approach for Life-Long Exploration and Learning". In : *IEEE Inter. Conf. on Development and Learning (ICDL'12)*. San Diego, USA (cf. p. 32, 39).
- LUCKIN, Rosemary (2001). In : *Information Technology in Childhood Education Annual* 2001.1, p. 57–85 (cf. p. 33, 35).
- MAGNENAT, S., P. RÉTORNAZ, M. BONANI, V. LONGCHAMP et F. MONDADA (2011). "ASEBA : A modular architecture for event-based control of complex robots". In : *IEEE/ASME Transactions on Mechatronics* 16.2. 13, p. 321–329 (cf. p. 16).
- MAGNENAT, S., F. RIEDO, M. BONANI et F. MONDADA (2012). "A programming workshop using the robot "Thymio II" : The effect on the understanding by children". In : *IEEE Workshop on Advanced Robotics and its Social Impacts (ARSO)*. 11, p. 24– 29 (cf. p. 14).
- MAGNENAT, S., J. SHIN, F. RIEDO, R. SIEGWART et M. BEN-ARI (2014). "Teaching a Core CS Concept through Robotics." In : *19th Annual Conference on Innovation and Technology in Computer Science Education (ITiCSE)*, p. 315–320 (cf. p. 16).
- MAYER, R. (1988). *Teaching and learning computer programming : Multiple research perspectives*. 18. Lawrence Erlbaum Associates (cf. p. 11).
- MAYEROVÁ, K. Pilot (2012). "Activities : LEGO WeDo at Primary School". In : *3rd International Workshop, Teaching Robotics, Teaching with Robotics*, p. 32–39 (cf. p. 14).
- MITNIK, R., M. NUSSBAUM et A. SOTO (2008). "An autonomous educational mobile robot mediator". In : *Autonomous Robots* 25.4, p. 367–382 (cf. p. 13).
- MUBIN, O., C.J. STEVENS, S. SHAHID, A.A. MAHMUD et J.-J. DONG (2013). "A Review of the Applicability of Robots in Education. Technology for Education and". In : *Learning, Journal of Technology in Education and Learning*. T. 1. 1. 19 (cf. p. 11).
- NKAMBOU, Roger, Riichiro MIZOGUCHI et Jacqueline BOURDEAU (2010). *Advances in intelligent tutoring systems*. T. 308. Springer (cf. p. 31, 34).
- OUDEYER, P.Y. et F. KAPLAN (2007). "What is intrinsic motivation ? a typology of computational approaches". In : *Frontiers in Neurorobotics* 1 (cf. p. 40).
- OWENS, G., Y. GRANADER, A. HUMPHREY et S. BARON-COHEN (2008). "LEGO therapy and the social use of language programme : an evaluation of two social skills interventions for children with high functioning autism and Asperger Syndrome". In : *Journal of Autism and Developmental Disorders* 38(10) (cf. p. 14).
- PAPERT, S. (1980). *Mindstorms : children, computers, and powerful ideas*. 17. Basic Books (cf. p. 11).
- RAFFERTY, A., E. BRUNSKILL, T. GRIFFITHS et P. SHAFTO (2011). "Faster teaching by POMDP planning". In : *Artificial Intelligence in Education*. Springer, p. 280–287 (cf. p. 34).
- RIEDO, F., M. CHEVALIER, S. MAGNENAT et F. MONDADA (2013). "Thymio II, a robot that grows wiser with children". In : *IEEE Workshop on Advanced Robotics and its Social Impacts (ARSO)*. 10, p. 187–193 (cf. p. 14).
- RIEDO, F., P. RÉTORNAZ, L.Nyffeler BERGERON, N. et F. MONDADA (2012). "A two years informal learning experience using the thymio robot". In : *Advances in Autonomous Mini Robots*. 12, p. 37–48 (cf. p. 14).
- ROY, Didier (2012). "Usage d'un robot pour la remédiation en mathématiques". Français. Mém.de mast. Université de Bordeaux (cf. p. 36, 61).
- SCHATTEN, Carlotta, Ruth JANNING, M MAVRIKIS et L SCHMIDT-THIEME (2014). "Matrix Factorization Feasibility for Sequencing and Adaptive Support in ITS". In : *7th International Conference on Educational Data Mining EDM 2014* (cf. p. 35).
- SEMET, Y, Y YAMONT, R BIOJOUT, E LUTON et P COLLET (2003). "Artificial ant colonies and e-learning : An optimisation of pedagogical paths". In : *International Conference on Human-Computer Interaction* (cf. p. 35).
- SHIN, J., R. SIEGWART et S. MAGNENAT (2014). "Visual Programming Language for Thymio II Robot." In : *Interaction Design and Children (IDC)*. 14 (cf. p. 16).
- SHUTE, Valerie J (2011). "Stealth assessment in computer-based games to support learning". In : *Computer games and instruction* 55.2, p. 503–524 (cf. p. 44).
- SHUTE, Valerie J, Eric G HANSEN et Russell G ALMOND (2008). "You Can't Fatten A Hog by Weighing It–Or Can You ? Evaluating an Assessment for Learning System Called ACED". In : *International Journal of Artificial Intelligence in Education* 18.4, p. 289–316 (cf. p. 44).
- TCHOUNIKINE, P. (2003). "Quelques éléments sur la conception et l'ingénierie des EIAH". In : *Actes des deuxièmes assises nationales du GdR I3* (cf. p. 2).
- VYGOTSKI, L (1997). *Pensée et Langage*. La Dispute (cf. p. 19).
- WANG, Yutao et Neil HEFFERNAN (2013). "Extending knowledge tracing to allow partial credit : using continuous versus binary nodes". In : *Artificial Intelligence in Education*. Springer, p. 181–188 (cf. p. 44).

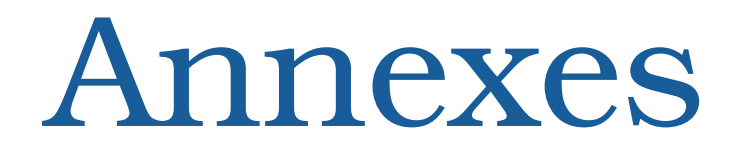

Activités antérieures

### Logiciels pour l'éducation

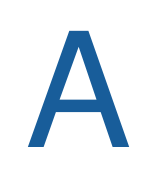

*"Tu me dis, j'oublie. Tu m'enseignes, je me souviens. Tu m'impliques, j'apprends.*

— **Benjamin Franklin**

### A Projet MATHTAB (2007 - 2009)

Projet MATHTAB (2007 – 2009). Logiciel Tableur et Calcul formel pour le collège.

Ce projet est issu d'un appel d'offres du Ministère de l'Éducation Nationale nommé "SCHENE 2". Le cahier des charges "Tableur-grapheur" stipulait : "Ce besoin prioritaire, déjà présent dans l'appel à propositions 4e et non couvert, est reconduit et étendu au niveau du lycée. L'outil attendu est un tableur grapheur dédié à l'enseignement des mathématiques. Il devra être utilisable en ligne et disposera d'un moteur formel pour un contrôle des solutions des élèves. Toutes les préconisations qui suivent visent à mieux adapter l'outil à l'enseignement des mathématiques. On veillera notamment à ce que seules les fonctionnalités de tableur utiles à cet enseignement soient présentes. L'enseignant pourra sélectionner celles qu'il souhaite laisser disponibles selon les situations d'apprentissage.

Le tableur est un outil particulièrement intéressant dans le cadre de l'apprentissage des mathématiques. Il permet de mener à bien des stratégies d'exploration, de faire des calculs fastidieux, de faire des graphiques pour illustrer des situations. L'intégration de modules de saisie de fractions, de polynomes, . . . , de modules de calcul formel en fait un outil d'expérimentation et de validation intéressant pour des élèves de collège et de lycée. Ainsi par exemple, après avoir saisi des fractions, on peut opérer des opérations en calcul formel pour visualiser ou vérifier des résultats. Calcul d'expressions polynomiales, résolution d'équations au programme des collèges et des lycées, tracés de droites et de courbes de fonctions, visualisation de graphiques, traitement de statistiques, sont notamment intégrés dans ce logiciel."

Il s'agissait donc de produire dans un outil unique à la fois un tableur-grapheur pour l'enseignement des mathématiques en collège et en lycée, sans fonctions superflues, intégrant un moteur de calcul formel.

Mes contributions au projet MATHTAB :

- Etat de l'art des tableurs-grapheurs offrant des possibilités de calcul formel.
- Etat de l'art des tableurs-grapheurs pour expérimenter les mathématiques.
- Encadrement de l'équipe pédagogique du projet.
- Elaboration du cahier des charges.

Je n'ai pas participé aux expérimentations qui se sont déroulées plus tardivement.

#### *Thématique de recherche :* **Utiliser les technologies numériques pour faire expérimenter**

*Question de recherche :* **Est-il possible de définir un tableur-grapheur permettant aux élèves du secondaire d'expérimenter en mathématiques ?**

*Hypothèse de recherche :***Un tableur-grapheur intégrant du calcul formel permet d'expérimenter en mathématiques.** *Hypothèse de recherche :***Un tableur-grapheur permettant la saisie et l'affichage graphiques de formules mathématiques facilite l'expérimentation en mathématiques.**

#### **Caractéristiques de MATHTAB**

#### **Fonctionnalités du tableur**

- Manipulation de lignes ou de colonnes dans des formules (comme les tableaux des calculatrices), proche de l'apprentissage du calcul littéral.
- Calculs sur les fractions, puissances, radicaux, en mode exact (calcul symbolique possible) ou en mode approché. - Affichage d'un nombre sous ses différentes écritures possibles (fraction, écriture scientifique...).
- Module de statistiques adapté au contenu des programmes : passage de données brutes à des tableaux d'effectifs, tableaux croisés, traitement de séries chronologiques.
- Affichage : possibilité de basculer de l'affichage des valeurs et des formules en écriture en ligne ou en écriture mathématique. Possibilité d'écrire des commentaires (intitulés de lignes ou de colonnes) avec des expressions mathématiques.
- Capacité de gérer des calculs formels en algèbre et en analyse.

#### **Fonctionnalités du grapheur**

- Les graphiques doivent correspondre à leur définition mathématique : courbes et vrais histogrammes.
- Pour les statistiques, de nombreuses représentations graphiques doivent être disponibles (demi-circulaire, diagramme en boîte. . . )."

#### **Les points forts**

- Le fonctionnement de MATHTAB est similaire à celui d'un tableur classique. Tout repose sur des cellules et le traitement de ces cellules. Les menus et les barres d'outils sont intégralement paramétrables (libellés, positions et actions).
- Des environnements de travail sont disponibles pour chaque niveau de classe du collège et du lycée, le choix de cette initialisation se faisant au lancement du logiciel. L'enseignant peut en créer de nouveaux, ceux-ci apparaissant par la suite dans les choix proposés au lancement.
- La saisie des expressions mathématiques se fait, au choix, en mode texte ou en mode graphique assisté.
- La saisie des formules (destinées à traiter des expressions mathématiques) se fait, au choix, en mode texte, en mode assisté ou en mode direct (par les menus et les barres d'outils).
- Le calcul formel intégré dans MATHTAB est très complet et repose sur des algorithmes performants et éprouvés, couvrant tous les besoins du collège et du lycée.
- L'usage de MATHTAB est simplifié grâce à une analyse syntaxique du contenu des cellules lui permettant de détecter automatiquement la nature du contenu mathématique d'une ou plusieurs cellules. Par exemple, une fois la sélection de cellules effectuée, la formule résoudre(référence de cellule) va résoudre une équation de n'importe quel type, une inéquation, un système d'équations, etc. . .
- En cas d'ambiguïté ou d'erreur (traitement inapproprié d'une cellule, par exemple), MATHTAB dialogue avec l'utilisateur en lui précisant la nature du problème rencontré et en lui demandant des précisions.

**Pour en savoir plus sur Mathtab (pdf)** (http ://minilien.fr/a0ptpz)

### B Projet GEONIMA (2002 - 2011)

Logiciel de géométrie « paper-like » avec outils de géométrie virtuels, outils de création d'animations multimédias, outils de création d'exercices.

Il s'agissait de produire un logiciel permettant de faire de la géométrie à distance sur ordinateur avec des instruments de géométrie virtuels (règle, équerre, compas, gomme, crayon, rapporteur, quadrillages divers, repère, . . . ) mais utilisables comme des instruments réels. Le logiciel réalisé est très complet et très innovant. Construit avec une approche jeu vidéo flash, le logiciel est fluide, les instruments sont précis et complètement paramétrables (aimantation, dimensions, . . . ). Le logiciel est capable de suivre finement les constructions faites par l'élèves et de fournir des retours sur son travail, notamment en identifiant les erreurs et en donnant des indications pour les corriger. Le logiciel intègre également des fonctions de création d'exercices et d'animations. Il a été utilisé sur la plateforme Paraschool, qui comptait environ 250 000 élèves inscrits (contrats territoriaux avec des conseils généraux et des conseils régionaux).

Mes contributions au projet GEONIMA :

- Etat de l'art des logiciels de géométrie dynamique.
- Etat de l'art des logiciels de géométrie virtuelle.
- Etat de l'art des logiciels libres de calcul formel.
- Définition d'algorithmes de traitement et de calcul formel.
- Développement du logiciel (18 000 lignes de programme, Flash et JavaScript).
- Direction du projet, encadrement de l'équipe pédagogique, encadrement de l'équipe informatique.
- Organisation de tests du dispositif et analyse des résultats.

*Thématique de recherche :* **Utiliser les technologies numériques pour faire expérimenter**

*Question de recherche :* **Un logiciel de géométrie virtuelle "paper-like" peut-il faciliter l'acquisition de concepts en géométrie au secondaire ?**

*Hypothèse de recherche :***Des instruments de géométrie "paper-like" peuvent être plus faciles à utiliser que les instruments réels.**

*Hypothèse de recherche :***Des instruments de géométrie "paper-like" peuvent fournir des procédures de construction simplifiées et des rétroactions fines pour aider les élèves à progresser.**

*Hypothèse de recherche :***Pouvoir rejouer le film des constructions effectuées dans un logiciel de géométrie "paper-like" facilite l'acquisition de compétences de construction en géométrie.**

L'analyse des résultats des tests du projet Géonima effectués auprès de dix personnes ont pointé l'intérêt d'un tel dispositif et les retours des utilisateurs de la plateforme en ligne exploitant Géonima ont également fait part de leur satisfaction. Cependant, une évaluation plus complète serait nécessaire pour satisfaire à des critères de recherche rigoureux.

#### **Caractéristiques de Géonima**

- Aide intégrée dans le logiciel.
- Instruments de géométrie faciles à utiliser grâce à leurs mouvements fluides et l'aimantation.
- Instruments de géométrie complètement paramétrables.
- Outil de replay de vitesse réglable afin de rejouer les constructions.
- Outil repère/grille/quadrillage très puissant.
- Deux niveaux d'usage : un mode utilisateur simple et un mode auteur.
- Vidéos d'accompagnement.
- Environnement paramétrable (menus, position des outils, réglage de l'aimantation).
- Aimantation, paramétrable, sur les instruments et les tracés droits et courbes, avec priorité aux intersections.

#### **En mode avancé (appelé aussi mode auteur)**

- Possibilité de création d'animations multimédias et d'exercices.
- Accès à tous les réglages de l'environnement, des instruments de géométrie et des autres outils.
- Animations avec étapes et interface de commandes.
- En mode création, possibilité de définir finement l'environnement, les menus, instruments et outils accessibles à l'utilisateur.
- Création et édition de scénarios d'animations, accessibles en mode graphique avec timeline ou en mode textuel.
- Possibilité de jouer les animations pas à pas, à la visualisation ou à l'édition.
- Format texte des scripts d'animation permettant leur modification rapide directement dans le fichier.
- API accessibles en javascript afin de pouvoir accéder à toutes les données des utilisateurs pour fournir des retours personnalisés lors d'exercices.

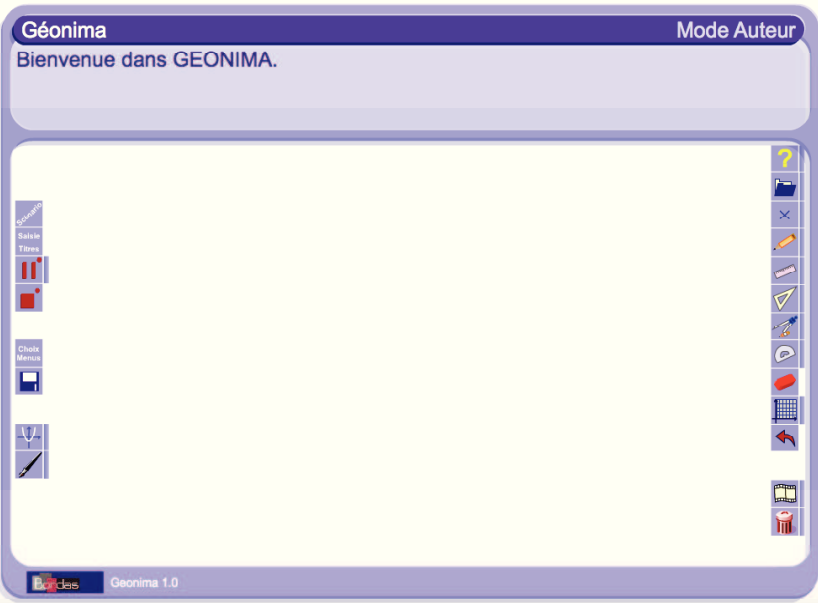

**Figure A.1.:** Mode avancé - auteur

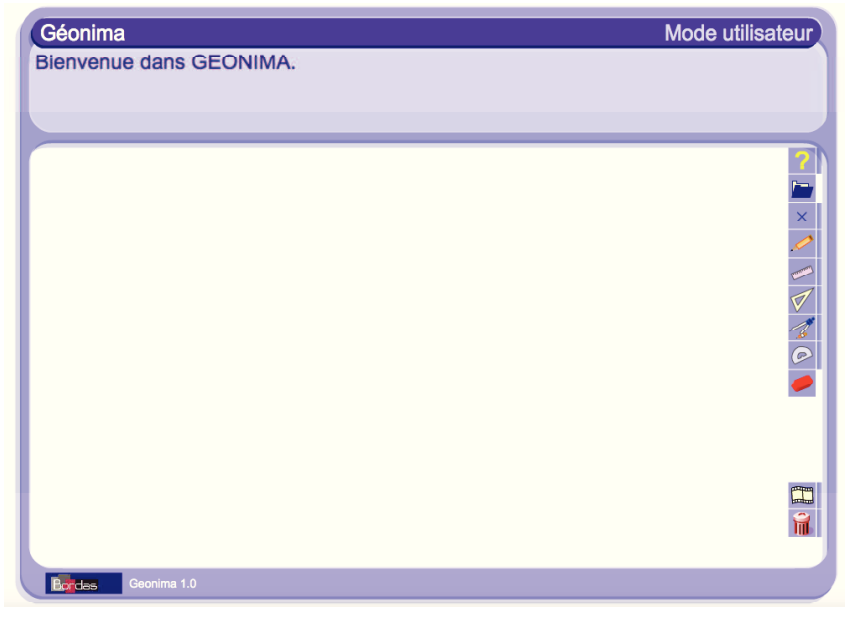

**Figure A.2.:** Mode de base - utilisateur

Pour tester :

#### **Lien vers Géonima en ligne** (http ://minilien.fr/a0ptll)

Pour en savoir plus :

**1/ Aide complète** (http ://minilien.fr/a0ptp0)

### **2/ Documentation avancée de l'édition en mode auteur** (http ://minilien.fr/a0ptp1) Vidéos :

**Vidéos d'explication** (http ://minilien.fr/a0ptp2)

## C Projet TRACEUR DE COURBES (2002 – 2011)

Logiciel Grapheur Traceur de Courbes avec outils d'étude de fonctions et de représentations graphiques, calcul formel, interactivités.

Il s'agissait de produire un logiciel permettant de tracer des courbes de toute nature, de l'enseignement primaire à la terminale, de visualiser l'influence du type et des paramètres d'une fonction sur sa courbe représentative.

Mes contributions au projet TRACEUR DE COURBES :

- Etat de l'art des logiciels d'étude de fonctions.
- Etat de l'art des logiciels de représentation graphique de fonctions.
- Définition d'algorithmes de traitement et de calcul formel.
- Développement du logiciel (Flash et JavaScript).
- Direction du projet, encadrement de l'équipe pédagogique, encadrement de l'équipe informatique.
- Organisation de tests du dispositif et analyse des résultats.

*Thématique de recherche :* **Utiliser les technologies numériques pour faire expérimenter**

*Question de recherche :* **Peut-on construire avec flash et le langage actionscript un logiciel d'expérimentation de courbes de fonctions pour le secondaire ?** *Hypothèse de recherche :***Le moteur du logiciel de géométrie virtuelle Géonima peut être utilisé pour l'expérimentateur de fonctions.**

L'analyse des résultats des tests du projet Traceur de courbes auprès de huit personnes ont montré l'intérêt d'un tel dispositif et les retours des utilisateurs de la plateforme en ligne exploitant Géonima ont également fait part de leur satisfaction. Cependant, une évaluation plus complète serait nécessaire pour satisfaire pleinement à des critères de recherche rigoureux.

**Tester le Traceur de courbes** (http ://minilien.fr/a0ptoq)

#### GEONIMA

#### PRISE EN MAIN RAPIDE

#### Fonctionnement des outils

|  | Activer/désactiver<br><b>l'outil</b> | Pour activer/désactiver un outil, cliquer sur son icône dans le menu.<br><b>Options</b><br>Pour accéder aux options d'un outil, cliquer sur la petite barre verticale à droite de son<br>de l'outil<br>icône.<br>Pour fermer les options, cliquer de nouveau sur cette barre ou bien sur le panneau<br>d'options (croix en haut à gauche).                                                                                                    |  |  |  |  |  |  |
|--|--------------------------------------|----------------------------------------------------------------------------------------------------|--|--|--|--|--|--|
|  |                                      | <b>QUTILS PRINCIPAUX</b>                                                                                                    |  |  |  |  |  |  |
|  | ×<br><b>POINT</b>                    | Pour la création de chaque point, cliquer sur cet outil, puis faire glisser et déposer.                                                                                                    |  |  |  |  |  |  |
|  | <b>CRAYON</b>                        | Corps et mine du crayon<br>Pour déplacer.<br>Pour déplacer le crayon, cliquer sur le corps puis faire glisser et déposer.<br>Pour tracer, maintenir cliqué sur la partie taillée en déplaçant le crayon.<br>Partie taillée du crayon                                                                                                    |  |  |  |  |  |  |
|  | <b>EQUERRE</b>                       | Pour déplacer l'outil, cliquer dessus puis faire glisser et déposer. Déplacer le point rouge pour faire tourner<br>l'équerre autour d'un point bleu (cliquer dessus pour le sélectionner).                                                                                                    |  |  |  |  |  |  |
|  | <b>COMPAS</b>                        | <b>Branche de pivot</b><br>Toute la partie rose fait tourner<br>Pour déplacer l'outil, cliquer sur la tête ou la branche bleue, puis faire<br>le compas sans perdre<br>glisser déposer.<br>l'écartement et sans tracer.<br>Déplacer la partie rose pour pivoter sans tracer.<br>Déplacer les points bleus pour ouvrir ou fermer le compas.<br>Déplacer la partie taillée du crayon pour tracer en pivotant.<br>Partie taillée du crayon<br>Trace en tournant, sans perdre<br>l'écartement. |  |  |  |  |  |  |
|  | <b>RAPPORTEUR</b>                    | Pour déplacer le rapporteur, cliquer dessus puis faire glisser et déposer.<br>Les trois points bleus permettent de placer le rapporteur avec une grande précision.<br>L'affichage de la mesure est possible en option, via le bouton « aff mes ». Le point rouge sert à la mesure.                                                                                                    |  |  |  |  |  |  |
|  | <b>RÈGLE</b>                         | Pour déplacer la règle, cliquer dessus puis faire glisser et déposer. Les <b>points bleus</b> font tourner la règle autour du<br>point rouge. Lui-même fait tourner la règle autour d'un point bleu. L'affichage de la mesure est en option.                                                                                                    |  |  |  |  |  |  |
|  | <b>GOMME</b>                         | Cliquer sur les objets à effacer.                                                                                                    |  |  |  |  |  |  |
|  | <b>ANNULATION</b>                    | Pour annuler la dernière action.<br>Attention ! L'annulation est irréversible.                                                                                                    |  |  |  |  |  |  |
|  | <b>FILM</b>                          | DOO<br><b>Bouton de lecture</b><br>Pour lancer le film. Si ce bouton clignote,<br>cela signifie que le film est en pause et<br>attend un clic sur ce bouton.<br><b>Bouton de fin d'animation</b><br>Pour stopper et réinitialiser le film.<br><b>Bouton de pause</b><br>Pour suspendre le film.                                                                                                    |  |  |  |  |  |  |
|  | <b>POUBELLE</b>                      | Cliquer sur la poubelle pour effacer tous les tracés et les points présents sur la zone graphique de Géonima.                                                                                                    |  |  |  |  |  |  |
|  | <b>CENARIO</b>                       | Cette fonction permet d'éditer votre scénario, soit en mode texte, soit en mode visuel.<br>Vous pouvez, à partir de cet écran, modifier votre animation en y rajoutant des pauses et des stops.                                                                                                    |  |  |  |  |  |  |
|  |                                      | Cette fonction permet de sauvegarder sur votre disque dur vos animations.<br>SAUVEGARDER Vous pourrez ensuite les ouvrir et les lire via un lecteur téléchargeable sur le site compagnon, sans être<br>connecté.                                                                                                    |  |  |  |  |  |  |
|  | <b>SAISIE TITRES</b>                 | Cette fonction permet de saisir les textes qui apparaîtront au-dessus de votre animation (titre de l'animation,<br>consignes, etc.).                                                                                                    |  |  |  |  |  |  |

**Figure A.3.:** Fiche d'aide de Géonima

# Dispositifs numériques, multimedias et e-learning

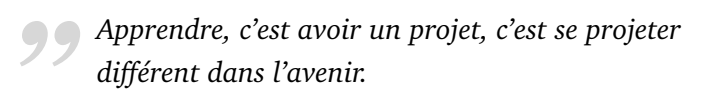

— **Philippe Meirieu** (Chercheur en Sciences de l'éducation)

- Ludifier et animer des contenus afin de les rendre plus motivants et plus explicites.
- Visualiser des concepts en manipulant des objets numériques.
- Virtualiser des objets d'apprentissage pour s'affranchir de contraintes matérielles afin de faire travailler des méthodes, de dépasser des difficultés de manipulation et des situations de handicap.
- Fournir des outils d'interactivité, de visualisation, de calcul formel et de géométrie pour des environnements informatiques d'apprentissage (plateformes d'enseignement à distance, logiciels), afin de pouvoir suivre au plus près les utilisateurs dans leurs cheminements, de leur fournir des retours adaptés et des parcours personnalisés, de les rendre plus autonomes. Expérimenter des objets à la fois numériques et tangibles tels que les robots pour évaluer leur impact dans les apprentissages.
- Repenser les manuels scolaires en les accompagnant de dispositifs numériques.

### A Projet SCHENE (2005 - 2007)

Projet SCHENE (2005 – 2007), Espace Numérique des Savoirs, Ministère de l'Education. Ce projet est issu d'un appel d'offres du Ministère de l'Éducation Nationale nommé "SCHENE 2". Il s'agissait de produire des animations multimedias pour expliciter des notions de mathématiques avec les indications suivantes :

— L'animation soumet à la réflexion de l'élève une illustration concrète évoquant un fondamental

- L'animation montre les rapports entre le concret et l'abstrait, entre une expérience et sa formalisa-tion, entre une équation et un phénomène, ... (structuration du savoir)
- Le recours à l'animation permet de visualiser un phénomène non accessible visuellement ou en travaux pratiques
- L'animation constitue une entrée en matière attractive (ex. introduction d'un nouveau chapitre)
- D'abord manipulée en cours par l'enseignant, l'animation peut être ensuite très rapidement prise en main par l'élève (auto-suffisance de la notice)
- L'animation est accompagnée de préconisations d'usage. Il peut s'agir de donner un temps indicatif de manipulation, des astuces pour la mise en avant des phénomènes les plus significatifs, de donner la priorité à l'utilisation en TD, en petit groupe accompagné, en re-médiation,. . .

Mes contributions au projet SCHENE :

- Etat de l'art des notions-clé de mathématiques du secondaire nécessitant le déploiement d'animations spécifiques.
- Direction du projet : mathématique et informatique, cahiers des charges, encadrement des auteurs.
- Réalisation des séquences d'animation FLASH, programmation des interactivités (JavaScript).

#### *Thématique de recherche :* **Utiliser les technologies numériques pour visualiser et faire expérimenter**

*Question de recherche :* **Des animations multimedias interactives peuvent-elles apporter une aide significative à l'acquisition de concepts mathématiques ?**

Ces animations n'ont pas fait l'objet d'une expérimentation construite et objective. Seuls les retours des utilisateurs indiquent l'intérêt et l'agrément produits par les interactions proposées mais ces retours sont subjectifs. Une évaluation plus complète et objective serait nécessaire pour évaluer l'impact réel de ces animations sur la construction des connaissances mathématiques visées.

**Pour voir quelques animations** (http ://minilien.fr/a0ptot)

### B Projet PSS, Soutien Scolaire (2000 - 2010)

Projet PSS, Plateforme de Soutien Scolaire (2000 – 2010). Contenus numériques et multimédias pour l'enseignement des mathématiques et des sciences.

Il s'agissait de construire une plateforme d'accompagnement scolaire prenant en compte les erreurs des élèves et personnalisant les parcours d'apprentissage. Le défi à relever était d'exploiter les erreurs des élèves pour proposer des retours précis et des aides efficaces. Chaque élève avait une rétroaction constructive sur son travail. Des outils auteurs ont été développés pour construire des items d'apprentissage traitant finement les erreurs des élèves et proposant des chemins de remédiation personnalisés.

Mes contributions au projet PSS :

- Etat de l'art des STI (Systèmes tutoriels intelligents) proposant des rétroactions fines aux utilisateurs.
- Etat de l'art des méthodes de personnalisation dans les STI.
- Définition des procédures mathématiques en jeu et des répertoires d'erreurs des élèves.
- Direction didactique et mathématique du projet, encadrement des auteurs.
- Elaboration d'activités interactives avec retours précis et chemins de remédiation associés.

*Thématique de recherche :* **Utiliser les technologies numériques pour pour automatiser la personnalisation des apprentissages.**

*Question de recherche :* **Dans une plateforme d'accompagnement scolaire à distance, est-il possible de fournir des rétro-actions personnalisées aux utilisateurs pour des activités complexes ?**

*Hypothèse de recherche :***L'analyse a priori de parcours d'apprentissage permet d'anticiper les procédures mises en jeu et de définir les répertoires d'erreurs afin de fournir des retours automatiques bien adaptés à chaque utilisateur.**

Ces animations n'ont pas fait l'objet d'une expérimentation construite mais les parcours des utilisateurs ont permis de montrer la pertinence des choix effectués. Une évaluation plus complète et structurée serait nécessaire pour évaluer l'impact précis du dispositif.

# C Projet MYRIADE, mathématiques, Editions Bordas (2009 - 2015)

Collection de manuels de mathématiques de 6e, 5e, 4e et 3e. Orientés TICE. Site compagnon avec outils numériques.

Il s'agissait de créer et diriger une nouvelle collection de manuels de mathématiques pour le collège, axée sur une forte dominante numérique. Tout étant à construire, il a fallu mener des recherches, échanger avec des scientifiques et des enseignants, et coordonner l'équipe composée d'auteurs experts en pédagogie et en numérique éducatif, en partenariat avec un autre enseignant co-directeur de la collection. La collection Myriade est née avec l'originalité de proposer des apprentissages mobilisant fortement les technologies numériques dans le manuel même (appels à la géométrie dynamique et au tableur) et à l'extérieur (site internet compagnon du manuel, animations interactives, exercices en ligne).

Mes contributions au projet MYRIADE :

- Etat de l'art de la conception de manuels de mathématiques pour le secondaire.
- Etat de l'art de l'intégration des technologies numériques dans les manuels scolaires.
- Définition des procédures mathématiques en jeu et des répertoires d'erreurs des élèves.
- Direction didactique et mathématique du projet, encadrement des auteurs.
- Elaboration d'activités interactives avec retours précispour le site compagnon accompagant le manuel.

**La collection Myriade** (http ://myriade.editions-bordas.fr)

### D Projet RASPO (2010 - 2012)

(Robot pour l'Accompagnement Scolaire PersOnnalisé). Projet institutionnel destiné aux enfants de 7 à 11 ans ayant des difficultés d'apprentissage. Usage d'outils ludo-pédagogiques et d'un robot humanoïde Nao (Aldebaran Robotics, LUTIN Userlab).

Ce projet de recherche innovant, financé par les Ministères de la Recherche et de l'Industrie, a été sélectionné dans le cadre de l'appel à projets "Serious games" en 2009 par la Direction Générale de la Compétitivité, de l'Industrie et des Services (DGCIS). Il visait à offrir à des élèves de 7 à 11 ans, éprouvant des difficultés d'apprentissage, un nouveau mode d'accompagnement scolaire personnalisé, reposant sur des interactions ludo-pédagogiques avec Nao, un robot humanoïde interactif. Il met en présence un robot humanoïde et un élève en difficulté, âgé de 7 à 11 ans, dans des séquences collaboratives de remédiation. L'objectif principal du projet est d'étudier l'impact que peut avoir un robot humanoïde sur la remédiation scolaire. L'objectif secondaire du projet RASPO est de faire évoluer le robot en fonction des besoins.

Des séquences didactiques ont été construites, programmées en Choregraphe et en Python puis intégrées à un robot Nao. Plusieurs expérimentations ont eu lieu, dans des classes de CE2 en Gironde et à la Cité des Sciences et de l'Industrie de La Villette.

L'ergonomie logicielle et les interactions du robot ont été définies en testant le dispositif auprès d'enfants. Les expérimentations ont montré la pertinence du dispositif mais ont également mis en évidence des points d'amélioration. Parmi ceux-ci, il est nécessaire de libérer certains verrous technologiques qui ont entraîné des difficultés, en premier lieu la reconnaissance vocale du robot et son autonomie électrique. Il est également apparu, en comparant des séquences faites sans étude didactique approfondie avec d'autres l'ayant été, qu'il était indispensable d'avoir une méthodologie didactique efficace lorsqu'on construit un système tutoriel informatique, sans quoi les compétences visées par le parcours d'apprentissage risquent de ne pas être correctement acquises.

Mes contributions au projet RASPO :

- Etat de l'art de la remédiation en mathématiques sur la construction des nombres entiers et des nombres décimaux, sur l'addition et la soustraction des nombres entiers et des nombres décimaux.
- Etat de l'art de l'intégration des technologies numériques dans les manuels scolaires.
- Modélisation des procédures mathématiques en jeu et des répertoires d'erreurs des élèves.
- Direction pédagogique et mathématique du projet, encadrement des auteurs.
- Élaboration de séquences didactiques de mathématiques.
- Développement de séquences informatiques du robot (Choregraphe,Python).
- Montage des expérimentations et analyse des résultats.

*Thématique de recherche :* **Utiliser les technologies numériques pour automatiser la personnalisation des apprentissages.**

*Question de recherche :* **Est-il possible d'utiliser un robot humanoïde pour fournir une remédiation personnalisée à des enfants de CE2 en difficulté en mathématiques ?**

*Hypothèse de recherche :***Le robot humanoïde Nao possède des possibilités d'interaction suffisamment riches pour proposer une remédiation personnalisée.**

**Résumé :** Les nouvelles technologies sont très sollicitées pour aider les élèves en difficulté scolaire. Les progrès récents de la robotique permettent aujourd'hui d'envisager l'entrée des robots humanoïdes dans ce champ d'application. Cette étude a pour objet de déterminer comment la recherche en informatique et en didactique peuvent conjointement optimiser l'analyse, l'élaboration et la gestion de séquences pédagogiques avec un robot humanoïde. Ce travail prend appui sur le projet RASPO, initié en 2009, destiné aux 7-11 ans ayant des difficultés d'apprentissage, combinaison d'outils ludo-pédagogiques et d'un robot humanoïde Nao. Le robot propose à l'enfant de l'accompagner dans des apprentissages portant sur les savoirs fondamentaux. Il se positionne vis à vis de l'enfant comme étant lui-même en recherche de connaissances, évitant ainsi que l'enfant se sente en position d'infériorité.

Suivant des scénarios prédéfinis, l'enfant et le robot peuvent confronter leurs savoirs, les échanger et ainsi résoudre ensemble des exercices. Cette méthode privilégie l'apprentissage actif et permet une analyse fine des erreurs. L'enfant dans son rôle d'apprenant est supervisé par un adulte prescripteur (enseignant, éducateur, animateur. . . ). Pour assurer la validité scientifique et pédagogique du projet, celuici a associé la société Paraschool (groupe Editis), le laboratoire de recherche CHaRT LUTIN (université Paris VIII) et la société Aldebaran Robotics (fabricant du NAO).

#### **Les séquences pédagogiques**

Pour mener à bien l'expérimentation, des séquences de remédiation ont été élaborées puis programmées. Elles devaient présenter un aspect ludique et porter sur les connaissances fondamentales de l'école primaire, notamment en mathématiques. À

travers ces séquences, l'élève est amené à acquérir des connaissances, à les renforcer. Selon les sciences cognitives, à travers le laboratoire LUTIN membre du projet, la présence du robot humanoïde permet une meilleure attention de la part de l'élève, d'autant plus s'il est en processus de démotivation.

**La séquence "La Monnaie des humains"** Cette séquence est destiné à élargir la notion de composition et décomposition d'un tout en parties qu'implique la sommation : un nombre donné peut être le résultat de plusieurs configurations additives. Nao pose à l'enfant des problèmes de paiement du prix d'un objet en lui demandant d'utiliser le contenu d'un porte-monnaie contenant des billets et des pièces. Pour payer un prix affiché pour un objet donné, Nao demande à l'enfant de déplacer des pièces d'un porte-monnaie et de les placer dans une caisse afin de former le bon montant du prix affiché sur l'objet.

**La séquence "La course à 20"** Cette séquence est une variante du jeu de Nim.

Ce travail a permis de montrer qu'un robot humanoïde était un médiateur intéressant pour réduire le stress des enfants en difficulté, plutôt plus confiants en présence d'un robot qu'en présence d'un humain davantage susceptible de porter un jugement.

Il a également mis en évidence que la didactique est un atout intéressant pour l'analyse et la construction de séquences programmées dans le robot en vue de la création d'un Système Tutoriel Intelligent (STI), afin que les objectifs visés soient atteints. De manière générale, dans la création d'Environnements Informatiques pour l'Apprentissage Humain (EIAH), dont les STI font partie, tels que les Learning Games et autres logiciels d'aide aux élèves, les considérations didactiques doivent occuper une place importante. Il serait dommage de faire évoluer les élèves dans des environnements technologiques stimulants et créatifs, aux graphismes sophistiqués et à l'ergonomie soignée, si l'objectif de construction des savoirs n'est pas atteint.

**Pour en savoir plus sur Raspo (pdf)** (http ://minilien.fr/a0ptp3)

### Résumé

Depuis le « Plan Informatique Pour Tous » de 1985, les technologies numériques ne cessent d'occuper une place grandissante dans l'enseignement : manuels numériques, logiciels de géométrie dynamique, learning games, e-learning, blended learning, MOOC, classes inversées, robotique éducative, etc.

L'ambition de nos travaux est de montrer que certaines de ces technologies peuvent contribuer à améliorer les apprentissages, en dynamisant les contenus, en accentuant la motivation des étudiants, en proposant des dispositifs adaptés à la formation à distance, en personnalisant les parcours pédagogiques. Les enjeux autour de ces questions sont importants. La nécessité de motiver les étudiants et de personnaliser les apprentissages apparaît de plus en plus clairement. Ce sont des atouts majeurs pour lutter contre le décrochage scolaire et pour l'égalité des chances.

Objectifs de nos travaux antérieurs à 2011 : — Ludifier et animer des contenus afin de les rendre plus motivants et plus explicites. — Visualiser des concepts en manipulant des objets numériques. — Virtualiser des objets d'apprentissage pour s'affranchir de contraintes matérielles afin de faire travailler des méthodes, de dépasser des difficultés de manipulation et des situations de handicap. — Fournir des outils d'interactivité, de visualisation, de calcul formel et de géométrie pour des environnements informatiques d'apprentissage (plateformes d'enseignement à distance, logiciels). — Fournir des outils de monitoring des activités des utilisateurs afin de suivre au mieux leur progression, afin de pouvoir les suivre au plus près dans leurs cheminements, de leur fournir des retours adaptés et des parcours personnalisés, de les rendre plus autonomes. — Expérimenter des objets à la fois numériques et tangibles tels que les robots pour évaluer leur impact dans les apprentissages. — Repenser les manuels scolaires en les accompagnant de dispositifs numériques. Ces travaux ont trouvé un prolongement ciblé, fortement ancré recherche, dans des travaux plus récents.

Objectifs de nos travaux postérieurs à 2011 : — Optimiser et personnaliser en profondeur les apprentissages en faisant appel à l'intelligence artificielle et à des algorithmes de machine learning. — Introduire des objets tangibles, tels que les robots, que les élèves peuvent manipuler, voire programmer, pour éclairer différemment les apprentissages et proposer une approche concrète pour construire de nouveaux concepts.

**Mots clés** : optimisation, personnalisation, parcours d'apprentissage, technologies numériques, éducation, robotique

# **Abstract**

Since the "Plan Informatique Pour Tous" in 1985, digital technologies occupy an increasingly importance in education : digital textbooks, dynamic geometry software, learning games, e-learning, blended learning, MOOC, flipped classrooms, educational robotics, etc.

The aim of our work is to show that some of these technologies can contribute to improve learning, boosting learning contents, emphasizing student motivation by proposing devices suitable for distance learning and personalizing learning paths. The stakes of these issues are important. The need to motivate students and personalize learning is more and more crucial. These are major assets to reduce dropout and promote equal opportunities.

Objectives of our work before 2011 : - Gamify contents to make them more motivating. - Visualize concepts by using digital objects. - Virtualize learning objects in order to reduce physical constraints to work methods, to overcome handling difficulties and disability situations. - Provide tools for interactivity, visualization, computer algebra and geometry for computer environments learning (distance learning platforms, software). - Provide tools for monitoring user activity in order to better track their progress, to follow them with precision, to making them more autonomous. - Experiment with objects both digital and tangible such as robots, to assess their impact in learning. - Build new textbooks by accompanying them with digital devices. This work was continued in recent and more research-driven work.

Objectives of our work from 2011 : - Optimize and personalize learning by using artificial intelligence and machine learning algorithms. - Use tangible objects such as robots, that students can manipulate and program, to approach learning differently to provide concrete environment to build new concepts.

**Key words** : optimization, personalization, learning paths, digital technologies, robotics